## **REPUBLICA ARGENTINA PROGRAMA DE LAS NACIONES UNIDAS PARA EL DESARROLLO (PNUD)**

## **PROYECTO ARG 16/016."CONTRIBUCION AL DISEÑO DE MODELOS DE REDES DE BANDA ANCHA BASADOS EN GEOTIPOS"**

#### **PLIEGO DE BASES Y CONDICIONES PARA SEGUNDO LLAMADO A LICITACION PUBLICA INTERNACIONAL N\* 01/2016**

#### **Apertura de Sobres Conteniendo Ofertas: 07/03/2017.**

#### **ANEXO I: CONDICIONES GENERALES DE SEGUNDO LLAMADO A LICITACION.**

#### **CAPITULO I: ACERCA DEL LLAMADO.**

#### **1.1. Bases Generales.**

El Ministerio de Comunicaciones de la República Argentina, en el marco del Proyecto ARG 16/016 "Contribución al diseño de modelos de redes de Banda Ancha basados en geotipos", del Gobierno de la República Argentina y del Programa de las Naciones Unidas para el Desarrollo (PNUD), convoca en Segundo Llamado a la Licitación Pública Internacional N\*01/2016 para la "Contratación de SERVICIOS PARA EL DESARROLLO E INTEGRACION DE UN SISTEMA UNIFICADO DE GESTION DE REDES Y SERVICIOS".

#### **1.2. Organismo Licitante.**

El Organismo Licitante es el Ministerio de Comunicaciones de la República Argentina, en el marco del Proyecto ARG 16/016 "Contribución al diseño de modelos de redes de Banda Ancha basados en geotipos", con sede en PERU 103 PISO 19 CIUDAD AUTONOMA DE BUENOS AIRES, CP: C1067AAC, REPUBLICA ARGENTINA.

#### **1.3 Objeto.**

La presente licitación tiene por finalidad proveer un sistema con el objeto de ampliar las funcionalidades del Sistema Único de Gestión (SUG) para Operación, Mantenimiento y Soporte (OSS) de Múltiples Redes de Acceso de última milla con tecnología Fibra Hasta el Hogar (FTTH). El SUG permite que en forma remota se pueda operar, mantener y dar soporte a redes de última milla que están distribuidas en Municipios de un amplio territorio y conectadas todas a Internet de modo tal que no se pierda conectividad entre el sistema OSS y cada una de las redes. El sistema permite a su vez, que múltiples Proveedores de Servicios puedan ofrecer servicios sobre cada una de las redes que se administran.

El valor de la presente licitación es de DOLARES ESTADOUNIDENSES UN MILLON DOSCIENTOS OCHENTA MIL (U\$S 1.280.000.-)

Los referidos servicios y/o entrega de bienes deberán prestarse en todo el territorio de la República Argentina, según las especificaciones técnicas y plazos que establece el Pliego Técnico "SISTEMA UNICO DE GESTION PARA REDES FTTH" que en 78 fojas se entrega en forma gratuita a los interesados; y que forma parte integrante del presente.

Los oferentes deberán ser personas jurídicas, por sí solas o en UTE o joint venture tanto entre personas físicas como entre personas jurídicas y/o entre personas físicas y jurídicas; nacionales y/o extranjeras; todas ellas con capacidad jurídica y económica suficiente para cumplir con el objeto de la presente licitación.

Los interesados podrán recabar mayor información telefónicamente, según los plazos establecidos, a los teléfonos: 4347-9537 de lunes a viernes de 10 a 18 horas, y en [arg16016@gmail.com.](mailto:arg16016@gmail.com)

Las consultas en forma presencial se atenderán y responderán en la CONFERENCIA DE CONSULTAS que se llevará a cabo el día LUNES 13/02/17 de 15 a 17 hs. en la Sede del Proyecto sita en PERU 103, PISO 19, Ciudad Autónoma de Buenos Aires, República Argentina.

#### **1.4 Pliego de Bases y Condiciones.**

Forman parte integrante del presente Pliego de Bases y Condiciones:

a) El ANEXO I: CONDICIONES GENERALES DE LLAMADO A LICITACION.

b) EL ANEXO II: SISTEMA UNICO DE GESTION PARA REDES FTTH (Etapa 1) Cláusulas Particulares y Especificaciones Técnicas.

#### c) EL ANEXO III: MODELO DE CONTRATO.

El Pliego de Bases y Condiciones estará a disposición de los interesados para ser retirado en forma gratuita y presencial, bajo constancia de firma en el libro respectivo, a partir del día miércoles 01/02/17 y hasta el día 22/02/17 inclusive, en el horario de 14 a 18 hs. en la Sede del Proyecto sita en PERU 103, PISO 19, Ciudad Autónoma de Buenos Aires, República Argentina.

#### **1.5 Presentación y cierre de r e c e p c i ó n d e ofertas.**

Las ofertas se recibirán en forma presencial bajo firma de recibo pertinente, y por envío de correo certificado con aviso de retorno, hasta las 18 horas del día lunes 06 de marzo de 2017 en PERU 103 PISO 19 CIUDAD AUTONOMA DE BUENOS AIRES, CP: C1067AAC REPUBLICA ARGENTINA.

#### **1.6 Apertura de Sobres que contienen ofertas.**

La apertura de los Sobres que contienen ofertas, se realizará en un acto público el día martes 07 de marzo de 2017 a las 12.00 horas, en la Sede del Proyecto sita en PERU 103, PISO 19, Ciudad Autónoma de Buenos Aires, República Argentina, ante escribano público y con la presencia de los oferentes que deseen hacerlo.

#### **1.7 Sede del Proyecto.**

La sede del Proyecto está situada en calle PERU 103 PISO 19 CIUDAD AUTONOMA DE BUENOS AIRES, CP: C1067AAC, REPUBLICA ARGENTINA.

#### **1.8 Resolución de la Adjudicación.**

La adjudicación se resolverá mediante Disposición del Director/a Nacional del Proyecto PNUD ARG 16/016 "Contribución al diseño de modelos de redes de Banda Ancha basados en geotipos".

#### **1.9 Normativa Aplicable.**

Esta licitación se sujetará a:

a) El acuerdo suscripto por la República Argentina y el Programa de las Naciones Unidas para el Desarrollo del 26 de Febrero de 1985, aprobado por Ley Nº 23.396 del 10 de Octubre de 1986, en su carácter de Tratado Internacional que requirió aprobación del Congreso de la Nación.

b) El Documento de Proyecto del Proyecto PNUD ARG 16/016 "Contribución al diseño de modelos de redes de Banda Ancha basados en geotipos".

c) Este Pliego de Bases y Condiciones, sus Anexos enumerados en el Numeral 1.4, las Circulares, Disposiciones y/o Aclaraciones que pueda eventualmente dictar el Ente Convocante, las que se informarán a todos los oferentes.

#### **1.10 Recursos.**

El Organismo Licitante asegura la protección jurídica de los oferentes. Las Disposiciones que dictare la Dirección Ejecutiva con motivo de esta convocatoria a la presentación de ofertas, que revistan el carácter de definitivas o asimilables a ellas y que lesionen un derecho subjetivo o un interés legítimo, al igual que aquéllas que impongan sanciones, podrán ser impugnadas por los interesados mediante la interposición de un Recurso de Reconsideración dentro de los SIETE (7) días corridos de notificado el acto, ante la Dirección Ejecutiva del Proyecto. El Recurso deberá contener la fundamentación concreta de aquellos aspectos que el recurrente considere lesivos de sus derechos. Este será resuelto dentro de los veinte (20) días hábiles de interpuesto, mediante Disposición de la Dirección Ejecutiva, que revestirá el carácter de definitiva y será irrecurrible.

#### **1.11 Resolución de conflictos.**

Toda controversia entre el contratante y el contratista, una vez formalizado el contrato que derive de la presente licitación, y que no sea resuelta por negociaciones conforme a lo previsto en el Inciso 2º del Art. XII de la Ley 23396 (Acuerdo Marco entre el Gobierno Argentino y el PNUD) u otra forma convenida de arreglo, será sometida a arbitraje de acuerdo con el Inciso 1º del Art. XII de la Ley 23396, a petición de cualquiera de las partes. Se deja expresamente establecido que las partes deberán aceptar como fallo definitivo de la controversia la decisión arbitral.

De surgir una controversia la parte agraviada podrá solicitar la iniciación del proceso de arbitraje. Para ello, ambas partes y el árbitro, se someterán al siguiente procedimiento:

- i) Las partes, de común acuerdo, designarán al árbitro; en caso de no existir acuerdo, cualquiera de ellas podrá solicitar al Representante Residente del PNUD en la República Argentina que designe el árbitro. Esta designación será inapelable.
- ii) El procedimiento de arbitraje será fijado por el árbitro, en consulta con las partes, y su costo será asumido por quien resultare vencida o en la proporción que dispusiere el árbitro, por decisión inapelable de éste.
- iii) El fallo arbitral deberá ser fundado, en primer término, en las disposiciones del contrato que se celebre como consecuencia de la presente convocatoria, en las Condiciones Generales para todos los contratos del Programa de las Naciones Unidas para el Desarrollo y en el instrumento de Atribuciones, y contemplar las posiciones de cada una de las partes como así también los elementos de prueba aportados.
- iv) El laudo arbitral será definitivo y de cumplimiento obligatorio y su ejecución podrá solicitarse al Tribunal de Jurisdicción Competente.
- v) Las partes podrán solicitar el arbitraje durante la ejecución del respectivo contrato o en un plazo de hasta seis (6) meses, contados a partir de la finalización de la ejecución del contrato; pasado ese lapso se dará por vencido el plazo de prescripción y caducos todos los derechos emergentes del contrato.
- vi) En todos los aspectos no contemplados en la presente cláusula, el arbitraje se regirá por el "Reglamento de Arbitraje de la CNUDMI (Comisión de las Naciones Unidas para el Derecho Mercantil Internacional)" aprobado por Resolución 31/98 de la Asamblea General del 15 de diciembre de 1976.

#### **1.12 Niveles éticos.**

Tanto durante el proceso licitatorio como durante la etapa de ejecución de los correspondientes contratos, el Licitante y los oferentes, así como cualquier otro participante directo o indirecto en el proceso de adquisición regido por este Pliego, mantendrán los más altos niveles éticos y no participarán en ningún tipo de corrupción con relación a dicho proceso.

#### **CAPITULO II: NORMAS INTERPRETATIVAS.**

#### **2.1 Definiciones.**

Se entenderá por:

*Adjudicación***:** Acto emanado de la Dirección Ejecutiva por el cual se precisan las ofertas a contratar, seleccionadas conforme al procedimiento descripto en este Pliego.

*Adjudicatario***:** Oferente cuya oferta ha resultado seleccionada.

*Adquirente***:** Persona jurídica que ha retirado gratuitamente el presente Pliego de Bases y Condiciones.

*Circulares***:** Documentos emitidos por el Proyecto PNUD ARG 16/016 "Contribución al diseño de modelos de redes de Banda Ancha basados en geotipos" con posterioridad a la puesta en circulación del Pliego de Bases y Condiciones, que modifiquen el contenido de este Pliego.

*Contrato de provisión de servicios (adquisición de bienes):* Instrumento por el cual se perfecciona la relación entre el adjudicatario y el Ente Convocante.

*Ente Convocante / Organismo Licitante / Licitante***:** Ministerio de Comunicaciones de la República Argentina en el marco del Proyecto PNUD ARG 16/016 "Contribución al diseño de modelos de redes de Banda Ancha basados en geotipos", o simplemente «Proyecto».

*Oferta***:** La declaración de voluntad unilateral e irrevocable efectuada por el oferente a los efectos de su contratación.

*Oferente*: Adquirente que ha presentado oferta, encontrándose habilitado a esos efectos.

*Pliego***:** El presente Pliego de Bases y Condiciones con los Anexos enumerados en el Numeral 1.4. y las circulares, disposiciones y/o aclaraciones que se pudiesen emitir.

*Precio***:** Valor cotizado para la provisión de SERVICIOS PARA EL DESARROLLO E INTEGRACION DE UN SISTEMA UNIFICADO DE GESTION DE REDES Y SERVICIOS objeto de la presente licitación, a indicar por los oferentes, de conformidad con las previsiones del Pliego.

*Representante Legal*: Persona física con poder suficiente para obligar a la oferente a los efectos de este llamado.

#### **2.2 Plazos.**

Excepto cuando se disponga expresamente lo contrario, todos los plazos establecidos en este Pliego se computarán por días corridos. Cuando no se hubiese establecido un plazo especial para que el oferente, adjudicatario o contratista comparezca a citaciones, cumpla intimaciones y emplazamientos y conteste traslados, vistas e informes, o para cualquier otro trámite, aquél será de SIETE (7) días. Cuando el vencimiento de un término fuera en un día inhábil, el acto se entenderá adecuadamente cumplido si se realizare el primer día hábil

inmediato siguiente a la fecha de vencimiento. Todos los plazos vencerán el día respectivo no admitiéndose presentaciones fuera del horario establecido.

#### **2.3 Efectos de las presentaciones.**

La presentación de ofertas implicará el conocimiento y aceptación de todas las condiciones y reglas establecidas en el presente Pliego de Bases y Condiciones, como así también el pleno conocimiento y aceptación del contenido y propósitos del Programa Proyecto ARG 16/016 "Contribución al diseño de modelos de redes de Banda Ancha basados en geotipos", del Gobierno de la República Argentina y del Programa de las Naciones Unidas para el Desarrollo (PNUD), Licitación Pública Internacional N\*01/2016 para la "Contratación de SERVICIOS PARA EL DESARROLLO E INTEGRACION DE UN SISTEMA UNIFICADO DE GESTION DE REDES Y SERVICIOS".

En particular, la presentación de ofertas implicará:

- a) El conocimiento y aceptación de la documentación, de las obligaciones y de las reglas que rigen esta convocatoria.
- b) La aceptación del derecho del Organismo Licitante a: I) solicitar información adicional a los participantes o verificar la suministrada; II) modificar la documentación de la licitación o efectuar aclaraciones a la misma o al Pliego; III) prorrogar los plazos de la licitación; y IV) dejar sin efecto el presente proceso licitatorio.
- c) La aceptación y reconocimiento de: la aplicación excluyente de la normativa enunciada en el Numeral 1.9; la facultad del Organismo Licitante para imponer sanciones de conformidad con los criterios enunciados en este Pliego; el procedimiento descripto en el Numeral 1.10. para recurrir los actos emanados de la Dirección Ejecutiva/Coordinación de carácter definitivo o asimilables a ellos dictados en el marco de este Llamado o con motivo de las contrataciones que en su mérito se celebren; y la aplicación del procedimiento arbitral previsto en el Numeral 1.11, dando a sus fallos el carácter de definitivos para los conflictos que puedan suscitarse con respecto a las contrataciones derivadas de ella, con renuncia a todo otro fuero o jurisdicción.

#### **2. 4 Comunicaciones al Organismo Licitante.**

Todos los trámites y presentaciones referidos al presente Llamado deberán dirigirse a la Dirección Ejecutiva /Coordinación del Proyecto PNUD ARG 16/016. Estos y todas las notificaciones serán válidas cuando se efectúen por medio fehaciente en el domicilio de PERU 103 PISO 19 CIUDAD AUTONOMA DE BUENOS AIRES, CP: C1067AAC, REPUBLICA ARGENTINA. Se considerarán medios fehacientes las comunicaciones efectuadas por carta documento, telegrama, y/o nota presentada ante el Organismo Licitante y sellada por éste indicando día y hora de su recepción.

Las consultas dirigidas al Licitante por parte de los interesados sobre la interpretación de los documentos de la licitación, se atenderán y se responderán en forma presencial en la CONFERENCIA DE CONSULTAS que se llevará a cabo el día LUNES 13/02/17 de 15 a 17 hs. en la Sede del Proyecto sita en PERU 103, PISO 19, Ciudad Autónoma de Buenos Aires, República Argentina; y no podrán ser utilizadas para modificar o ampliar las bases y especificaciones de la licitación. Las consultas y sus respuestas no producirán efecto suspensivo sobre el plazo de presentación de las ofertas.

#### **2.5 Notificaciones y publicaciones.**

Todos los actos de esta licitación que revistan interés para los adquirentes u oferentes serán notificados o dados a publicidad por el Organismo Licitante de la siguiente manera:

a) La convocatoria a licitación se dará a conocer mediante la publicación de avisos en por lo menos uno de los periódicos de mayor circulación en el país, en dos oportunidades, y en el Development Business de las Naciones Unidas, en una oportunidad.

El Licitante comunicará el dictado de la Disposición de Adjudicación pudiendo optar, a su criterio, por hacerlo mediante avisos en los mismos medios en que se publicó la convocatoria o en el domicilio constituido por cada uno de los oferentes; esta notificación se efectuará dentro de los tres (3) días hábiles siguientes a efectuarse la adjudicación.

El Proyecto podrá dar mayor difusión al Llamado o a la adjudicación, a través de los medios que considere convenientes.

- b) Las modificaciones a este Pliego, las disposiciones y circulares del Organismo Licitante, y las aclaraciones o respuestas por escrito a las consultas, estarán a disposición de todos los adquirentes en PERU 103 PISO 19 CIUDAD AUTONOMA DE BUENOS AIRES, CP: C1067AAC, REPUBLICA ARGENTINA, siendo éstos los responsables de concurrir a tomar conocimiento de las emitidas, pudiendo solicitar copia. Si la modificación o ampliación del Pliego fuese sustancial, deberán mediar por lo menos veinte (20) días calendario entre la puesta a disposición de los interesados y la fecha de apertura de las ofertas. Siete (7) días antes del cierre de la presentación de ofertas se considerará que todos los adquirentes están notificados de todas las modificaciones, disposiciones, circulares y respuestas dictadas hasta ese momento.
- c) Los pedidos de aclaraciones de ofertas que solicite el Ente Convocante, las sanciones que se aplicaren y las Disposiciones que resuelvan los recursos de reconsideración se notificarán al domicilio del oferente, adjudicatario o contratista, según sea el caso, mediante carta con aviso de recepción u otro medio fehaciente.

#### **CAPITULO III: CRONOGRAMA DEL LLAMADO A LICITACION**

#### **3.1 Cronograma.**

El cronograma del Llamado es el siguiente:

- 31 de Enero de 2017: publicidad del Llamado a Licitación mediante aviso en el *Development Business* de las Naciones Unidas.
- Del 31 de enero de 2017 hasta el 07 de febrero de 2017: publicidad del Llamado a Licitación mediante la publicación de avisos en por lo menos uno de los periódicos de mayor circulación en el país, en tres oportunidades, mediando entre cada una de ellas tres días corridos.
- Desde el 01 de febrero de 2017 hasta el 22 de febrero de 2017: Entrega gratuita del Pliego de Bases y Condiciones en PERU 103 PISO 19 CIUDAD AUTONOMA DE BUENOS AIRES, CP: C1067AAC, REPUBLICA ARGENTINA, en el horario de 14 a 18 horas. El retiro de pliego se hará en forma presencial y bajo constancia firmada en el libro respectivo.
- El cierre de recepción de ofertas vence a las 18.00 horas del día lunes 06 de marzo de 2017. Las ofertas se recibirán entregadas personalmente, con firma en libro respectivo y con extensión de la debida constancia de recepción, y/o por correo certificado con aviso de retorno dirigido a la Sede del Proyecto en PERU 103 PISO 19 CIUDAD AUTONOMA DE BUENOS AIRES, CP: C1067AAC, REPUBLICA ARGENTINA.
- El martes 07 de marzo de 2017 a las 12.00 horas: acto de apertura de las ofertas en PERU 103 PISO 19 CIUDAD AUTONOMA DE BUENOS AIRES, CP: C1067AAC, REPUBLICA ARGENTINA, ante Escribano Público y con la **presencia de los oferentes que deseen hacerlo.**
- Etapa de evaluación: entre el miércoles 08 de marzo de 2017 y jueves 16 de marzo de 2017 inclusive.
- Plazo de Posibilidad de Pedido de aclaración de Ofertas del Organismo a los Oferentes: Dentro de la etapa de evaluación, entre el miércoles 08 de marzo de 2017 y el viernes 10 de marzo de 2017 inclusive.
- Plazo límite de Contestación de pedido de aclaración de Ofertas del Organismo a los oferentes: Desde el viernes 10 de marzo de 2017 al miércoles 15 de marzo de 2017 inclusive.
- Revisión Comité Local de Contratos (CLC): entre el jueves 16 de marzo de 2017 y el martes 21 de marzo de 2017 inclusive.
- Adjudicación: Miércoles 22 de marzo de 2017.
- Publicación y Notificación por Carta Documento: Realizada la correspondiente evaluación y revisión, se dará a publicidad el dictado de la Disposición de Adjudicación, el día jueves 23 de marzo de 2017 mediante aviso en el Development Business de las Naciones Unidas, y en uno solo de los periódicos de mayor circulación del país en una sola oportunidad en cada uno de ellos. Asimismo, se notificará a todos los oferentes la parte pertinente de la Disposición de Adjudicación mediante Carta Documento dirigida al domicilio constituído por cada uno de ellos a tales efectos.
- Cumplidas las formalidades, los adjudicatarios deberán presentarse a suscribir el

correspondiente contrato dentro de un plazo no mayor a diez (10) días corridos desde la fecha de notificación del acto de adjudicación, contado dicho plazo a partir del día siguiente a la notificación fehaciente en el domicilio que éstos hubieran constituido. Siendo dicha fecha estimativa entre el lunes 03 de abril de 2017 y el martes 04 de abril de 2017.

 Desarrollo de los servicios según lo pautado en el ANEXO II: SISTEMA UNICO DE GESTION PARA REDES FTTH (ETAPA 1) Cláusulas Particulares y Especificaciones Técnicas: Entre el 05 de abril de 2017 al 31 de julio de 2017.

#### **CAPITULO IV: OFERTAS**.

#### **4.1 Oferentes.**

Se convoca a participar en la presente licitación a todas aquellas personas jurídicas de carácter privado y/o público, por sí solas o en UTE o joint venture tanto entre personas físicas como entre personas jurídicas y/o entre personas físicas y jurídicas; nacionales y/o extranjeras; todas ellas con capacidad jurídica y económica suficiente para cumplir con el objeto de la presente licitación.

Las personas jurídicas de carácter público del país del prestatario o del beneficiario sólo podrán participar en la presente licitación si gozan de autonomía legal y financiera, operan de acuerdo a las leyes comerciales, no pertenecen ni dependen del prestatario o del beneficiario y no gozan de exenciones o ventajas legales o reglamentarias que puedan alterar el principio de igualdad de los oferentes

Todas las personas presentadas conjuntamente, por su sola presentación, quedarán solidariamente obligadas al cumplimiento de las obligaciones emergentes, siendo solidariamente responsables de su accionar y debiendo unificar su representación al momento de la presentación.

Podrán también adoptar la forma de Unión Transitoria de Empresas (UTE), adjuntando a la oferta el proyecto del instrumento a suscribir en caso de resultar adjudicatarias, rigiéndose en tal caso por las disposiciones respectivas de la Ley de Sociedades Comerciales. En todos los casos, ese agrupamiento deberá estar integrado por personas jurídicas.

No podrán ser oferentes las firmas que, aún reuniendo las condiciones estipuladas en el Pliego de Bases y Condiciones:

- i) No hayan retirado este Pliego, según el registro que a tal efecto llevará el Licitante; en el supuesto de presentación conjunta previsto precedentemente, bastará que una de las personas que se presenten en forma conjunta haya retirado el Pliego.
- ii) Sean parte en juicios o mantengan litigios sometidos a arbitraje contra el Programa de las Naciones Unidas para el Desarrollo (PNUD) y/o sean parte en juicios o mantengan litigios con la República Argentina y/o con el Estado Argentino.
- iii) Se encuentren afectados en forma directa o indirecta por intereses contrapuestos a los del Programa o por incompatibilidades de carácter ético.
- iv) Se encuentren alcanzados por las prohibiciones establecidas en los artículos 5 y 6 de las Condiciones Generales para todos los Contratos del Programa de las Naciones Unidas para el Desarrollo (PNUD).
- v) No cumplan con los índices de solvencia y liquidez MÍNIMO VALOR 1 (UNO) de acuerdo al análisis de los dos últimos balances; en caso de UTE Y/O JOINTVENTURE, los dos últimos balances de cualquiera de sus miembros.

El oferente deberá consignar en su oferta con carácter de declaración jurada:

a) No encontrarse comprendido en las causales de incompatibilidad establecidas en los incisos (ii) a (iv) del presente numeral.

#### **4.2 Presentación y contenido de la oferta.**

La oferta, deberá presentarse en un sobre o caja, cerrada y lacrada o, en su defecto, con faja de seguridad, y firmada por el representante legal de la Oferente sobre la faja de seguridad o en sus bordes.

El sobre o caja deberá tener escrita la siguiente leyenda:

# **PROYECTO ARG 16/016."CONTRIBUCION AL DISEÑO DE MODELOS DE REDES DE BANDA ANCHA BASADOS EN GEOTIPOS" SEGUNDO LLAMADO A LICITACION PUBLICA INTERNACIONAL N\* 01/2016**

La oferta deberá contener la siguiente información:

- Capacidad financiera del oferente u/o de cada uno de los oferentes asociados a efectos de esta licitación.
- Capacidad legal del oferente u/o de cada uno de los oferentes asociados a efectos de esta licitación.
- Capacidad técnica del oferente u/o de cada uno de los oferentes asociados a efectos de esta licitación.
- Oferta con la enumeración de cada uno de los ítem.
- Cotización de precios general y por cada ítem.
- Documento de garantía de mantenimiento de la oferta, según lo establecido en el numeral 4.5.

#### **4.3 Formalidades de la presentación**

La oferta y toda la documentación que el oferente presente, así como toda consulta o presentación que éste realice, deberán estar mecanografiados y redactados en idioma español, salvándose toda testadura, enmienda o palabra interlineada.

En el caso de documentación redactada en idioma extranjero, se deberá agregar la traducción al idioma español certificada por traductor público nacional matriculado.

La información y documentación presentada revestirá el carácter de declaración jurada, y el oferente deberá permitir al Proyecto su verificación en cualquier momento.

No deberán incluirse en la oferta folletos, catálogos o textos que no resulten relevantes a los efectos de su evaluación.

La oferta deberá estar foliada correlativamente y firmada por su representante legal y/o apoderado debidamente acreditado.

El oferente deberá presentar la oferta en original y CINCO (5) copias. En caso de discrepancias entre el original y alguna de las copias presentadas se tomará por válida la información presentada en la oferta señalada como original. Cuando no se encuentre identificado el original, el Proyecto atribuirá a una de las presentadas ese carácter y dará a las otras el tratamiento de duplicado.

#### **4.4 Cotización.**

Los precios que se coticen deberán estar expresados en pesos, moneda de circulación legal en la República Argentina, o en dólares estadounidenses. El licitante podrá expresar parte de su oferta en pesos y parte en dólares y recibirá los pagos en esa misma proporción. La tasa de cambio de pesos a dólares, o viceversa, será la establecida por las NACIONES UNIDAS, a la fecha del cierre de la recepción de ofertas y la/s moneda/s así elegida/s será/n considerada/s como moneda/s de pago única/s y excluyente/s a todos los efectos derivados del contrato.

Los precios cotizados no deberán incluir el Impuesto al Valor Agregado (IVA); se deja establecido que la facturación de los bienes (servicios) se regirá por lo dispuesto por la Resolución Nº 3349/91 de la Dirección General Impositiva.

En caso de discrepancias entre el valor total de la oferta y el valor de cada ítem, se tomará como válido el precio cotizado por cada ítem.

Los precios ofertados son fijos y no pueden sufrir modificaciones por bonificaciones ni ningún otro tipo de ajustes.

Se deja aclarado que la entidad adjudicataria deberá hacerse cargo de todas las obligaciones fiscales y previsionales que se deriven del cumplimiento de las actividades de la contratación.

#### **4.5 Garantía de mantenimiento de oferta.**

La OFERENTE debe garantizar el mantenimiento de su oferta con una Garantía de Oferta del DIEZ POR CIENTO (10%) del valor de la totalidad de la presente licitación, que es de dólares estadounidenses un millón doscientos ochenta mil (U\$S 1.280.000.-), con una suma fija de DOLARES ESTADOUNIDENSES CIENTO VEINTIOCHO MIL (U\$S 128.000.-) O SU EQUIVALENTE EN PESOS ARGENTINOS SEGÚN LA TASA DE CAMBIO DE PESOS A DÓLARES, O VICEVERSA, ESTABLECIDA POR LAS NACIONES UNIDAS, A LA FECHA DE LA PRESENTACION DE LA GARANTIA. A esos efectos, debe presentar un pagaré (póliza/fianza) a la vista y sin protesto. A los oferentes que resulten adjudicatarios se les devolverá su garantía de mantenimiento de oferta luego de que presenten

la garantía de cumplimiento de contrato. En caso de que un adjudicatario no firme el respectivo contrato podrá ejecutarse la garantía de mantenimiento de oferta. A quienes no resultaron adjudicatarios, se les devolverá a su requerimiento la garantía de mantenimiento de oferta dentro de los quince (15) días siguientes a la adjudicación.

#### **4.6 Validez.**

Se deberá mantener la validez de la oferta presentada por CIENTO VEINTE (120) días a partir del acto de apertura de ofertas.

# **CAPITULO V: RECEPCION Y APERTURA DE OFERTAS**

#### **5.1 Acceso al Organismo Licitante.**

El Organismo Licitante estará disponible para la realización de consultas una vez que los adquirentes hayan retirado los documentos de la licitación.

#### Las consultas en forma presencial

Las consultas dirigidas al Licitante por parte de los interesados sobre la interpretación de los documentos de la licitación, se atenderán y responderán en forma presencial en la CONFERENCIA DE CONSULTAS que se llevará a cabo el día LUNES 13/02/17 de 15 a 17 hs. en la Sede del Proyecto sita en PERU 103, PISO 19, Ciudad Autónoma de Buenos Aires, República Argentina.; y no podrán ser utilizadas para modificar o ampliar las bases y especificaciones de la licitación. Las consultas y sus respuestas no producirán efecto suspensivo sobre el plazo de presentación de las ofertas.

#### **5.2 Recepción**

Las ofertas se recibirán hasta las 18 horas del día lunes 06 de marzo de 2017 en PERU 103 PISO 19 CIUDAD AUTONOMA DE BUENOS AIRES, CP: C1067AAC REPUBLICA ARGENTINA. Las ofertas se recibirán entregadas personalmente, con firma en libro respectivo y con extensión de la debida constancia de recepción, y/o por correo certificado con aviso de retorno dirigido a la Sede del Proyecto en PERU 103 PISO 19 CIUDAD AUTONOMA DE BUENOS AIRES, CP: C1067AAC, REPUBLICA ARGENTINA.

En ningún caso se aceptarán, y serán devueltas sin abrir, ofertas fuera del plazo y horarios establecidos.

La documentación adicional presentada por el oferente, después de la fecha de cierre para la presentación de las ofertas, no será considerada por el Organismo Licitante a menos que ésta haya sido expresamente solicitada por el Ente Convocante.

#### **5.3 Ofertas enviadas por correspondencia.**

Se aceptarán las ofertas enviadas por correspondencia certificada con aviso de retorno, que sean recibidas en PERU 103 PISO 19 CIUDAD AUTONOMA DE BUENOS AIRES, CP: C1067AAC REPUBLICA ARGENTINA, hasta las 18 horas del día lunes 06 de marzo de 2017, que es el día de vencimiento del plazo para presentación de ofertas definido en el Capítulo III del presente Pliego, con independencia de la fecha en que hubieren sido remitidas. En ningún caso se aceptarán las ofertas que arribaren fuera del plazo y horario establecidos, y serán devueltas sin abrir.

#### **5.4 Oferta única.**

En caso de presentarse una sola oferta, el Licitante evaluará si declara válida esta licitación, de acuerdo a las características de la oferta presentada y si cumple el objetivo de la licitación realizada en todos sus términos.

#### **5.5 Acto de apertura.**

La apertura de ofertas, se realizará en un acto público el día martes 07 de marzo de 2017 a las 12.00 horas. Las ofertas se recibirán entregadas personalmente, con firma en libro respectivo y con extensión de la debida constancia de recepción, y/o por correo certificado con aviso de retorno dirigido a la Sede del Proyecto en PERU 103 PISO 19 CIUDAD AUTONOMA DE BUENOS AIRES, CP: C1067AAC, REPUBLICA ARGENTINA, ante escribano público y con la presencia de los oferentes que deseen hacerlo.

Iniciado el acto se leerán en voz alta el nombre de los oferentes, el precio de cada oferta y si acompaña garantía y los demás documentos requeridos en el CAPITULO IV: OFERTAS, seguidamente, se labrará un acta con la firma de las autoridades del Proyecto PNUD ARG 16/016, del Ministerio de Comunicaciones de la República Argentina y por los oferentes que deseen hacerlo, haciendo constar los datos señalados*.*

#### **5.6 Aclaración de ofertas**

El Ente Convocante podrá solicitar a los oferentes aclaraciones respecto de sus ofertas, una vez abierto el sobre respectivo y hasta la fecha fijada a tales efectos durante el período de evaluación, antes de la adjudicación. Las aclaraciones que se pidan y las respuestas que se den, ambas por escrito, no podrán alterar este Pliego, la esencia de la oferta o el precio de la misma, ni violar el principio de igualdad entre los oferentes, razón por la cual no serán tenidas en consideración las respuestas que incurran en transgresión a estos postulados.

Las respuestas a las solicitudes de aclaración deberán realizarse en el plazo que se estipule en las mismas, el que no será mayor a TRES (3) días.

#### **5.7 Rechazo de ofertas.**

El Ente Convocante rechazará todas aquellas ofertas que no se ajusten sustancialmente al Pliego o que contengan errores u omisiones no subsanables. Se entiende por errores no subsanables, aquellos de gravedad tales como: oferta sin firma; oferta firmada por quien no sea el representante legal acreditado como tal; falta del precio de la oferta; falta de inclusión del documento de garantía de mantenimiento de la oferta o que el mismo no se encuentre firmado por el Representante Legal; oferta con raspaduras o enmiendas sin salvar en las partes esenciales de la misma*.*

Podrá sin embargo admitir aquellas ofertas que presenten defectos de forma, omisiones o errores evidentes, siempre que éstos no sean errores no subsanables, y no se descalificará automáticamente a un oferente por no haber presentado la información completa, ya sea por omisión involuntaria o porque el requisito no estaba establecido con claridad en los documentos de licitación. Siempre que se trate de errores u omisiones evidentes de naturaleza subsanable -generalmente, omisiones relacionadas con constatación de datos, que no estén previstas como causal de desestimación-, el Licitante permitirá que, en un plazo máximo de TRES (3) días, el interesado proporcione la información faltante o corrija el error. No se permite que la corrección de errores u omisiones sea utilizada por el oferente para alterar la sustancia de su oferta.

El Ente Convocante podrá además rechazar fundadamente todas o algunas de las ofertas presentadas cuando sea evidente que no ha existido competencia o ha habido colusión. No se rechazarán las ofertas y en consecuencia no se llamará a una nueva licitación únicamente por razón de precio, cuando éste sea sólo ligeramente superior a los cálculos estimados de costos. Sin embargo el Organismo Licitante podrá rechazar todas las ofertas si las de precio evaluado más bajo fuesen considerablemente superiores al precio estimado por el Licitante.

Podrá también rechazar ofertas que sean de precio tan bajo según lo estimado por el Proyecto que, razonablemente, pueda anticiparse que el oferente no podrá brindar el servicio y/o proveer los bienes dentro de los plazos y condiciones estipulados.

El rechazo de las ofertas, cualquiera fuere su causa, no generará ningún derecho a indemnización a favor de los oferentes que se presentaron a la convocatoria.

#### **5.8 Convocatoria desierta.**

Si el número de ofertas admitidas no fuera suficiente o se presentasen otras razones justificadas, a criterio del Ente Convocante, éste podrá declarar desierto el Llamado.

Declarada desierta la licitación, el Licitante convocará a una nueva, siguiendo las mismas disposiciones de este Procedimiento. Si la nueva licitación fuese declarada desierta, el Licitante fijará el procedimiento que deba seguirse para la contratación del servicio licitado.

#### **5.9 Desistimiento del proceso licitatorio**

Sin perjuicio de lo previsto en los Numerales 5.4., 5.7. y 5.8., el Proyecto por decisión propia o a pedido del Gobierno, en cualquier etapa anterior al acto de adjudicación, podrá dejar sin efecto el presente proceso licitatorio. El ejercicio de dicha facultad no originará derecho indemnizatorio alguno a favor de los adquirentes u oferentes según sea el caso, debiendo comunicarse a éstas dicha decisión en la forma prevista en el Numeral 2.5.

#### **5.10 Documentación**

Las ofertas presentadas serán archivadas por el Proyecto y ninguno de los elementos aportados como parte de las mismas será devuelto a los oferentes con excepción de la garantía de mantenimiento de oferta.

La garantía correspondiente al cumplimiento de contrato será devuelta a la contratista una vez finalizadas las obligaciones contraídas con el Proyecto.

## **CAPITULO VI: ACERCA DE LOS SERVICIOS A CONTRATAR (BIENES A PROVEER)**

#### **6.1 Descripción acabada de la totalidad de servicios a contratar y bienes a proveer.**

La descripción acabada de la totalidad de los servicios a contratar y bienes a proveer en relación a la presente licitación, se hallan debidamente enunciados y descriptos en el ANEXO II: SISTEMA UNICO DE GESTION PARA REDES FTTH (ETAPA 1) Cláusulas Particulares y Especificaciones Técnicas; del presente PLIEGO DE BASES Y CONDICIONES PARA SEGUNDO LLAMADO A LICITACION PUBLICA INTERNACIONAL N\* 01/2016 correspondiente al PROYECTO ARG 16/016."CONTRIBUCION AL DISEÑO DE MODELOS DE REDES DE BANDA ANCHA BASADOS EN GEOTIPOS".

#### **CAPITULO VII: ACERCA DEL PROCESO DE EVALUACION DE OFERTAS**.

#### **7.1 Plazo de Evaluación de Ofertas.**

Una vez realizada la apertura de ofertas, se procederá a llevar a cabo la Etapa de evaluación: entre el miércoles 08 de marzo de 2017 al jueves 16 de marzo de 2017 inclusive.

Dentro del Período de Evaluación de ofertas se hallan incluídos los siguientes plazos:

- Plazo de Posibilidad de Pedido de aclaración de Ofertas del Organismo a los Oferentes: Dentro de la etapa de evaluación, entre el miércoles 08 de marzo de 2017 y el viernes 10 de marzo de 2017 inclusive.
- Plazo límite de Contestación de pedido de aclaración de Ofertas del Organismo a los oferentes: Desde el viernes 10 de marzo de 2017 al miércoles 15 de marzo de 2017 inclusive.

#### **7.2 Criterios de Evaluación de Ofertas.**

Especialmente en la Evaluación se deberá determinar en el siguiente orden:

-a) Cumplimiento acabado de todos los requisitos legales que hacen a la legitimación y personería del oferente, así como de sus representantes, y de la totalidad de requisitos legales contemplados en el CAPITULO IV, acápites 4.1, 4.2,4.3,4.4,4.5,4.6 del presente pliego.

-b) Cumplimiento acabado de todos y cada uno de los requisitos técnicos requeridos en el ANEXO II: SISTEMA UNICO DE GESTION PARA REDES FTTH (ETAPA 1) Cláusulas Particulares y Especificaciones Técnicas; del presente PLIEGO DE BASES Y CONDICIONES PARA SEGUNDO LLAMADO A LICITACION PUBLICA INTERNACIONAL N\* 01/2016 correspondiente al PROYECTO ARG 16/016."CONTRIBUCION AL DISEÑO DE MODELOS DE REDES DE BANDA ANCHA BASADOS EN GEOTIPOS"; así como el cumplimiento específico de las pruebas allí dispuestas para desarrollar por los oferentes en el período de evaluación.

-c) Cumplimiento acabado de las condiciones financieras y/o impositivas establecidas como requisito previo para los oferentes, contempladas en la totalidad del presente pliego en todos sus anexos.

-d) En el proceso de evaluación de las ofertas se tendrá especialmente en cuenta la relación Calidad/Precio que cada oferente ha especificado y/o establecido en su oferta; optándose por la oferta que conlleve la mejor calidad de bienes y servicios al mejor precio, y que además acredite experiencia en el rubro dentro del ámbito nacional e internacional.

#### **7.3 Revisión de la Evaluación por el Comité Local de Contratos.**

Una vez llevada a cabo la evaluación de las ofertas, las elegidas serán sometidas a la Revisión del Cómite Local de Contratos (CLC) entre el jueves 16 de marzo de 2017 y el martes 21 de marzo de 2017 inclusive.

Del cumplimiento acabado de dicho proceso surgirá la oferta elegida como adjudicataria de la licitación, y/o el pedido de aclaraciones a la oferente ya descripto, y/o la declaración de desierta de la presente licitación.

#### **CAPÍTULO VIII: ADJUDICACION Y CELEBRACION DEL CONTRATO.**

#### **8.1 Adjudicación.**

Una vez seleccionada la oferta conforme al criterio de calidad/precio descripto en el Capítulo VII, el Ente Convocante procederá a adjudicar aquella considerada como la más conveniente, mediante Disposición de la Dirección Ejecutiva del Proyecto.

El Licitante comunicará el acto de adjudicación a todos los proponentes en la forma prevista en el Numeral 2.5.

#### **8.2 Celebración del contrato.**

Dictado el Acto de Adjudicación, la relación jurídica se perfeccionará mediante la firma de un contrato, cuyo modelo se adjunta como Anexo III, entre el Ministerio de Comunicaciones de la República Argentina en el marco del Proyecto PNUD **PROYECTO ARG 16/016."CONTRIBUCION AL DISEÑO DE MODELOS DE REDES DE BANDA ANCHA BASADOS EN GEOTIPOS"** y la adjudicataria.

Cumplidas las formalidades, los adjudicatarios deberán presentarse a suscribir el correspondiente contrato dentro de un plazo no mayor a DIEZ (10) días corridos desde la fecha de notificación del acto de adjudicación, contado dicho plazo a partir del día siguiente a la notificación fehaciente en el domicilio que éstos hubieran constituído. Siendo dicha fecha estimativa entre el lunes 03 de abril de 2017 y el martes 04 de abril de 2017.

En dicho contrato se especificarán las condiciones en que se brindará el servicio, la forma de pago, los derechos y obligaciones de las partes contratantes y demás estipulaciones que sea necesario establecer.

El adjudicatario podrá subcontratar con otras entidades la ejecución parcial del contrato, únicamente, si tal subcontratación fue especificada en la oferta respectiva. A excepción de ese supuesto el adjudicatario no podrá ceder ni transferir total o parcialmente el contrato y, en todos los casos, será totalmente responsable frente al Proyecto en lo relativo al cumplimiento de las obligaciones emergentes del mismo.

#### **8.3 Garantía de fiel cumplimiento.**

En el acto en que se firme el contrato, la adjudicataria deberá reemplazar la garantía de mantenimiento de oferta, cuyo instrumento le será devuelto, por una garantía de cumplimiento de las obligaciones contractuales, la que cubrirá como mínimo el TREINTA Y CINCO POR CIENTO (35%) del monto total.

Esta garantía deberá adoptar alguna de las siguientes formas:

- a) Póliza de Seguro de Caución que garantice la totalidad de las obligaciones del tomador - incluso penalidades aplicadas a la Contratista Institución de Capacitación-, emitida por Compañía de Seguros autorizada a operar en el rubro en el ámbito nacional por la Superintendencia de Seguros de la Nación, extendida a favor de "Programa de las Naciones Unidas para el Desarrollo (PNUD), Representación en Argentina, Asociado en la Implementación en el marco del Proyecto PNUD **PROYECTO ARG 16/016."CONTRIBUCION AL DISEÑO DE MODELOS DE REDES DE BANDA ANCHA BASADOS EN GEOTIPOS"** La cobertura deberá mantener su vigencia no obstante cualesquiera actos, declaraciones, acciones u omisiones de la adjudicataria incluida la falta de pago del premio en las fechas convenidas- hasta la extinción total y completa de sus obligaciones, inclusive durante el lapso de cualquier controversia tanto arbitral como judicial entre las partes.
- b) Fianza bancaria, pagadera incondicionalmente al primer requerimiento del PNUD, Representación en Argentina, a favor de "Programa de las Naciones Unidas para el Desarrollo (PNUD), Representación en Argentina, Asociado en la Implementación en el marco del Proyecto PNUD **PROYECTO ARG 16/016."CONTRIBUCION AL DISEÑO DE MODELOS DE REDES DE BANDA ANCHA BASADOS EN GEOTIPOS"**", otorgada por un banco autorizado por el Banco Central de la República Argentina, el cual asumirá el carácter

de fiador liso y llano y principal pagador con renuncia a los beneficios de división y de excusión en los términos de los artículos pertinentes del CODIGO CIVIL Y COMERCIAL DE LA NACION ARGENTINA, con validez hasta la extinción de las obligaciones emergentes del contrato.

c) Dinero en efectivo depositado en la cuenta que el Ministerio de Comunicaciones de la República Argentina designará a tal fin.

En todos los casos deberá presentarse el documento de garantía en original, con validez hasta la total extinción de las obligaciones emergentes del contrato.

#### **8.4 Plazos de inicio y finalización de los servicios y/o entrega de los bienes.**

El adjudicatario deberá iniciar la prestación de los servicios y/o efectuar la entrega de los bienes, según las especificaciones técnicas del ANEXO II del presente pliego dentro de los DIEZ (10) días de firmado el contrato, de manera de asegurar su finalización antes del día pactado en el contrato pertinente, de acuerdo a las especificaciones técnicas del ANEXO II del presente pliego. El plazo de finalización de la totalidad del proyecto no podrá exceder del 31 de julio de 2017.

No podrá otorgarse prórroga alguna para iniciar o finalizar los servicios y/o efectuar la entrega de los bienes de acuerdo a las especificaciones técnicas del ANEXO II del presente pliego.

Si por cualquier razón no fuere posible prestar los servicios y/o entregar los bienes, de acuerdo a las especificaciones técnicas del ANEXO II del presente pliego, tal circunstancia podrá originar a criterio del Proyecto la revocación de la adjudicación efectuada o la rescisión del contrato suscripto, según corresponda.

#### **8.5 Sanciones.**

El Organismo Licitante podrá aplicar a la adjudicataria una multa de hasta un CIENTO por ciento (100%) del monto del contrato, por incumplimiento de las obligaciones precontractuales o contractuales; los montos y las circunstancias en que se le aplicarán multas dependerán de la gravedad de la falta cometida. El Proyecto podrá deducir de los pagos que deban hacerse a la contratista, los montos de las multas establecidas, entregándose a la contratista el recibo correspondiente.

Si las deducciones efectuadas no alcanzaren a cubrir el monto de la multa, el Proyecto podrá ejecutar la garantía de fiel cumplimiento a los efectos de cubrir la totalidad del monto establecido en la multa, someter la cuestión al mecanismo de resolución de conflictos previsto en el numeral 1.11 de este Pliego o iniciar las acciones legales pertinentes.

#### **8.6 Rescisión del contrato.**

En los casos en que se detectaren incumplimientos de la Contratista a las previsiones contractuales y del Pliego que, a juicio del Licitante, impidieren la prosecución de la relación contractual, el Proyecto podrá disponer la rescisión del contrato -para todos los servicios y/o bienes adjudicados o para parte de ellos- con fundamento en el incumplimiento de la contratista. Tal decisión podrá suponer, a criterio exclusivo del Proyecto, la pérdida de la garantía de fiel cumplimiento de contrato.

Asimismo, el Proyecto por decisión propia podrá rescindir el presente Contrato, por cualquier razón, incluidas las causas de fuerza mayor y en cualquier momento, siempre que notificare a la Contratista por escrito con no menos de TREINTA (30) días de anticipación.

Al producirse la rescisión del contrato, la Contratista:

- 1. Adoptará providencias inmediatamente para terminar las acciones y/o entregas con prontitud y en forma ordenada para reducir las pérdidas y disminuir al mínimo los gastos futuros.
- 2. Salvo cuando dicha rescisión hubiese sido ocasionada por incumplimiento del contrato tendrá derecho, contra presentación de los comprobantes correspondientes, a que se le reembolsen en su totalidad los costos en que hubiese debidamente incurrido de conformidad con el contrato antes de notificársele la terminación, incluidos los compromisos anticipados que no pudieren cancelarse o reducirse con la debida diligencia y los costos razonables en que incurriere para dar terminación ordenada a las prestaciones; con todo, no tendrá derecho a recibir ningún otro pago en esa oportunidad o en el futuro.

#### **CAPÍTULO IX: OBLIGACIONES GENERALES DEL PROYECTO.**

#### **9.1 Obligaciones generales del Proyecto**.

Una vez firmado el contrato de provisión de servicios y/o bienes con las adjudicatarias, el Proyecto se obliga según lo especificado en este Pliego, sus Anexos, Circulares y Disposiciones que se dictaren y, en particular, a:

- a) Realizar los pagos y anticipos tal como se especifica en el Capítulo XI.
- b) Responder a las consultas de la contratista y proveerle la información que ésta requiriese para un mejor cumplimiento del contrato por parte de la contratista.

#### **CAPITULO X: OBLIGACIONES DE LA CONTRATISTA/S.**

#### **10.1 Obligaciones de la/s contratista/s.**

Una vez firmado el contrato, la adjudicataria queda obligada a cumplimentar todo lo propuesto en su oferta y en las aclaraciones que presentara, y a efectuar las acciones necesarias para llevar a un adecuado desarrollo de los servicios y/o provisión de los bienes según lo especificado en este Pliego, sus Anexos, Circulares, y Disposiciones que se dictaren incluido en la oferta, y, en particular, a:

a) Iniciar los servicios y/o entregar los bienes según las especificaciones técnicas

del ANEXO II del presente pliego dentro de los DIEZ (10) días de firmado el contrato, de manera de asegurar su finalización antes del día pactado en el contrato pertinente, de acuerdo a las especificaciones técnicas del ANEXO II del presente pliego.

- b) Ejecutar los servicios en un todo de acuerdo con lo establecido en la oferta adjudicada. El Proyecto podrá introducir modificaciones al diseño al momento de la contratación o por haberse advertido deficiencias durante su desarrollo, siempre que con ello no se alteren los rasgos esenciales de la oferta ni la ecuación económico financiera que la sustenta
- c) Realizar todas las acciones que garanticen la vigencia del seguro de GARANTIA Y/O CAUCION durante la prestación de los servicios y/o entrega de los bienes realizando, en tiempo y forma, las comunicaciones necesarias a tal efecto, y las denuncias de los siniestros que pudieran ocurrir en término, conforme a la obligación asumida al firmarse el Contrato.
- d) Comunicar al Proyecto, a fin de que intervenga en la consideración del caso, cuando se presenten dificultades manifiestas que hagan prever que alguno/s de los servicios y/o bienes no podrá/n prestarse y/o entregarse.
- e) Permitir el acceso de los supervisores del Proyecto a sus instalaciones, el control del equipamiento vinculado con el desarrollo de los servicios y la supervisión técnica y administrativa de dichos servicios. A estos efectos deberán suministrar a los supervisores toda la información que éstos requieran y brindarles la máxima colaboración para el cumplimiento de su función.
- f) Tomar a su cargo todas las obligaciones legales y reglamentarias exigibles por normas nacionales, provinciales y municipales (por ejemplo: impositivas, previsionales, régimen sobre riesgos del trabajo, etc.) que correspondieren en relación con todo el personal que prestare servicios en virtud del contrato.
- g) El contratista no estará exento de ningún impuesto en virtud del contrato y será de su exclusiva responsabilidad el pago de los impuestos con que se graven las sumas recibidas como consecuencia de él, liberando expresamente al PNUD y al Gobierno Argentino de todas las obligaciones fiscales establecidas o a crearse.

#### **CAPITULO XI: ADELANTOS, PAGO E INCENTIVOS.**

#### **11.1 Forma de pago**

La suma pactada como única retribución por la prestación comprometida contractualmente la recibirá la contratista de la siguiente forma:

a) Al momento de la firma del contrato, la contratista tendrá derecho a percibir un adelanto del orden del VEINTICINCO POR CIENTO (25%) de la suma pactada; adelanto que se hará efectivo dentro de los QUINCE (15) DIAS HABILES desde la fecha de la presentación de la factura correspondiente por parte de la contratista como condición sinequanon para dicho cobro. Dicho adelanto será descontado del pago final, en las condiciones y oportunidades que a continuación se describen.

b) Para el caso que la contratista, luego de obtenido el pago inicial referido, no cumpliere con las obligaciones que le impusiere el contrato en forma proporcional al dinero cobrado dentro del plazo de 30 días de recibido dicho adelanto, el Proyecto podrá ejecutar la totalidad de la Garantía de Cumplimiento de Oferta, sin posibilidad alguna del contratista ni del ente emisor de la Garantía de oponerse a dicha ejecución; y quedando a voluntad exclusiva del Proyecto la opción de rescindir el contrato y/o proseguir la ejecución del mismo con la contratista, en cuyo caso la contratista deberá presentar una nueva Garantía de Cumplimiento de Oferta en las mismas condiciones y a los mismos efectos que la acordada por el presente pliego.

c) En este Capítulo, en todos los casos en que se hace referencia a precio, deberá considerarse el monto que resultare una vez aplicadas las bonificaciones que correspondiere efectuar en razón del total adjudicado.

d) Todos los pagos y/o anticipos serán a la orden de la contratada. Las facturas deberán ser emitidas en documentación propia, cumplir con los requisitos legales vigentes, y presentarse entre los días 01 y 05 del mes en que correspondiere su presentación o día hábil inmediato posterior si el último de los mencionados fuera inhábil.

e) La contratista presentará en cada caso la correspondiente factura de acuerdo a la Resolución Nº 3349/91 de la Dirección General Impositiva. Esta presentación se hará al Director Ejecutivo del Proyecto, quien la elevará al PNUD para la emisión del correspondiente certificado.

#### **11.2 Condiciones que deberá cumplir la contratista para solicitar pagos extra luego del pago inicial.**

a) A posteriori del primer adelanto identificado en el acápite 11.1.a), la contratista sólo podrá solicitar un único adelanto más de hasta un VEINTICINCO por ciento (25 %) de la suma pactada como retribución total, siempre que presente un documento de avance de obra y/o servicio y/o entrega de bienes de acuerdo a las condiciones técnicas de la licitación, con rendición de cuentas del dinero ya percibido y su utilización correspondiente.

b) El adelanto se hará efectivo dentro de los QUINCE (15) DIAS HABILES desde la fecha de la presentación de la factura correspondiente por parte de la contratista como condición sinequanon para dicho cobro. Dicho adelanto también será descontado del pago final, en las condiciones y oportunidades ya descriptas ut supra.

#### **11.3 Pago final**

Este pago se liquidará una vez que haya finalizado el servicio y/o la entrega de los bienes, previa aprobación final por parte del Proyecto, debiéndose encontrar en regla toda la documentación requerida, como así también los informes de recepción; descontándose del mismo los adelantos realizados, y hallándose todos los impuestos, contribuciones y servicios a cargo de la contratista debidamente pagados.--------------------------------------

# **REPUBLICA ARGENTINA PROGRAMA DE LAS NACIONES UNIDAS PARA EL DESARROLLO (PNUD)**

**Proyecto ARG 16/016** "Contribución al diseño de modelos de redes de Banda Ancha basados en geotipos"

**CONTRATACION DE** SERVICIOS PARA EL DESARROLLO E INTEGRACIÓN DE UN SISTEMA UNIFICADO DE GESTION DE REDES Y SERVICIOS.

 **Segundo Llamado a Licitación Pública Internacional Nº 01/2016 Apertura de Ofertas: 07/03/2017**

## **ANEXO II**

# SISTEMA UNICO DE GESTION PARA REDES FTTH (Etapa 1)

Cláusulas Particulares y Especificaciones Técnicas

# Contenido

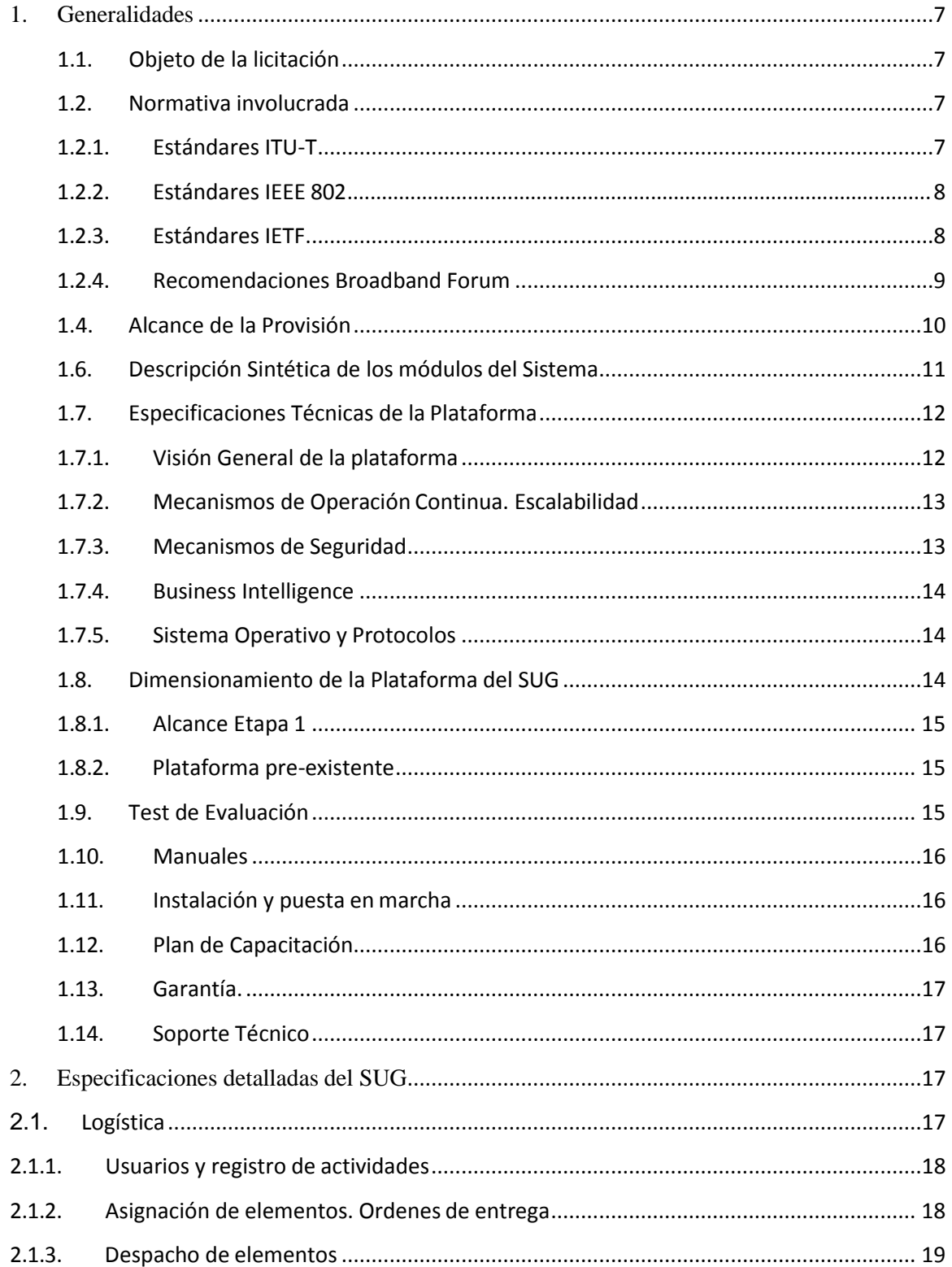

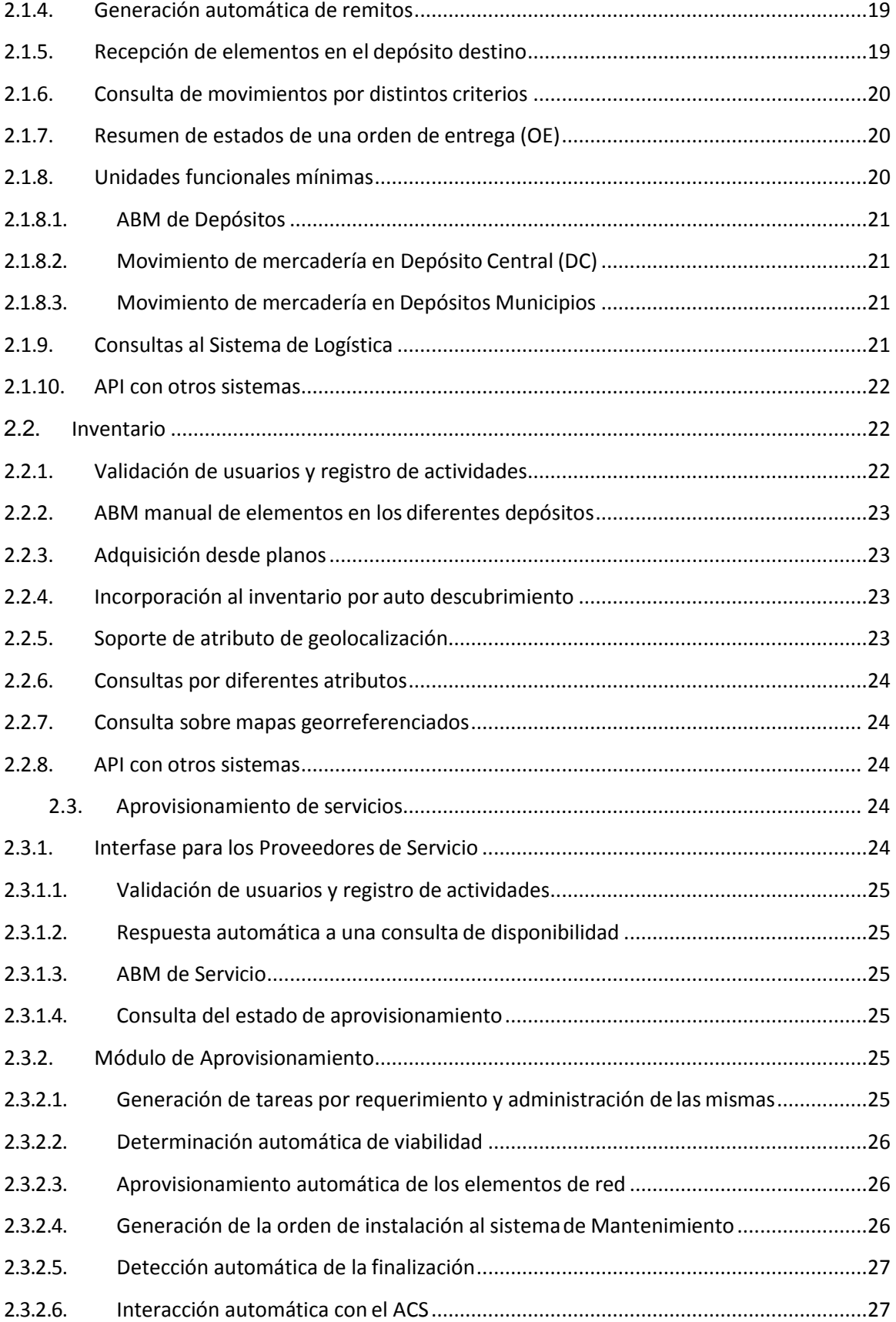

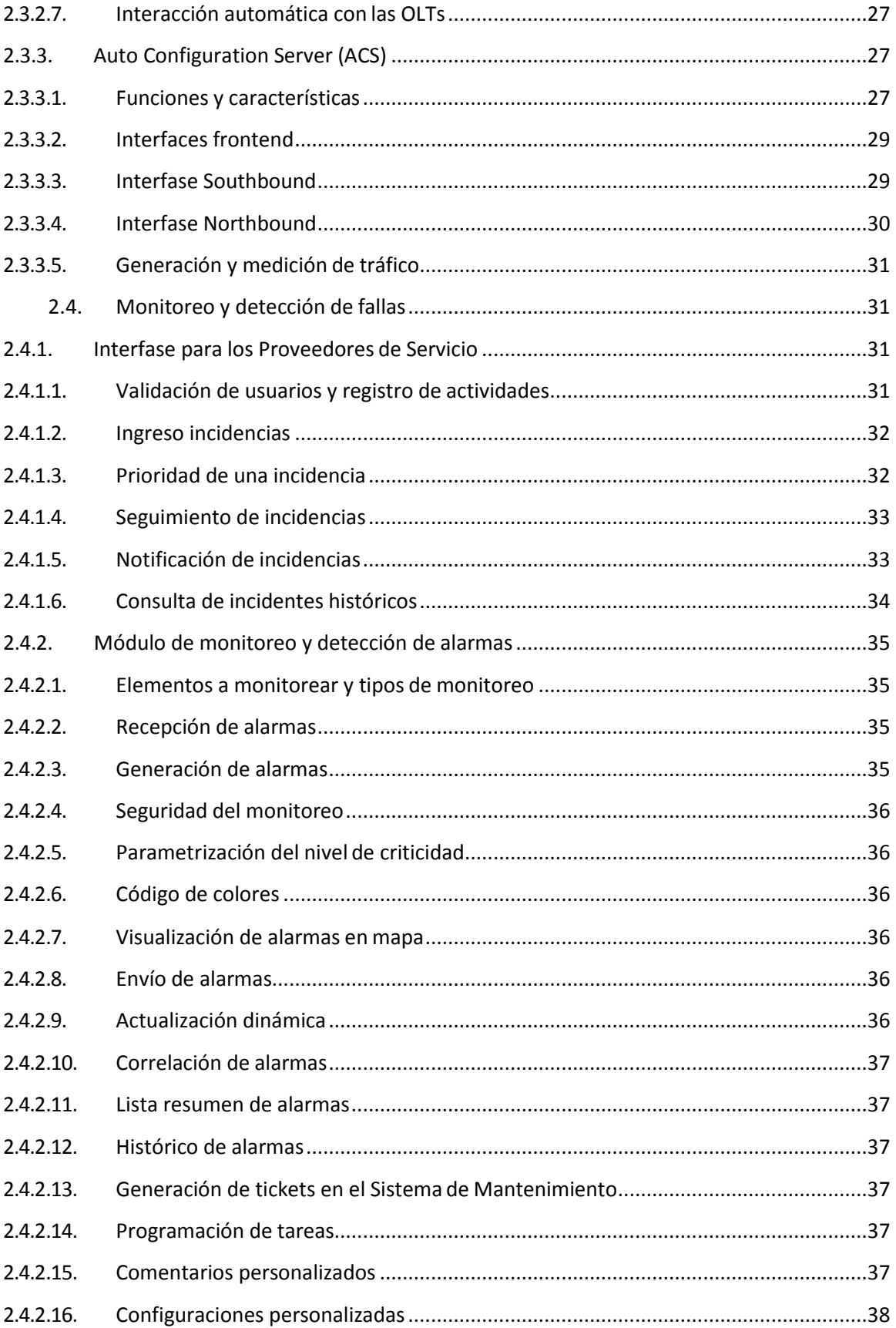

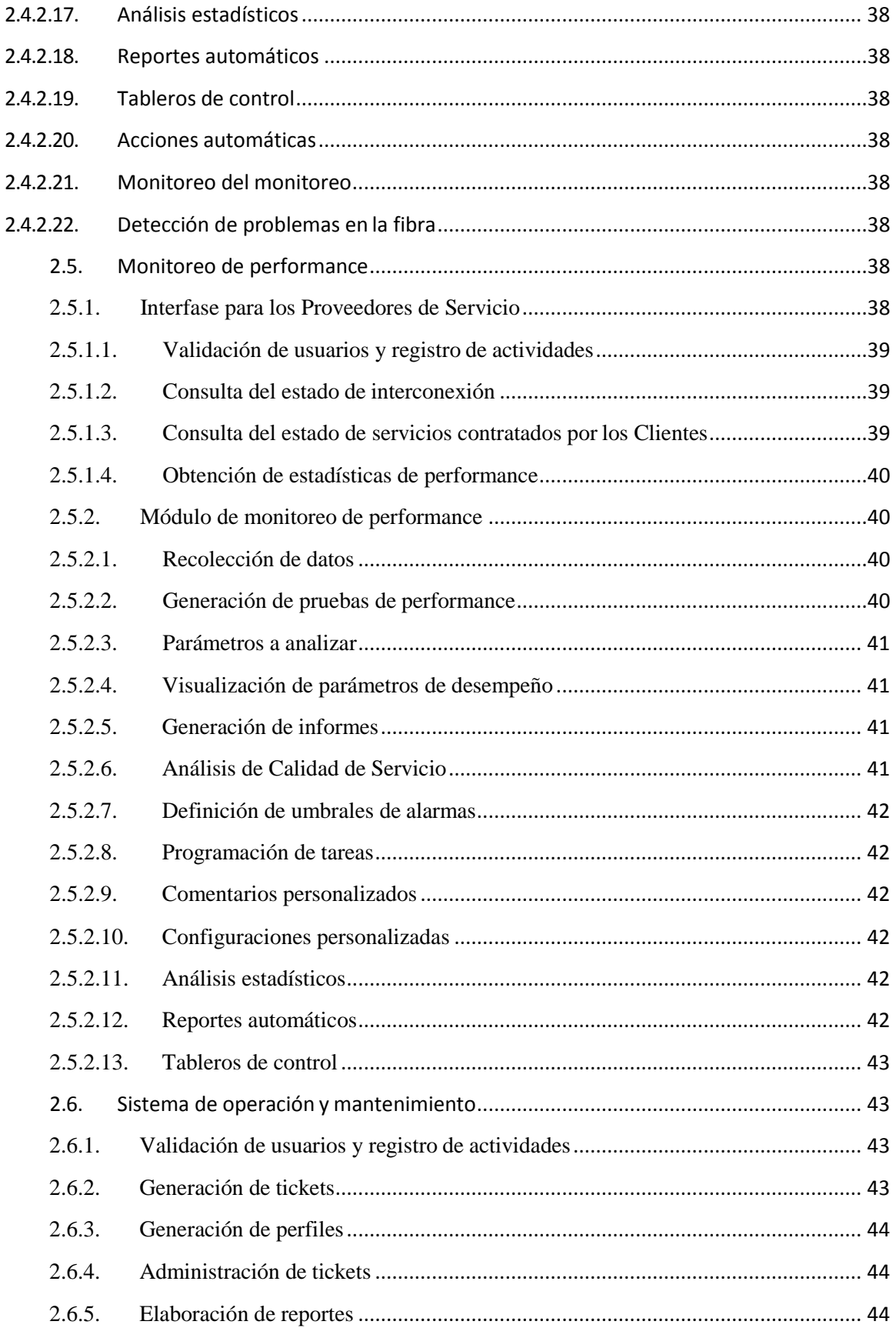

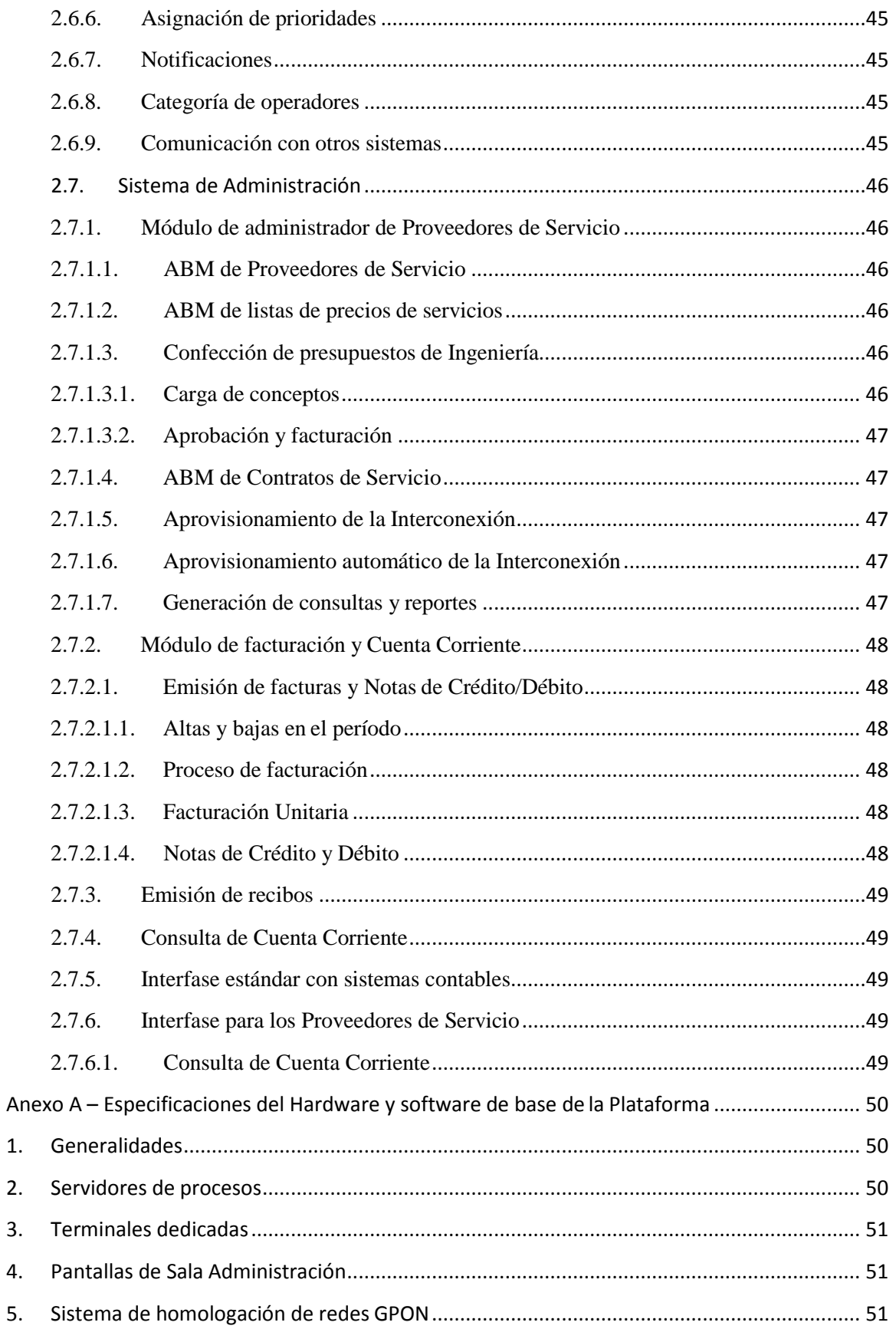

 $1.$ 

 $2.$ 

 $3.$ 

4.

5.

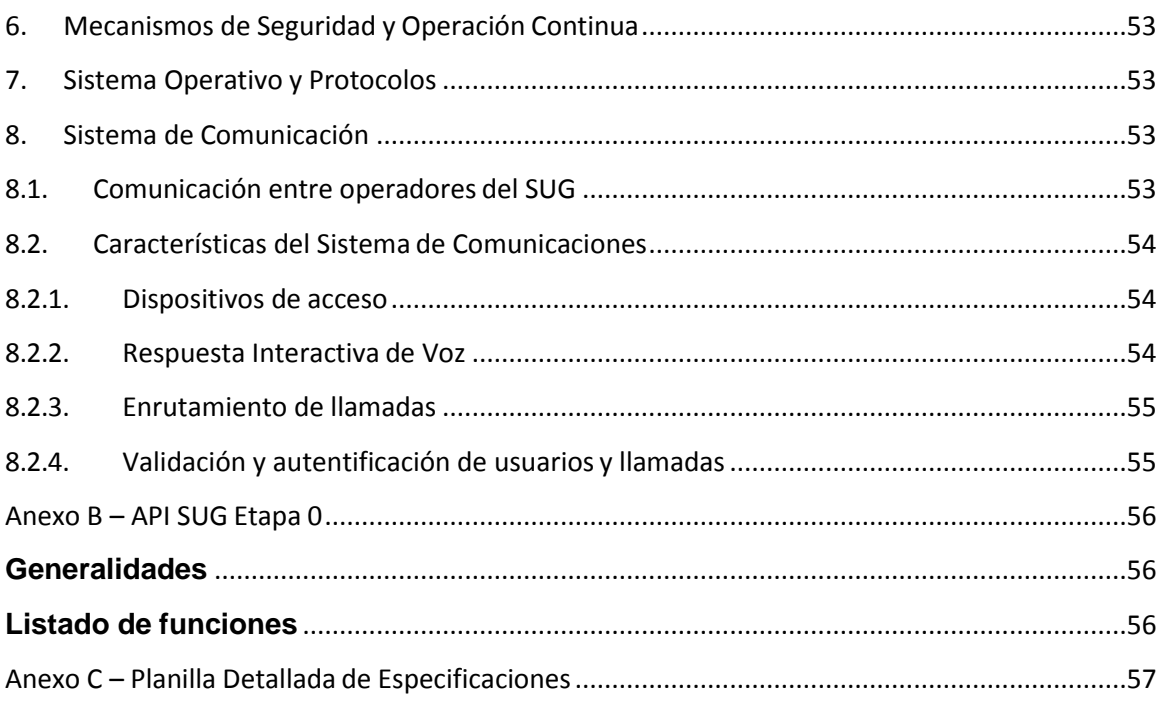

# <span id="page-28-1"></span><span id="page-28-0"></span>**1. Generalidades**

#### **1.1. Objeto de la licitación**

La presente licitación tiene por finalidad proveer un sistema con el objeto de ampliar las funcionalidades del Sistema Único de Gestión (SUG) para Operación, Mantenimiento y Soporte (OSS) de Múltiples Redes de Acceso de última milla con tecnología Fibra Hasta el Hogar (FTTH). El SUG permite que en forma remota se pueda operar, mantener y dar soporte a redes de última milla que están distribuidas en Municipios de un amplio territorio y conectadas todas a Internet de modo tal que no se pierda conectividad entre el sistema OSS y cada una de las redes. El sistema permite a su vez, que múltiples Proveedores de Servicios puedan ofrecer servicios sobre cada una de las redes que se administran. A todos los efectos para este pliego se define:

**Operador de Red**: es la entidad que se encarga de la operación y mantenimiento de la red de última milla con tecnología FTTH y brinda soporte a los Proveedores de Servicios. **Proveedor de Servicios**: es la entidad que se encarga de brindar servicios y el soporte de éstos sobre la red de última milla con tecnología FTTH a susClientes.

**Cliente:** es la persona física o jurídica que usufructúa los servicios brindados por el Proveedor de Servicios sobre la red de última milla con tecnología FTTH operada por el Operador de Red.

**Usuario de Sistema**: es la persona física que tiene acceso a todo o parte del SUG y realiza acciones sobre el mismo.

El Comitente oportunamente designara al Operador de la Red, los Municipios y Proveedores de Servicios involucrados dentro del Programa de Instalación de Redes FTTH que se gestionarán con el SUG.

#### **1.2. Normativa involucrada**

<span id="page-28-2"></span>La red administrada responde a los estándares y/o recomendaciones de diversos cuerpos normativos, que se detallan en este apartado. Por lo tanto, la solución que se pretende debe utilizar los medios y métodos que provee estas normas y en especial las que implementan el protocolo CWMP (CPE WAN Management Protocol) del Broadband Forum para la configuración de las terminales de usuario (CPE), en el entorno previsto en M.3000 y M.3010 de la ITU-T y el Modelo FCAPS.

#### **1.2.1. Estándares ITU-T**

<span id="page-28-3"></span>ITU-T G.984.1: GPON General Characteristics

ITU-T G.984.2: GPON Physical Media Dependent (PMD) layer specification

ITU-T G.984.3: GPON Transmission Convergence layer specification

ITU-T G.984.3: GPON ONT Management and Control Interface specification

ITU-T G.652: Characteristics of single-mode optical fiber and cable

ITU-T G.703: Physical/electrical characteristics of hierarchical digital interface

ITU-T G.704: Synchronous frame structures used at 1544, 6312, 2048, 8448 y 44.736 Kbits/s hierarchical levels

ITU-T G.823: Control of jitter and wander within digital networks which are based on the 2048 Kbits/s hierarchy

ITU-T G.983.4: A broadband optical access system with increased service capability using dynamic bandwidth assignment.

ITU-T M.3000 Overview of TMN Recommendations

ITU-T M.3010 Principles for a telecommunications management

#### **1.2.2. Estándares IEEE 802**

<span id="page-29-0"></span>IEEE 802.1ad: Provider bridges.

IEEE 802.1ad: QinQ VLAN Stacking

IEEE 802.1D: Spanning Tree Protocol.

IEEE 802.1p: VLAN priorization.

IEEE 802.1p: VLAN QoS 4096 VLAN.

IEEE 802.1Q: VLAN tagging.

IEEE 802.1w: Rapid spanning tree protocol en al menos 8 puertos, port-based, address based y Round Robin.

IEEE 802.3u: 100 Mbps Fast Ethernet.

IEEE 802.3ad Ethernet Link Aggregation Aggregation – Debe permitir balance de carga por las interfaces que hacen parte del Link aggregation.

IEEE 802.3ae 10 Gigabit Ethernet.

IEEE 802.3z Gigabit Ethernet.

IEEE 802.3x Flow Control.

IEEE 802.1ag Ethernet OAM.

#### **1.2.3. Estándares IETF**

<span id="page-29-1"></span>RFC 2236: Internet Group Management Protocol, Version 2.

RFC 3046: DHCP Relay Agent Info Option (Option 82).

RFC 2132: DHCP Options and BOOTP bidder Extensions.

RFC 2933: Internet Group Management Protocol Information Base

RFC 3621: Session Initiation Protocol (SIP)

RFC 1157. Simple Network Management Protocol

RFC 1901. Introduction to Community-based SNMPv2

RFC 1908. Coexistence between Version 1 and Version 2 of the Internet-standard

Network Management Framework

RFC 3416. Version 2 of SNMP Protocol Operations

RFC 3417. Transport Mappings

RFC 3410. Introduction and Applicability Statements for Internet Standard Management Framework

RFC 3411. An Architecture for Describing SNMP Management Frameworks

RFC 3412. Message Processing and Dispatching

RFC 3413. SNMP Applications

RFC 3414. User-based Security Model

RFC 3415. View-based Access Control Model

RFC 3416. Version 2 of SNMP Protocol Operations

RFC 3417. Transport Mappings

RFC 3584. Coexistence between Version 1, Version 2, and Version 3 of the Internet-

standard Network Management Framework

RFC 3826. The Advanced Encryption Standard (AES) Cipher Algorithm in the SNMP User-based Security Model

RFC 5343. Simple Network Management Protocol (SNMP) Context EngineID Discovery.

#### **1.2.4. Recomendaciones Broadband Forum**

<span id="page-30-0"></span>TR-064 and TR-133: LAN CPE Devices TR-068 and TR-124: Gateway Modems TR-069 CPE WAN Management Protocol, incluyendo Enminedas 1 a 5 TR-098 DSLHomeTM Gateway Device Version 1.1 Data Model for TR-069 TR-101 Migration to Ethernet-Based Broadband Aggregation, Issue 2 TR-104 Issue 2 Provisioning Parameters for VoIP CPE TR-106: Data Model Template for TR-069-Enabled Devices TR-110: Reference Models for VoIP configurations TR-111: Applying TR-069 to Remote Management of Home Networking TR-122: ATA Devices TR-126: Triple-Play Services Quality of Experience (QoE Requirements) TR-128 and WT-123: TR-069 testing support TR-131: ACS Northbound Interface Requirements TR-135 Data Model for a TR-069 Enabled STB y sus Enminedas TR-142 Framework for TR-069 enabled PON devices, original y Issue 2. TR-143: Enabling Network Throughput Performance Tests and Statistical Monitoring TR-154 TR-069 Data Model XML User Guide -155 GPON ONU requirements for CPE TR-156 Using GPON Access in the context of TR-101, Issue 2 & 3 TR-157 Component Objects for CWMP, y sus Enmiendas TR-167 GPON-fed TR-101 Ethernet Access Node, Issue 2 TR-181 Device Data Model for TR-069, y sus Enmiendas TR-196 Femto Access Point Service Data Model

TR-304 Broadband Access Service Attributes and Performance Metrics

## **1.3. Adaptación al Modelo FCAPS**

La solución pretendida debe enmarcarse en el Modelo FCAPS e implementando al menos las funcionalidades detalladas en el siguiente cuadro para cada capa del modelo

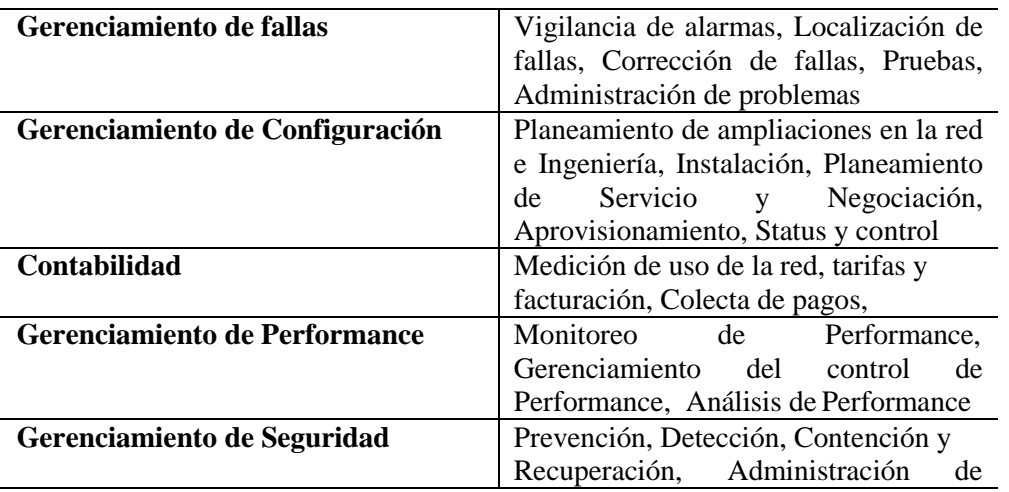

Seguridad

#### **1.4. Alcance de la Provisión**

<span id="page-31-0"></span>El SUG constituye una unidad funcional integral, por lo que, a los fines de la provisión será considerada como una única Plataforma integrada de Hardware y Software. Por lo tanto, se deberá proveer los siguientes productos y servicios:

**Item 1**: Software que cumpla con las funcionalidades solicitadas para el SUG en el punto [1.8](#page-35-2) y la Plataforma de Hardware y software de base necesaria de acuerdo a las especificaciones del punto [1.7](#page-33-0) y al dimensionamiento del SUG estipulado en [1.8.](#page-35-2)

**Item 2**: Capacitación, Instalación y puesta en marcha de los productos del ítem 1, de acuerdo a lo especificado en el punto 1.11 y 1.12.-

**Item 3**: Soporte Técnico de los productos del ítem 1, de acuerdo a lo especificado en el punto 1.14.-

#### **1.5. Esquema modular básico**

El siguiente es un ejemplo de una arquitectura mínima del sistema que se pretende con sus módulos más significativos.

Los diferentes módulos se comunican entre sí a través de una o varias APIs y con el módulo de intermediación con los dispositivos físicos y lógicos de la red, el que a su vez se encarga de la comunicación con cada elemento de red con el mecanismo correspondiente en cada caso.

Este módulo envía información de configuración a cada elemento de red, así como también colecta los datos relativos a performance y salubridad de los elementos de red para transferirlos a los módulos de gestión propiamente dichos.

A esta estructura se le agrega un módulo de logística que cumple funciones de administrar los movimientos de dispositivos y elementos de red entre distintos locaciones o depósitos.

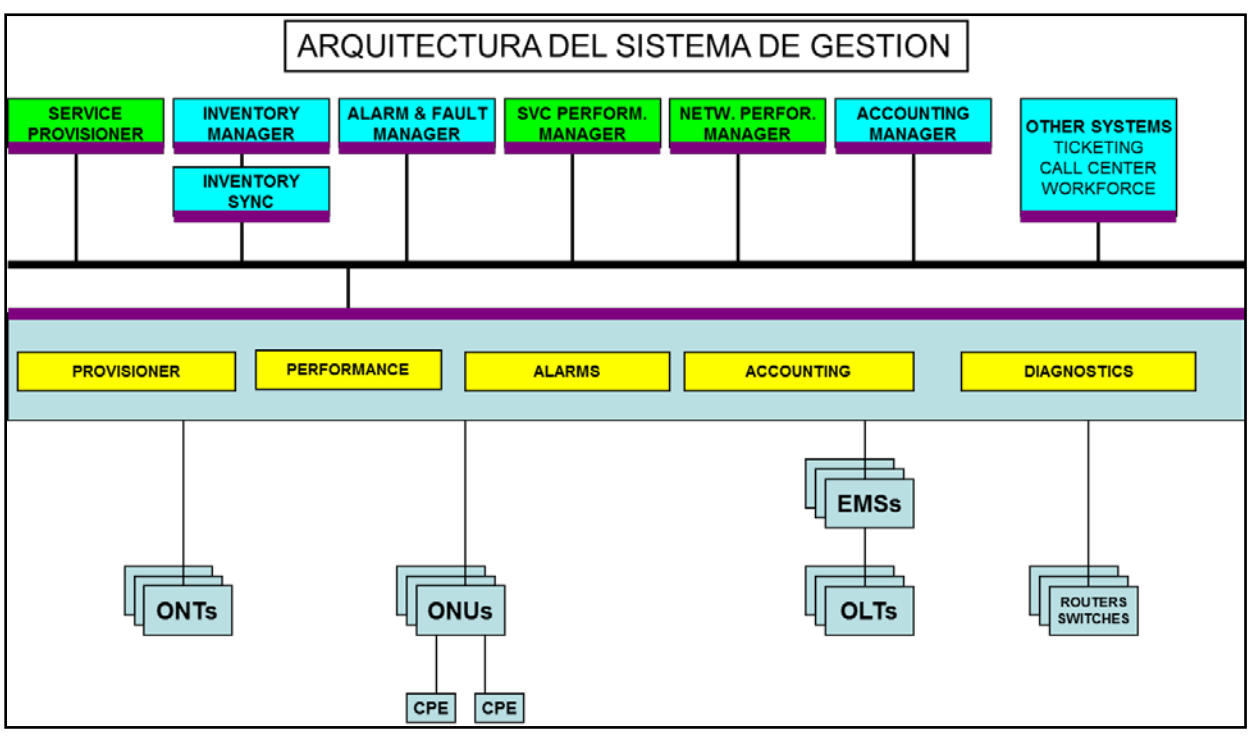

## **1.6. Descripción Sintética de los módulos delSistema**

#### **1.6.1. Sistema de logística**

<span id="page-32-0"></span>Permite realizar y registrar los movimientos de mercadería realizados entre depósitos Se define:

Depósito: lugar físico donde se encuentran en un dado momento los elementos

Elemento: cualquier entidad física y/o lógica que forma parte de la red, esté instalada en ella o no.

#### **1.6.2. Sistema de inventario**

Mantiene el registro actualizado en todo momento de los elementos que se disponen en la red, donde está, que parte está en uso y cual no.

#### **1.6.3. Sistema de aprovisionamiento de servicios**

Aprovisiona un servicio requerido por un Proveedor de Servicios incluyendo cuanta provisión física o lógica sea necesaria para suministrar dicho servicio al Cliente.

#### **1.6.4. Sistema de monitoreo y detección de fallas**

Monitorea activamente y proactivamente los elementos de red y detecta fallas en los mismos.

#### **1.6.5. Sistema de monitoreo de performance**

Monitorea la calidad de servicio que recibe el Cliente y la correspondiente a la red en relación al servicio que se le presta al Proveedor de Servicios.

#### **1.6.6. Sistema de operación y mantenimiento**

Ordena y controla la fuerza de trabajo asignando tareas a la misma para actuar sobre la red de manera de: permitir la instalación de un nuevo Cliente, solucionar una falla o realizar tareas de mantenimiento programado.

#### **1.6.7. Sistema de administración**

Administra los Proveedores de Servicio que operarán en los distintos municipios generando la facturación de los servicios brindados a los mismos y la gestión de su cobranza.

#### **1.7. Especificaciones Técnicas de laPlataforma**

#### <span id="page-33-1"></span><span id="page-33-0"></span>**1.7.1. Visión General de la plataforma**

La Plataforma constituirá una unidad funcional integral, por lo que, a los fines de la provisión será considerada como una única plataforma integrada de Hardware y Software. Especificaciones de detalle del hardware y software de base se refieren en el Anexo A.

El sistema en sí mismo, sin perjuicio de la concepción modular del punto [1.6,](#page-32-0) deberá responder a un criterio de unicidad de diseño y con una interfase gráfica de usuario con apariencia homogénea en cada módulo y con idénticos criterios de usabilidad disponibles en toda su extensión.

El Sistema dispondrá de una interfase GUI acorde al estado del arte y enmarcada dentro de la apariencia y usabilidad general del sistema. Será posible operarla remotamente desde distintos dispositivos tales como PCs, tablets, celulares. Para ello se deberá utilizar una interfaz web basada en HTML5 con estilos CSS responsivos.

No se aceptarán soluciones parciales ensambladas.

Sin perjuicio de lo anterior y a fin de poder justipreciar acabadamente los aspectos técnicos de la misma se deberá incluir en la propuesta:

a) Descripción funcional detallada de la Plataforma ofrecida con desglose detallado de sus componentes de Software yHardware.

b) Características del almacenamiento de discos externos.

c) Descripción detallada de los lenguajes y protocolos abiertos que se utilizan en cada uno de los módulos que integran la Plataforma de Gestión

d) Descripción específica, si correspondiere, acerca de protocolos o recursos propietarios que utilice la Plataforma. En caso que no los hubiere, se deberá indicar explícitamente que la Plataforma ofertada no utiliza recursos propietarios en ninguno de sus sistemas o subsistemas.

e) Diagrama de flujo y descripción detallada de las funcionalidades de cada uno de los sistemas y subsistemas acorde a las especificaciones técnicas particulares requeridas.

f) Descripción de detalle de las plataformas de Hardware que integran la Plataforma mediante diagrama mímico o similar, incluyendo recursos de redundancia, unidades en cluster y periféricos distribuidos de la plataforma; herramientas de virtualización y monitoreo remoto.

g) Planilla de Detalle de especificaciones del Anexo C debidamente completada indicando en cada caso si cumple, cumple parcialmente o no cumple cada ítem en

ella detallada. En observaciones indicará en que parte de su presentación se explica la forma en que cumple total o parcialmente el ítem.

h) Toda otra descripción que permita una adecuada evaluación de la oferta realizada

El SUG deberá ser un desarrollo nacional y se deberá cumplimentar los siguientes requisitos:

- a) Documentación que acredite para cada uno de los productos ofertados, que se encuentra dentro de una de las siguientes condiciones de fabricación:
	- Software o Firmware similar al del SUG desarrollado en la Argentina con

Registro de Propiedad Intelectual en la Dirección Nacional de Derecho de Autor. • Hardware similar al ofertado para la Plataforma del SUG

b) Toda otra documentación que identifique que partes de lo ofertado como SUG son desarrollados producidos o fabricados en el país y cuales módulos son importados.

#### <span id="page-34-0"></span>**1.7.2. Mecanismos de Operación Continua. Escalabilidad**

Todos los módulos componentes del sistema deben estar redundantes, tanto en lo atinente a hardware como a software y a procesos, para asegurar un funcionamiento con al menos 99,99% de tiempo de servicio anual.

A su vez, la arquitectura general del sistema debe tener la adecuada flexibilidad para permitir escalar la solución en los subsistemas que sean necesarios.

Así, se considerará preferente una solución basada en una arquitectura virtualizada donde los diferentes sistemas detallados en el punto [1.6](#page-32-0) corran en distintas máquinas virtuales de forma tal de poder sumar distintas instancias de las mismas a medida que sea necesario ya sea por consideraciones de redundancia de procesos como por aumento de capacidades.

A su vez y para monitoreo y control del sistema en su totalidad, se deberá incluir en la provisión las herramientas necesarias a tal fin, de forma tal de poder tener control centralizado de los diferentes módulos.

#### <span id="page-34-1"></span>**1.7.3. Mecanismos de Seguridad**

Dentro del esquema de virtualización solicitado en [1.7.2](#page-34-0) se deberá integrar un firewall para protección general de la plataforma así como también firewalls internos que protejan las máquinas virtuales críticas, al menos las que corren las instancias de la base de datos del sistema.

Los Usuarios del Sistema que accedan a la plataforma lo harán utilizando un vínculo seguro tal como SSL o recurso similar y se autenticarán por medio de formulario de usuario y contraseña. La contraseña estará almacenada utilizando mecanismos específicos de criptografía tipo SHA-1 o SHA-2 por ejemplo.

El sistema autenticará y autorizará a los Usuarios del Sistema que ingresan al sistema a la vez que llevará un registro de las actividades que realicen dentro del mismo. El registro

indicará al menos los siguientes datos: fecha y hora de acceso, datos relevantes del Usuario del Sistema que interviene y la tarea o acción realizada dentro del sistema. Esta información deberá volcarse a una base de datos donde posteriormente será posible realizar consultas en base a diferentes criterios de manera de poder rastrear cualquier actividad de interés.

Por otro lado, el Administrador del sistema tendrá facultades para habilitar diferentes perfiles de Usuarios de Sistema basados en su rol dentro del Sistema. Cada uno de estos Usuarios de Sistema sólo podrá realizar las acciones que le sean pertinentes. A modo de ejemplo y tomando de referencia el Sistema de Logística, se puede considerar que haya perfiles diferentes para la generación de Órdenes de Entrega y para el despacho realizado desde el Depósito Central, mientras que un tercer perfil de Usuario de Sistema estará encargado de atestiguar la recepción de mercadería en algún depósito de un determinado Municipio.

#### <span id="page-35-0"></span>**1.7.4. Business Intelligence**

La Plataforma deberá integrar un Sistema de Business Intelligence que facilite la creación de consultas por Usuarios de Sistema de perfil no técnico y brinde herramientas para la toma de decisiones. Este sistema deberá estar compuesto por interfaces Web de sencillo e intuitivo uso a fin de agilizar el uso de las mismas.

A partir de los requerimientos de cada uno de los sistemas que componen la plataforma se debe utilizar este sistema para implementar los reportes y análisis que en cada caso se detallan. De esta manera además se deberá poder integrar los datos de los diversos sistemas. La plataforma ofertada para este fin deberá asegurar su completa utilización futura sin la necesidad de pagos recurrentes de ningún tipo.

#### <span id="page-35-1"></span>**1.7.5. Sistema Operativo y Protocolos**

La Plataforma deberá funcionar en base a Sistemas Operativos de probada eficacia y solidez en el mercado basándose en estándares reconocidos y abiertos. No se aceptarán soluciones que estén basadas fuertemente en estructuras y/o protocolos propietarios que generen dependencia con el proveedor.

#### **1.8. Dimensionamiento de la Plataforma del SUG**

<span id="page-35-2"></span>La Plataforma estará dimensionada para gestionar al menos 100.000 CPEs.

El oferente deberá proveer como mínimo el hardware mencionado en las especificaciones del Anexo A, dimensionado como mínimo con la cantidad y potencia de servidores procesadores, cantidad de memoria, espacios y equipos de almacenamiento previstos en tal anexo, así como adoptar las medidas necesarias para lograr la efectividad de los procesos, y dimensionar todo otro parámetro que sea necesario para asegurar el funcionamiento del sistema dentro de pautas y reglas del arte aceptadas en el mercado en cuanto a tiempos de respuesta y performance de los sistemas que ofrezca proveer.

Deberá incluir 5 (cinco) Terminales Dedicadas para su administración y operación central desde las que se podrán controlar y administrar todos los sistemas y subsistemas que la componen, elaborar estadísticas, monitorear su performance y efectuar los cambios de
configuración necesarios para asegurar el funcionamiento de la misma en óptimas condiciones. Estas terminales deberán contar con la correspondiente vincha telefónica.

Se proveerán también en el sitio de la Administración del SUG dos monitores de al menos 50 pulgadas, los que deberán mostrar en sus pantallas los datos estadísticos y paneles de control que configuren sobre ellas los Administradores del Sistema de Gestión.

Adicionalmente se deberá incluir en la provisión el equipamiento para testeo de redes GPON especificado en el punto 6 del Anexo A, incluyendo la capacitación sobre su uso.

#### **1.8.1. Alcance Etapa 1**

La Etapa 1 del SUG objeto de esta licitación comprenderá las facilidades descriptas en los puntos: 2.1, 2.1.1/2/3/4/5/6/7/8/9/10; 2.2.1/2/6; [2.3.1.1/3/4;](http://2.3.1.1/3/4) [2.3.3.1/2/3/4/5;](http://2.3.3.1/2/3/4/5) 2.4.1.6; [2.4.2.1/7/10/12/14/15/16/17/](http://2.4.2.1/7/10/12/14/15/16/17/)18/19/20/21/22; [2.5.1.1/2/3/4;](http://2.5.1.1/2/3/4) 2.5.2.1/2/3/4/5/7/8/9/10/1 1/12/13; 2.6.9; [2.7.1.1/2/4/5/7;](http://2.7.1.1/2/4/5/7) 2.7.2.1.1/2/3/4 y 2.7.3/4 y 2.7.6.1.----------------------

#### **1.8.2. Plataforma pre-existente**

Hasta el momento, del SUG ya se han implementado las facilidades descriptas en puntos [2.4.1.1/2/3/4/5;](http://2.4.1.1/2/3/4/5) [2.4.2.1/2/3/4/5/6/8/9/11/](http://2.4.2.1/2/3/4/5/6/8/9/11/)18/19/21 y 2.6.1/2/3/4/5/6/7/8.-

El oferente podrá reutilizar estos módulos o bien desecharlos. En este último caso deberá incluir en su oferta su propio desarrollo de los módulos que desecha y encargarse de la migración de los datos ya existentes, de manera de asegurar una continuidad en la explotación del sistema con mínimas interrupciones. La API para interconectarse con estos módulos está explicitada en Anexo B.------------------------------------------------------

### **1.9. Test de Evaluación**

Durante el período de evaluación y siempre que la oferta haya resultado admitida formalmente, el oferente deberá demostrar la capacidad de su oferta técnica para responder a las exigencias funcionales del sistema solicitado mediante la presentación de una maqueta de la solución de software de la plataforma de gestión ofertada.

Para ello podrá utilizar cualquier conjunto de OLT y ONU que disponga y que cumplan con la normativa señaladas [en 1.2.](#page-28-0)

Durante la prueba deberán ser presentados en una pantalla de eventos preparada a ese

efecto, los datos que serán solicitados durante la prueba y acordes a las funcionalidades requeridas.

Independientemente de la maqueta solicitada en el punto anterior deberá exhibir una plataforma de hardware similar a la ofrecida para la plataforma de gestión.

En caso de requerirse traslados fuera de la ciudad de Buenos Aires, los costos serán a cargo del oferente.

El Comprador designará a su solo criterio el/las instituciones que realizaran las citadas pruebas.

Las ofertas que no superen satisfactoriamente la verificación del cumplimiento de los requisitos mínimos, serán consideradas no elegibles, por lo que sobre éstas no se aplicará el resto del proceso de evaluación.

## **1.10. Manuales.**

Conjuntamente con la Plataforma de SUG se deberá proveer el Manual de Operación y el Manual de Usuario.

Los Manuales deberán incluir los diagramas de flujo correspondientes al sistema de gestión y la topología de detalle de la plataforma de hardware en su despliegue territorial. Asimismo el Manual de Operación deberá describir las funcionalidades del sistema, las pantallas y formularios y todas las instrucciones requeridas para una correcta operación configuración y administración por parte de personal capacitado en el manejo de sistemas informáticos.

El manual de Usuario deberá estar redactado de modo claro y con abundantes gráficos y ejemplos acerca del uso y explotación de terminales, periféricos y comunicaciones que estarán instalados en los sitios remotos respecto de la Plataforma. Su contenido deberá estar adecuado, cuando corresponda, a operadores no especializados que deberán explotar aspectos no técnicos vinculados a la Plataforma.

## **1.11. Instalación y puesta en marcha**

El oferente debe incluir en su propuesta la instalación, configuración y puesta en marcha de la Plataforma en el sitio que la comitente indique oportunamente dentro de un radio de 30 Km de la Ciudad Autónoma de Buenos Aires. Deberá incluir todas las tareas y equipos necesarios para asegurar el funcionamiento de la misma en las condiciones solicitadas en este pliego.

Indicará en su oferta los requisitos de espacio, alimentación eléctrica y conectividad con otros sistemas que se requieran, los que serán brindados por el comitente al pie del equipamiento.

El oferente presentará un plan de instalación, especificando un cronograma tentativo de instalación, el que ajustará con el Comitente en caso de resultar adjudicatario. El Comitente especificará oportunamente -antes de la instalación- cuál será el lugar exacto de instalación y la/las redes que se gestionarán inicialmente.

Sin perjuicio de lo anterior y a los fines de serle otorgada la aceptación definitiva, el adjudicatario deberá realizar ante el comitente ensayos de aceptación sobre una red FTTH real instalada en campo. A tal fin el comitente, al tiempo de serle comunicada la instalación de la plataforma SUG, entregará al adjudicatario un protocolo de ensayo de aceptación definitiva que el adjudicatario deberá cumplimentar satisfactoriamente.

## **1.12. Plan de Capacitación**

Deberá incluirse en la propuesta el Plan de Capacitación para diez personas en lo que respecta al uso y operación de la Plataforma SUG, a dictarse en el ámbito de la Ciudad Autónoma de Buenos Aires. Dicho plan contemplará la formación de los recursos humanos destinados a tal efecto, en la operación del total de la plataforma en los ítems que integran el soporte lógico y físico ofrecido. Cotizará adicionalmente como opcionales

otros cursos de Capacitación que considere necesarios, indicando los costos en caso de dictarse fuera del ámbito de la Ciudad Autónoma de Buenos Aires.

## **1.13. Garantía.**

El Adjudicatario mantendrá en garantía el Sistema durante 12 (doce) meses a partir de la instalación y aceptación definitiva

, incluyendo la reprogramación de la parte de código que se considere defectuoso y que no responda a las especificaciones y funcionalidades aquísolicitadas.

Es condición esencial que el adjudicatario entregue la totalidad de los códigos fuentes del SUG y documentarlos para que el Comitente o quien éste designe, pueda modificar los mismos en caso de resultar necesario por malfuncionamiento o errores encontrados en el sistema.

Esta facilidad que se adjudica el Comitente no eximirá al Adjudicatario de prestar el servicio de reparación en Garantía del sistema ante errores o comportamientos inaceptables que no se hayan detectado durante la recepción de la Plataforma.

A tal efecto, el oferente garantizará que si es adjudicado brindará todo el soporte necesario para realizar las modificaciones que resultasen adecuadas.

Además, garantizará durante 12 meses también la reparación, o cambio por una unidad nueva similar, de cualquier elemento de hardware que haya provisto y que resultase defectuoso durante ese lapso.

## **1.14. Soporte Técnico**

Independientemente de la Garantía explicitada en el punto anterior, el oferente deberá brindar un servicio de Soporte Técnico sobre la Plataforma. Éste estará destinado a asesorar al personal tanto de nivel gerencial como de nivel operativo sobre la mejor forma de explotación de la Plataforma. Incluirá las respuestas a consultas sobre la operación como así también sobre la planificación de la tarea de gestión sobre las redes administradas. El servicio deberá brindarse ordinariamente en forma remota e incluirá también visitas para atender consultas específicas que así lo ameriten, según lo considere el Comitente. El servicio estará disponible todos los días del año las 24 horas, atendido por guardia activa de 9 a 18 los días hábiles y por servicio de guardia pasiva durante los horarios y días no hábiles. y se extenderá por un período de un año a partir de la fecha de instalación y aceptación definitiva.

# **2. Especificaciones detalladas del SUG**

El SUG estará compuesto por los módulos que se mencionan en el apartado [1.6.](#page-32-0) En este punto se amplían las especificaciones funcionales de tales módulos.

## **2.1. Logística**

El SUG debe permitir administrar el conjunto de dispositivos físicos fijos y móviles que integran la red, asíi como el control de movimientos y la ubicación de equipos en tránsito

por procesos de instalación, reposición, reemplazo o sustitución, permitiendo en todo momento conocer la localización de cada dispositivo físico de la red. Este módulo estará accesible mediante una interfaz gráfica o GUI acorde al estado del arte o tecnología de punta, y principalmente permitirá efectuar movimientos de mercadería entre el Depósito Central (DC) y los depósitos de los diferentes Municipios (DM). Los movimientos de mercadería y el estado de las mismas estarán controlados por medio de una entidad lógica del sistema denominada "orden de entrega" (OE).

El sistema deberá permitir generar las Órdenes de Entrega correspondientes, despachar la mercadería, administrar los remitos, atestiguar la recepción de mercadería y efectuar diferentes consultas sobre los movimientos generados.

### **2.1.1. Usuarios y registro de actividades**

El sistema autenticará y autorizará a los Usuarios de Sistema que ingresan al sistema a la vez que llevará un registro de las actividades que realicen dentro del mismo. El registro indicará al menos los siguientes datos: fecha y hora de acceso, datos relevantes del usuario que interviene y la tarea o acción realizada dentro del sistema. Esta información deberá volcarse a una base de datos donde posteriormente será posible realizar consultas en base a diferentes criterios de manera de poder rastrear cualquier actividad de interés.

Por otro lado, el Administrador del sistema tendrá facultades para habilitar diferentes perfiles de usuarios basados en su rol en el circuito de logística. Cada uno de estos Usuarios de Sistema sólo podrá realizar las acciones que le sean pertinentes. A modo de referencia, se puede ejemplificar que haya perfiles diferentes para la generación de Órdenes de Entrega y para el despacho realizado desde el Depósito Central, mientras que un tercer perfil de usuario estará encargado de atestiguar la recepción de mercadería en algún depósito de un determinado Municipio. Adicionalmente, otro perfil de usuario podrá gestionar un ABM de Municipios y otras entidades intervinientes en el circuito de logística. Finalmente, el sistema deberá poder manejar de manera simultánea tanto el acceso como las acciones realizadas por parte de estos usuarios.

### **2.1.2. Asignación de elementos. Ordenes de entrega**

Con el objeto de trasladar elementos, deberá ser posible asignar elementos desde el Depósito Central a los depósitos de los diferentes Municipios, generando en el sistema las Órdenes de Entrega correspondientes. Dichas Órdenes de Entrega deberán contar con la facilidad de ser impresas cuando el Usuario de Sistema lo necesite. Además deberán estar almacenadas e identificadas en el sistema para poder realizar futuras consultas sobre las mismas. En correspondencia con esto último, y para facilitar el acceso a las mismas, el sistema contará con algún mecanismo de búsqueda que contemple diferentes filtros (por ejemplo: filtro por identificador, por rango de fechas o por municipio).

El sistema deberá permitir modificar o editar cualquier orden de entrega que aún no haya iniciado el procedimiento de despacho, o eventualmente cancelarla devolviendo al depósito los elementos asociados a la misma. Una orden de entrega podrá contar con despachos parciales de mercadería, manteniendo siempre en el sistema registros de estos movimientos parciales y registrando la mercadería que resta por despachar.

Los elementos que se encuentren afectados a órdenes de entrega, en cuanto aún no hayan sido despachados deberán ser reservados y por tanto retirados del stock disponible del depósito y sus correspondientes cantidades deberán ser actualizadas.

### **2.1.3. Despacho de elementos**

Los elementos afectados a las Órdenes de Entrega serán enviados a su destino mediante los correspondientes movimientos de despachos. Los elementos podrán ser despachados desde el Depósito Central (DC) a un Depósito de Municipio (DM) o viceversa. El sistema deberá mantener un registro de todos estos movimientos a fines de futuras consultas. Adicionalmente el sistema deberá contar con algún mecanismo de control temporal para el acuse de la recepción de la mercadería despachada. La estimación de esta variable temporal deberá ser ofrecida automáticamente por el sistema en base a determinados parámetros, como por ejemplo: la forma de envío y/o la distancia que separa los depósitos intervinientes, y adicionalmente debe poder customizarse por el Usuario de Sistema que realiza el despacho. En relación a esto, el sistema alertará al Usuario de Sistema que realiza el despacho cuando el acuse de recepción no se realice dentro del tiempo estipulado. Luego el Usuario de Sistema podrá anular, si lo considera conveniente, un movimiento de despacho (por ejemplo, por alguna situación que involucre un siniestro) dejando registrado en todo caso las observaciones relacionadas con la anulación del movimiento. En cuanto a la mercadería asociada al movimiento anulado, podrá marcarse tanto en forma individual o total como pérdida o recuperada, en cuyo último caso la mercadería retornará al depósito que le correspondiere reflejando dichos cambios en el stock del mismo. El sistema deberá contar con acceso a los registros de las mercaderías marcadas como perdida y a toda la información asociada a los respectivos movimientos de despacho y causas que generaron dicho estado.

### **2.1.4. Generación automática de remitos**

Con cada movimiento de despacho el sistema deberá confeccionar de manera automática el correspondiente remito, dando la posibilidad de realizar una impresión por duplicado del mismo. Dichos remitos deben mantenerse en el sistema para futuros accesos, como así también la asociación al movimiento de despacho respectivo.

## **2.1.5. Recepción de elementos en el depósito destino**

El sistema permitirá asentar la recepción de la mercadería en el punto destino y dar acuse del remito correspondiente. Deberá contemplar la posibilidad de ingresar anotaciones que complementen la recepción. El sistema deberá prever la recepción parcial o por etapas de la mercadería para los casos donde el número de elementos intervinientes sea significante. Una vez que la recepción se haya completado en su totalidad, se alertará del evento al Usuario de Sistema que realizó el despacho correspondiente. Para agilizar la recepción de la mercadería, el sistema contará con un mecanismo automatizado de ingreso de datos, como ser por ejemplo mediante un lector de código de barras.

#### **2.1.6. Consulta de movimientos por distintos criterios**

Deberá ser posible efectuar consultas macro de los movimientos generados en el sistema teniendo en cuenta diferentes criterios, como ser la fecha de envío, tipo de mercadería, depósitos involucrados, etc, y elaborar los consiguientes reportes y gráficas, los cuales deberán poder exportarse a planillas EXCEL o archivos PDF. Debido a la generalidad y abundancia de los datos relacionados con este tipo de consulta, esta facilidad deberá encontrarse incorporada dentro de una plataforma de Business Intelligence (BI).

#### **2.1.7. Resumen de estados de una orden de entrega (OE).**

En base al circuito de logística explicitado en los puntos anteriores, se puede considerar el siguiente diagrama simplificado de estados para una OE:

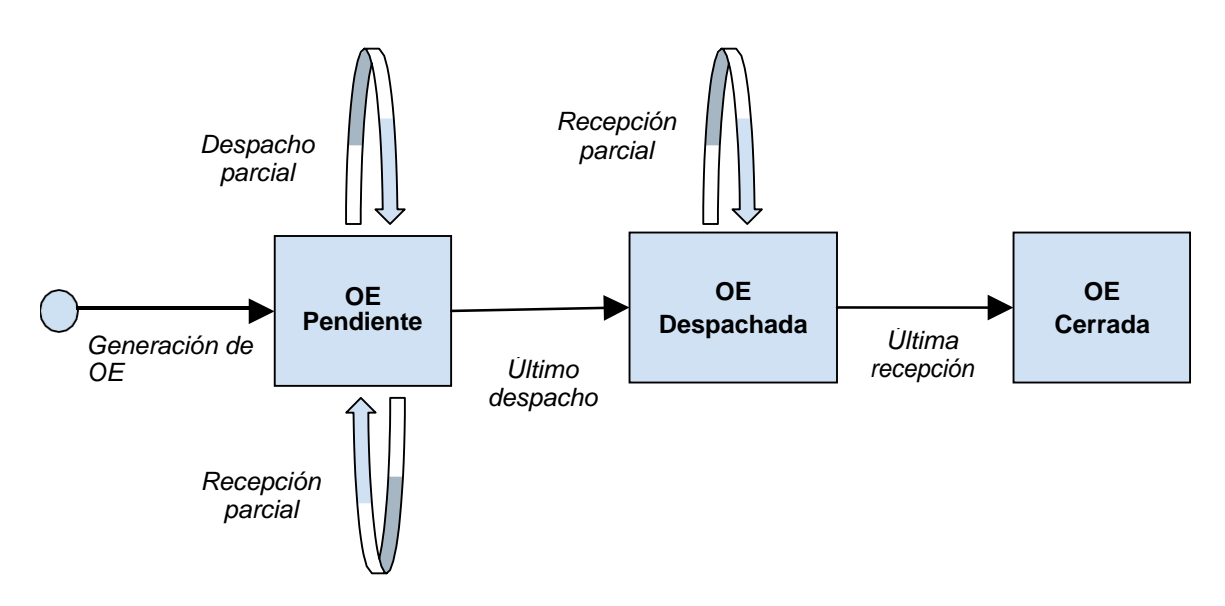

Básicamente, algún Usuario de Sistema genera una OE asignando a ella determinado tipo y cantidad de mercadería disponible en su stock de depósito. En ese instante la OE pasa a estar en estado PENDIENTE, y mientras se encuentre en ese estado se pueden realizar movimientos de despacho parciales y sus respectivas recepciones en los puntos de destino. Una vez que se haya despachado toda la mercadería asignada a la OE, la misma evoluciona al estado DESPACHADA y aquí solo pueden existir movimientos asociados a la recepción de mercadería. Finalmente, una vez que toda la mercadería haya sido recepcionada, la OE pasará a su estado final de CERRADA.

### **2.1.8. Unidades funcionales mínimas**

Este sistema funcionará con la mecánica general antes descripta y disponiendo al menos de las siguientes Unidades Funcionales.

### **2.1.8.1. ABM de Depósitos**

Permite registrar el Depósito donde la mercadería será almacenada. El Depósito Central (DC) está creado por defecto en el Sistema y se permite ingresar depósitos que están vinculados a Municipios. Se registrarán como mínimo los siguientes datos del Depósito: ID del Depósito que es generado automáticamente por el sistema; Municipio al que pertenece; domicilio del depósito, teléfono, Nombre, teléfono celular y mail del Encargado de Depósito.

Se permitirá modificar solamente los datos relativos al domicilio del depósito y los datos del Encargado. No se podrá dar de baja un depósito con existencia no nula.

### **2.1.8.2. Movimiento de mercadería en Depósito Central(DC)**

Permite el ingreso de mercadería desde los proveedores al Depósito Central, para luego ser distribuida mediante las Órdenes de Entrega a los Municipios.

Se registrará para cada producto ingresado, como mínimo: Código interno, Código del fabricante, Marca, modelo, denominación y precio del producto; Proveedor, cantidad involucrada, comprobante de ingreso.

Se permitirá el ingreso manual de ítems al depósito ó bien alta masiva por medio de archivos Excel o csv.

El egreso se hará mediante las Ordenes de Entrega y se confeccionará el correspondiente remito de salida.

No se permitirá modificar la cantidad en existencia, a no ser por movimiento documentado de mercadería. Se deberá proveer un mecanismo de ajuste, con acceso a nivel de Supervisor o similar.

### **2.1.8.3. Movimiento de mercadería en Depósitos Municipios**

Permite dar de alta manualmente mercadería que ingresa a Depósito por una vía distinta a la Recepción de Ordenes de Entrega. Para ellos se registrará como mínimo para cada producto: Código interno, Código del fabricante, Marca, modelo, denominación y precio del producto; Proveedor, cantidad involucrada, comprobante de ingreso.

El egreso se hará mediante las Ordenes de Trabajo emanadas del Sistema de Operación y mantenimiento y se confeccionará el correspondiente remito de salida.

No se permitirá modificar la cantidad en existencia, a no ser por movimiento documentado de mercadería. Se deberá proveer un mecanismo de ajuste, con acceso a nivel de Supervisor o similar.

### **2.1.9. Consultas al Sistema de Logística**

Se deberán prever consultas a nivel operativo y a nivel estadístico.

Las primeras serán realizadas directamente sobre la base de Datos del Sistema y aportarán datos sobre la situación actual de existencias en los depósitos, discriminando las cantidades de cada elemento por disponible para su uso, reservado, en tránsito u otros estados en que pueda encontrarse la mercadería en el Depósito Central y/o cada uno de los Depósitos en Municipios.

A tal fin se preverá la confección de listados por pantalla o impresora teniendo en cuenta filtros por todos los campos de la base de datos del Sistema de Logística. Así por ejemplo se podrá conocer cuántos elementos de un artículo hay en existencia en el sistema completo, discriminando la existencia en cada depósito. Se preverá la utilización de sistemas de reportes flexibles tipo Crystal Reports o similar.

La información de carácter estadístico por su parte, estará realizada con herramientas de Bussiness Intelligence de forma tal de poder analizar la performance de la logística de todo el sistema y en particular aquellas relaciones con la existencia de ONUs en función de la demanda de instalaciones que se verifican en cada Municipio.

A tal fin, se dispondrán de cubos armados al efecto para obtener reportes con las variables y métricas adecuadas en cada caso. Son de particular interés aquellas referidas a: i) la gestión de distribución de mercadería del Depósito Central a los Municipios; ii) relación entre la existencia de mercaderías en los Depósitos de Municipios y la demanda de instalaciones nuevas; iii) la relación entre elementos ingresados por falla a los Depósitos Municipales y el consumo de datos en la red.

### **2.1.10. API con otrossistemas**

El sistema contará con una API RESTFUL o XML que funcionará como interfaz con otros módulos del sistema. Esta API incluirá mínimamente la siguiente funcionalidad:

1) Provisionar de mercadería a un depósito (Central o de Municipio) en relación a lo explicitado en el punto 2.1.8.

2) Consultar al sistema de logística a nivel operativo por disponibilidad de mercadería en depósitos.

## **2.2. Inventario**

El principal objetivo del módulo de Inventario es administrar los elementos físicos existentes en el sistema y sus recursos lógicos y/o atributos, incluyendo aquellos que formen parte de una red operativa. Deberá hacer una correcta distinción entre aquellos elementos que se encuentran operativos en una red y aquellos que se encuentran en algún depósito. Se accederá al mismo mediante una serie de interfaces que deberán brindar mínimamente todas las características que ofrece cualquier ABM de elementos y cuya interfaz gráfica o GUI sea acorde al estado del arte.

El acceso a las mismas requerirá autenticación y autorización.

## **2.2.1. Validación de usuarios y registro de actividades**

El sistema autenticará y autorizará a los Usuarios de Sistema que ingresan al sistema a la vez que llevará un registro de las actividades que realicen dentro del mismo. El registro indicará al menos los siguientes datos: fecha y hora de acceso, datos relevantes del usuario que interviene y la tarea o acción realizada dentro del sistema. Esta información deberá volcarse a una base de datos donde posteriormente será posible realizar consultas en base a diferentes criterios, y de esta forma poder rastrear cualquier actividad de interés. Por otro lado, el Administrador del sistema tendrá facultades para habilitar diferentes perfiles de usuarios basados en su rol en elsistema.

### **2.2.2. ABM manual de elementos en los diferentes depósitos**

El sistema de Inventario contará con la posibilidad de asignar/agregar elementos a diferentes depósitos, de manera de poder poblar la base de datos con aquellos elementos que no pueden auto detectarse, o que debido a diferentes circunstancias, requieran de un ingreso o edición manual. Para aprovisionar los depósitos utilizará la funcionalidad disponible en la API del Módulo de Logística. Además de la carga de nuevos elementos en el sistema, deberá permitir también la modificación y eliminación de elementos existentes ya sean que se hayan creado manualmente o automáticamente mediante el mecanismo de autodescubrimiento descrito en el punto 2.2.4.

Los elementos se podrán categorizar de manera que una vez especificado el tipo del elemento se puedan ingresar y/o administrar todos los atributos/recursos que lo caracterizan.

El ABM de elementos deberá contar con el grado de anidación correspondiente para aquellos elementos del sistema que lo requieran, por ejemplo, un equipo podría contener placas y estas a su vez podrían contener puertos.

Además, deberá ser posible utilizar planillas precargadas para realizar cargas masivas de elementos, es decir el sistema permitirá la importación de datos precargados en formato Excel o csv.

### **2.2.3. Adquisición desde planos**

El sistema deberá tener la facilidad de poder realizar la carga de elementos en un depósito desde el inventario generado por herramientas de CAD/CAM tal como por ejemplo AutoCad, y de esta forma evitar la carga manual de elementos, para agilizar el proceso y disminuir la posibilidad de errores.

### **2.2.4. Incorporación al inventario por autodescubrimiento**

El sistema podrá incorporar al inventario los elementos activos que se encuentren presentes en una red que puedan auto detectarse en el proceso de descubrimiento de dispositivos. Este proceso deberá ejecutarse de manera periódica para mantener actualizado el estado de los elementos y sus respectivos recursos. Además deberá registrar los recursos/atributos con los que cuentan los dispositivos detectados. Los atributos que correspondan a cada elemento descubierto y que no puedan inferirse en el proceso de descubrimiento, deberán poder ser completados luego manualmente. Cada modificación realizada por el proceso de descubrimiento deberá ser registrada en el sistema para que posteriormente puedan consultarse. Además, aquellas modificaciones que sean importantes deberán ser comunicadas a un conjunto de Usuarios de Sistema previamente definido, que podrá ser modificado en el tiempo.

### **2.2.5. Soporte de atributo de geolocalización**

Todos los elementos inventariados deberán tener sus coordenadas para geolocalización. El sistema permitirá luego, dadas las coordenadas correspondientes, obtener los datos del elemento ubicado en dicha posición. La carga de coordenadas o actualización de las

mismas deberá poder realizarse de forma manual o por algún mecanismo automatizado que haga uso del hardware necesario, por ejemplo un dispositivo con GPS.

### **2.2.6. Consultas por diferentes atributos**

Será posible efectuar consultas operativas al inventario filtrando por diferentes atributos tales como marca, modelo, ubicación, recursos disponibles, etc. y obtener según el caso una exhibición de los resultados en formatos varios incluyendo al menos: tablas, diagramas de barras y gráficos de torta. Estos reportes podrán exportarse posteriormente a archivos Excel o pdf.

La información de carácter estadístico por su parte, estará realizada con herramientas de Bussiness Intelligence de forma tal de poder analizar la evolución del inventario sobre la red en función de la demanda y otras métricas de interés.

### **2.2.7. Consulta sobre mapas georreferenciados**

El sistema permitirá la visualización de un mapa geográfico (a partir de Google Maps o recurso similar) partiendo como base de todo el país y pudiendo hacer operaciones de zoom para adentrarse en las provincias y municipios hasta alcanzar el nivel de elemento. Una vez llegado al elemento será posible visualizar todos sus atributos y/o recursos, e incluso para el caso de elementos activos su estado operacional. Además, dicho mapa deberá contar con la opción de trazar el aspecto topológico de una red (interconexión entre los elementos que la componen) manteniendo un nivel de detalle acorde al zoom que se encuentre seleccionado.

### **2.2.8. API con otrossistemas**

El sistema contará con una API RESTFUL o XML que funcionará como interfaz con otros módulos del sistema. Esta API incluirá mínimamente un conjunto de funciones que permitirán realizar cualquier acción disponible en forma interactiva al Usuario de Sistema y que haya sido descripta en los puntos anteriores. Ejemplos de funciones son: dar de alta un elemento o recurso, modificar o dar de baja elementos o recursos, buscar un elemento y devolver sus atributos o recursos disponibles, consultar la disponibilidad de un elemento o conjunto de elementos en algún depósito, obtener una lista de los elementos ubicados en un radio determinado a partir de una posición suministrada.

## <span id="page-46-0"></span>**2.3. Aprovisionamiento de servicios**

## **2.3.1. Interfase para los Proveedores de Servicio**

Los Proveedores de Servicio deberán disponer de un módulo que les permita efectuar consultas de disponibilidad para suministro del servicio en una región determinada. Mediante una serie de interfaces GUI, que deberán estar acorde al estado de arte, deberán poder requerir el suministro, modificar un servicio y darlo de baja.

El acceso a todas las interfaces que compongan este módulo deberá requerir autenticación y autorización.

### **2.3.1.1. Validación de usuarios y registro de actividades**

El sistema autenticará y autorizará los Proveedores de Servicio que ingresan, a la vez que llevará un registro de las actividades que realice dentro del mismo. El registro indicará al menos: fecha y hora de acceso, usuario y tarea realizada. Esta información deberá volcarse a una base de datos donde posteriormente será posible realizar consultas por diferentes criterios de manera de rastrear cualquier actividad de interés.

## **2.3.1.2. Respuesta automática a una consulta de disponibilidad**

Mediante la consulta de disponibilidad, el Proveedor de Servicios, podrá verificar la viabilidad del suministro del servicio en una determinada locación geográfica. Dada una determinada ubicación (localidad, calle y número) el sistema deberá analizar si en el lugar existe o no un servicio. De no existir deberá evaluar la disponibilidad del mismo basado en la existencia de: bocas para la acometida en los armarios cercanos, de una ONU con los puertos adecuados y de cualquier otro recurso indispensable para poder brindar el servicio.

El sistema deberá responder a la consulta de disponibilidad con una indicación afirmativa o negativa.

## **2.3.1.3. ABM de Servicio**

Esta interfaz será utilizada por el Proveedor de Servicios para dar el alta, modificar o dar de baja de un servicio. En el caso de alta o modificación, el Proveedor de Servicios deberá suministrar por medio de plantilla adecuada los parámetros necesarios para permitir al sistema de Aprovisionamiento del Operador de la Red realizar el aprovisionamiento del servicio en los elementos que corresponda. Por ejemplo para el suministro de un servicio de datos por Internet, tales parámetros incluirán velocidad de up/downstream y SLA acordado.

Para un servicio de telefonía: número de línea, datos del softswitch y protocolo a utilizar. Luego de aceptar el requerimiento, el sistema desencadenará la secuencia de tareas necesarias que seguirán un flujo de trabajo predefinido y devolverá al Proveedor de Servicios el identificador correspondiente. Con dicho identificador el Proveedor de Servicios podrá posteriormente realizar el seguimiento del requerimiento hasta su finalización o eventualmente generar reclamos.

## **2.3.1.4. Consulta del estado de aprovisionamiento**

El sistema permitirá al Proveedor de Servicios consultar el estado de avance de un requerimiento previo de alta, baja o modificación de servicio. Deberá exhibir suficiente información para indicar el estado actual del proceso de aprovisionamiento que corresponda y una fecha estimada de terminación del proceso.

## **2.3.2. Módulo de Aprovisionamiento**

## **2.3.2.1. Generación de tareas por requerimiento y administración de las mismas**

El módulo de Aprovisionamiento recibirá los requerimientos que llegan al sistema a través de la interfase con el Proveedor de Servicios y será el responsable de realizar el aprovisionamiento de los elementos que corresponda.

A partir del requerimiento, generará un workflow de manera de encadenar de manera lógica una serie de tareas que una vez cumplimentadas darán por finalizado el pedido.

Tanto las tareas como el flujo de trabajo para cada tipo de requerimiento deberán poder ser configuradas por un Administrador del sistema mediante interfaces de usuario diseñadas para tal fin.

En el caso de un alta, el sistema inicialmente solicitará al módulo de Inventario la provisión de todos los elementos físicos necesarios para suministrar el servicio y emitirá una orden al Sistema de Mantenimiento para que realice todas las instalaciones que corresponda.

A su vez, utilizando los parámetros suministrados por el Proveedor de Servicios, realizará el aprovisionamiento de la OLT y del ACS de manera que una vez conectada la ONU en el domicilio del usuario, la misma pueda registrarse al sistema y auto configurarse.

Cuando el sistema reconozca la ONU, dará por terminado el aprovisionamiento y pasará el estado de la tarea a "TERMINADA" cerrando el proceso.

Un proceso similar ocurrirá en el caso de la modificación de un servicio.

Se deberán proveer las interfases de mediación necesarias para provisionar las OLTs que correspondan.

## **2.3.2.2. Determinación automática de viabilidad**

Para el caso de consulta de posibilidad de suministro de un servicio, antes de responder al Proveedor de Servicios, el sistema consultará en forma automática al sistema de Inventario mediante las API correspondientes y obtendrá como resultado la lista de elementos físicos necesarios, indicando cuales están disponibles y cuáles no. Estos elementos incluirán: necesidad de acometida y ONU. Si hay disponibilidad los elementos serán reservados por un tiempo hasta tanto se efectúe el alta del servicio. De no efectuarse el alta en el tiempo previsto, los elementos serán desafectados y volverán a estar disponibles.

## **2.3.2.3. Aprovisionamiento automática de los elementos de red**

El sistema de Aprovisionamiento programará los elementos involucrados con la provisión del servicio, OLT y ACS, en forma automática utilizando la información suministrada por el Proveedor de Servicios y parámetros comunes a todas las provisiones.

A tal efecto el sistema deberá contar con interfase de acceso (APIs) a los mencionados ACS y OLT. La interface con el ACS seguirá las especificaciones de TR-131 (Northbound Interface Requirements).

Las ONU a nivel 2 se aprovisionarán usando OMCI (Optical Management Control Interface: ITU-T T-REC G988) con las arquitecturas referidas en TR-101 / TR-155 / TR-167. Los servicios IP en las ONUs se aprovisionarán desde el ACS mediante TR-069 siguiendo TR-161 / TR-155 / TR-142

### **2.3.2.4. Generación de la orden de instalación al sistema de Mantenimiento**

En cualquier caso en que sea necesario realizar una tarea en el plantel exterior o en el domicilio del usuario (alta sin servicio nuevo, modificación que implica cambio de ONU o baja de servicio con retiro de equipo y/o acometida), el módulo de Aprovisionamiento

deberá generar la orden correspondiente al sistema de Mantenimiento y como parte del workflow deberá contemplar su completitud antes de dar por cerrada la tarea para el proveedor de servicios.

### **2.3.2.5. Detección automática de la finalización**

Cuando el sistema complete todas las etapas del workflow que se generan al recibir el requerimiento desde la interfase con el Proveedor de Servicios, deberá dar por terminada la tarea y alertar al Proveedor de Servicios a través de la interfase correspondiente y enviando un e-mail a la dirección de contacto registrada por el proveedor en cuestión.

### **2.3.2.6. Interacción automática con el ACS**

El aprovisionamiento de los servicios IP se realizará por medio de un ACS (Auto Configuration Server) utilizando una interfase Southbound, siguiendo las especificaciones NBI TR-131. Mediante esta interfaz se instruirá al ACS para que elabore el archivo de configuración que contendrá los parámetros de aprovisionamiento de la ONU afectada.

### **2.3.2.7. Interacción automática con las OLTs**

El aprovisionamiento de cualquier parámetro de nivel 2, así como la admisión de la ONU por parte de la OLT se realizará a través de la OLT. El módulo de Aprovisionamiento debe estar preparado para interactuar con cualquiera de las marcas y modelos de las OLTs instaladas, independientemente de cuál sea la forma de acceso a ella, de manera de brindar una solución agnóstica del proveedor. Se deberán proveer las interfases de mediación necesarias para provisionar las OLTs que correspondan.

## **2.3.3. Auto Configuration Server (ACS)**

### **2.3.3.1. Funciones y características**

A través del ACS se gestionarán de manera centralizada todos los dispositivos de red siguiendo los lineamientos especificados en la "Broadband Forum Technical Report - TR-069 Amendment-5", que define el protocolo de administración TR-069 o CWMP (CPE WANManagement Protocol). Este módulo deberá cubrir el ciclo de vida completo del servicio, brindando funcionalidades de:

- Aprovisionamiento remoto
- Control de versión de FW
- Display y monitoreo de estado de dispositivos
- Diagnóstico de performance
- Registro de fallas y eventos
- Actualizaciones por grupo y perfiles
- Automatización de tareas de soporte.
- Respaldo y restauración de parámetros de configuración

El sistema de medición de performance de red deberá implementar la generación y medición de tráfico multiflow siguiendo los lineamientos de la especificación TR--304 sobre la TR--069. El mismo deberá reportar estadísticas de performance sobre la red

gestionada de CPEs que respondan a esta recomendación. Deberá brindar, al menos, la posibilidad de realizar las siguientes mediciones de performance recomendadas por la TR-304:

- **Throughput**
- Delay
- **Jitter**
- Packet loss.

No deberá depender de modelos de datos externos debiendo descubrir automáticamente las nuevas capacidades de los dispositivos de forma dinámica. Como así también adaptarse a modelos de datos específicos de los proveedores para el aprovisionamiento y toma de datos de las CPE.

El soporte de Broadband Forum deberá incluir al menos los siguientes protocolos, en la parte que aplique:

- TR-064 and TR-133: LAN CPE Devices
- TR-068 and TR-124: Gateway Modems
- TR-069: CPE Wan Management Protocol
- TR-098: Internet Gateway Device Data Model for TR-069
- TR-101 Migration to Ethernet-Based Broadband Aggregation, Issue 2
- TR-104: Provisioning Parameters for VoIPCPE
- TR-106: Data Model Template for TR-069-Enabled Devices
- TR-110: Reference Models for VoIP configurations
- TR-111: Applying TR-069 to Remote Management of Home Networking
- TR-122: ATA Devices
- TR-126: Triple-Play Services Quality of Experience (QoERequirements)
- TR-128 and WT-123: TR-069 testing support
- TR-131: ACS Northbound Interface Requirements
- TR-135: Data Model for a TR-069 Enabled STB
- TR 140: TR-069 Data Model for Storage Service Enabled Devices
- TR-142: Framework for TR-069 Enabled Passive Optical Network (PON) Devices
- TR-143: Enabling Network Throughput Performance Tests and Statistical Monitoring
- TR-154: TR-069 Data Model
- TR-155: GPON ONU requirements for CPE
- TR-156: Using GPON Access in tBulk Data Collection
- TR-157: Component Objects for CWMP (UPnP/DLNA Device Support)
- TR-181: Device Data Model for TR-069
- TR-196: Femto Access Point Service Data Model
- TR-232: Bulk Data Collection

Las tecnologías utilizadas en el desarrollo del ACS deberán estar acorde a requerimientos de alta disponibilidad y performance. Deberá soportar gran cantidad de dispositivos, superior a 100.000, sin que esto afecte su correcto funcionamiento y performance al momento de su uso.

### **2.3.3.2. Interfacesfrontend**

Deberá proveer interfaces gráficas basadas en WEB intuitivas, implementado tecnologías modernas y acorde al estado del arte que sean compatibles con navegadores tales como Chrome, IE y Firefox.. Deberá proveer también una interfaz de línea de comandos (CLI) para permitir el acceso al ACS y brindar soporte mediante una consola de comandos.

El acceso a todas las interfaces que compongan este módulo deberá requerir autenticación y autorización a la vez que llevará un registro de las actividades que realice dentro del mismo. El registro indicará al menos: fecha y hora de acceso, usuario y tarea realizada. Esta información deberá volcarse a una base de datos donde posteriormente será posible realizar consultas por diferentes criterios de manera de rastrear cualquier actividad de interés.

### **2.3.3.3. Interfase Southbound**

Esta interfase forma parte del backend del ACS. Su principal función es tomar las solicitudes realizadas por los dispositivos CPE y realizar configuraciones sobre los mismos. Deberá disponer de una capa de servicios especificada en la TR-069 con, al menos, los siguientes métodos requeridos:

GetRPCMethods: Este método es utilizado tanto por el ACS como por el CPE para descubrir el conjunto de funciones que tiene tanto el CPE como el ACS.

Inform: Un CPE debe utilizar el método Inform para iniciar una transacción con un ACS cuando la sesión fué establecida.

● TransferComplete: Utilizado por un CPE, informa al ACS del estado de una transferencia de archivo.

AutonomousTransferComplete: Este método informa al ACS el estado de una transferencia de archivo que no fue solicitada por un ACS.

Las solicitudes que el ACS enviará a los dispositivos CPE deberán ser, al menos las siguientes:

GetRPCMethods: Este método es utilizado tanto por el ACS como por el CPE para descubrir el conjunto de funciones que tiene tanto el CPE como el ACS.

SetParameterValues: Este método es usado para modificar los valores de parámetros uno o más CPEs.

GetParameterValues: Este método es usado para obtener los valores de parámetros de uno o más CPEs

● GetParameterNames: Este método obtiene los nombres disponibles de los parametros de un CPEs.

SetParameterAttributes: Este método es usado para modificar atributos asociados a uno o más CPEs.

GetParameterAttributes: Este método es usado para leer artibutos asociados a uno o más CPEs.

AddObject: Este objeto es usado para crear una nueva instancia de un Objeto.

DeleteObject: Este método es usado para eliminar una instancia en particular de un objeto.

Reboot: Este método es usado para reiniciar un CPE.

Download: Este método es usado para que un CPE inicie una descarga de un archivos de un lugar especificado.

## **2.3.3.4. Interfase Northbound**

La interfaz northbound forma parte del backend del ACS. A través esta interfase el ACS se acoplará con los demás módulos de gestión de redes (Service Provisioner, Network Performance Manager, OSS, BSS, etc) y permitirá a un Operador de Red la gestión de los CPEs en la red FTTH. Deberá seguir los lineamientos de TR-131 (Northbound Interface Requirements) y brindará, al menos, las siguientes funcionalidades:

- Administración de CPEs
- Listado de CPEs, con la posibilidad de filtrar por cualquier parámetro asociado al dispositivo
- Listado y edición de los parámetros configurables de cada dispositivo.
- Manejo de tags para agrupar dispositivos bajo uno o mástags
- Operaciones sobre el dispositivo
	- Agregar Firmware
	- Reiniciar
	- Subir archivo
	- Eliminar el dispositivo
	- Reseteo a valores de fábrica
- Gestión de Fallas de las CPEs
	- Listado de los CPEs, con la posibilidad de filtrar por cualquier parámetro asociado al dispositivo
	- Visualización de las fallas de los dispositivos

Gestión de Configuraciones Masivas (PRESET): Permite realizar operaciones de manera masiva, agrupando un conjunto de CPEs por medio de la definición de precondiciones, utilizando ciertos parámetros de los CPEs.

Gestión de Objetos: Permite la instanciación de objetos de configuración para poder aplicar como valor de configuración en la operación de PRESET

Manejo de archivos: Administración de archivos firmware, tonos de llamados, configuración del vendor.

El acceso a este módulo se deberá implementará por medio de una interfaz API--REST Las funciones mínimas que proverá el API son:

 $\bullet$  GET /<collection>/?query=<query>: Busca items en la base de datos (devices, tasks, presets, files).

- POST /devices/<device\_id>/tasks: Encola una tarea para un dispositivo dado.
- POST /tasks/<task\_id>/retry: Vuelve a ejecutar una tarea.
- DELETE /tasks/<task id>: Elimina una tarea.
- POST /devices/<device\_id>/tags/<tag>: Asigna un tag a un dispositivo.
- DELETE /devices/<device\_id>/tags/<tag>: Elimina un tag de un dispositivo.
- PUT /presets/<preset\_name>: Crea o actualiza un preset.
- DELETE /presets/<preset\_name> : Elimina un preset.
- PUT /files/<file\_name>: Agrega un archivo nuevo o actualiza uno existente.
- DELETE /files/<file\_name>: Elimina un archivo previamente cargado.
- GET /files/ : Retorna todos los archivos previamente cargados.
- GET /files/?query : Retorna el archivo con el nombre especificado.

Dentro de las tareas, deberán existir, al menos, las siguientes funciones:

- getParameterValues: Retorna los valores especificados de uno o varios CPEs.
- setParameterValues: Configura parámetros de uno o variosCPEs.
- addObject: Agrega un objeto.
- refreshObject: Actualiza los datos de un objeto.
- reboot: Reinicia un CPE.
- factoryReset: Vuelve los valores de fábrica de un CPE.
- download: Sube un archivo a un dispositivo CPE.

### **2.3.3.5. Generación y medición de tráfico**

El sub-sistema de generación y medición de tráfico deberá respetar los lineamientos de la TR-304. Deberá estar compuesto por al menos dos componentes principales:

Un mediador de performance: Este componente deberá:

○ Configurar los agentes que corren dentro de los CPEs utilizando las capacidades de configuración que provee el protocolo TR--069 y el modelo de datos definido en TR--098 a través de parámetros y objetos reservados para el vendor de los CPEs.

○ Generar las conexiones pertinentes para generar tráfico multiflow que permitirá realizar las mediciones de performance.

○ Permitir la configuración desde el módulo Network Performance del OSS y exponer las estadísticas de performance hacia el mismo.

El mock de un agente de medición de tráfico con el cual se conectará otro agente que residirá en el mediador para realizar las pruebas punto a punto. Este agente debe tener la capacidad de poder configurarse a través del protocolo TR--069.

De acuerdo a los lineamientos propuestos por el TR--304 se deberán proveer, al menos, las siguientes funciones para medición de performance:

● Measurement Agent (MA): Realiza tareas de medición bajo la dirección de Measurement Controller y reporta los resultados a uno o varios DataCollector

● Measurement Peer: Realiza tareas de medición con uno o varios MAs

● Measurement Controller: Controla la programación y configuración de tareas de medición a llevar a cabo por un MA

- Data Collector: Recibe resultados de mediciones reportados por unMA
- Management Server: Maneja y configura un dispositivo físico o un elemento de red

## <span id="page-53-0"></span>**2.4. Monitoreo y detección de fallas**

### **2.4.1. Interfase para los Proveedores de Servicio**

La interfase para los Proveedores de Servicio permitirá a éstos efectuar el reporte y seguimiento de incidencias así como también notificarse de incidencias ingresadas por el Operador de la Red.

### **2.4.1.1. Validación de usuarios y registro de actividades**

El sistema autenticará y autorizará los Proveedores de Servicio que ingresan al sistema a la vez que llevará un registro de las actividades que realice dentro del mismo. El registro indicará al menos: fecha y hora de acceso, usuario y tarea realizada. Esta información

deberá volcarse a una base de datos donde posteriormente será posible realizar consultas por diferentes criterios de manera de rastrear cualquier actividad de interés.

### **2.4.1.2. Ingreso incidencias**

El Proveedor de Servicios podrá reportar incidencias que afectan alguno de sus servicios completo o en particular el servicio de alguno de sus usuarios. Para tal fin se utiliza el Módulo de Administración de tickets del Sistema de Operación y Mantenimiento

La interfase deberá aceptar tipificar el tipo de falla, la prioridad, el servicio/sistema afectado, los Clientes afectados y la inclusión de un texto libre descriptivo que acompañe al incidente.

Como resultado de ello, el Proveedor de Servicios recibirá un número que identificará al incidente (número de ticket) con el cual posteriormente podrá examinar el estado del incidente.

### **2.4.1.3. Prioridad de una incidencia**

Todas las incidencias vendrán identificadas con una prioridad la cual define la urgencia con la que se debe de resolver una incidencia según el impacto de la misma.

Además, estas prioridades vendrán marcadas por un SLA de resolución que debería cumplirse. A continuación, se obtiene una clasificación del impacto y urgencia con la que debería resolverse una incidencia.

En el sistema, se identificarán 5 tipos distintos de prioridades, con los distintos SLA descriptos a continuación:

- Prioridad Crítica: serán catalogadas con esta prioridad cuando el impacto que tiene su no resolución es elevado. Se definirá un SLA de resolución de estas incidencias de 4 horas.

- Prioridad Alta: 8 horas. Se tratará de incidencias con alto impacto que tienen que quedar solucionadas en un SLA de 8 horas.

- Prioridad Media: Se definirá un SLA de resolución de estas incidencias de 48 horas.

- Prioridad Baja: Se tratará de incidencias donde el impacto del servicio/sistema afectado sea bajo. El SLA definido para estas incidencias será de 7 días.

- Prioridad Muy baja: El SLA para este tipo de incidencias será de 15 días.

La forma de calibrar la prioridad de las incidencias abiertas será con una matriz de prioridades, donde se tendrán una serie de pesos para cada una de las características que define una incidencia identificada (según el sistema/servicio afectado, el número de clientes afectados por una incidencia, impacto económico que supone, etc.). La arquitectura conceptual para el seguimiento y gestión de un SLA será la siguiente:

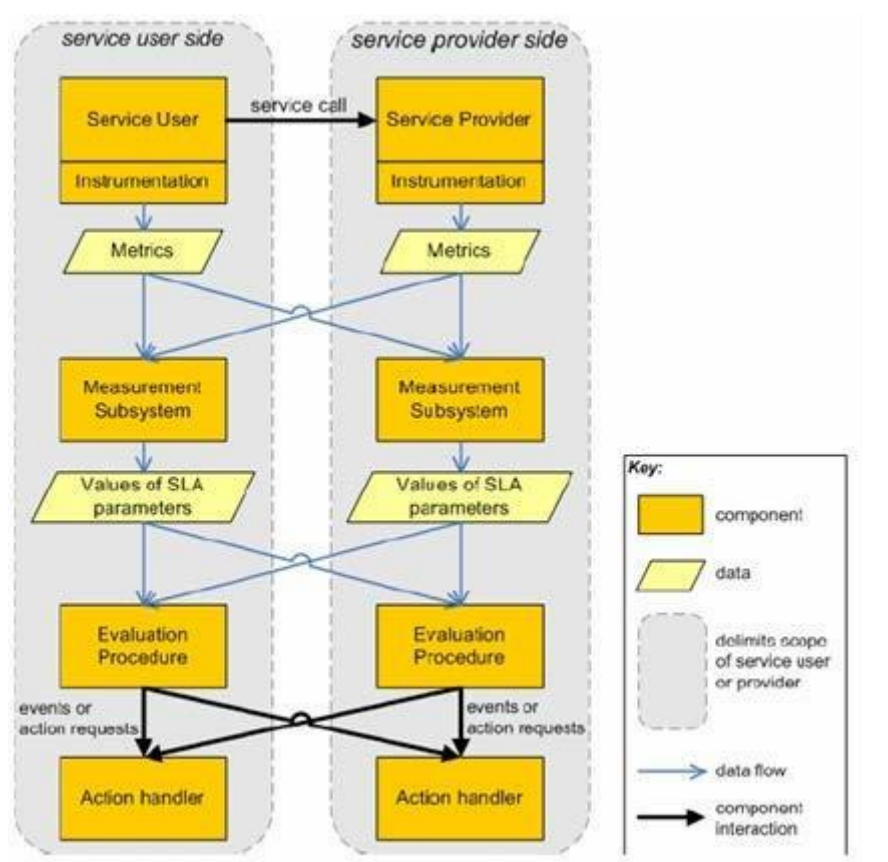

La instrumentación se añade al Cliente del servicio y al Proveedor de Servicios para generar métricas. Los subsistemas de medición reciben las métricas de instrumentación en uno o más componentes, se combinan y computan los datos para producir valores para los parámetros especificados en el SLA.

## **2.4.1.4. Seguimiento de incidencias**

El Proveedor de Servicios podrá utilizando el número de ticket que le asignó el sistema cuando efectuó el reporte de la incidencia, ver el estado de avance del incidente hasta que este esté finalizado. Sin perjuicio de ello, el Operador de la Red podrá notificar al Proveedor de Servicios cuando ocurran cambios significativos en la evolución de la incidencia.

El Sistema deberá permitir que el Proveedor de Servicios efectúe comentarios adicionales sobre el incidente mientras éste esté vigente así como actualizar documentos.

## **2.4.1.5. Notificación de incidencias**

El sistema permitirá al Operador de la Red ingresar incidentes por él detectados, a la vez que enviará un e-mail a todos los Proveedores de Servicio afectados por el incidente. Posteriormente cualquier Proveedor de Servicios podrá utilizando la interfase, consultar el estado de avance de la incidencia, sin perjuicio de que el Operador de la Red pueda mantenerlo actualizado mediante e-mails.

### **2.4.1.6. Consulta de incidentes históricos**

La interfase permitirá que el Proveedor de Servicios efectúe una consulta de los incidentes reportados en el pasado para realizar análisis de los mismos y sus causas raíces y que eventualmente pueda exportar la lista a una planilla EXCEL o a archivo pdf.

El sistema permitirá elaborar estadísticas y generar reportes de los casos tratados, se deberá implementar una plataforma de Reporte, Análisis, Tableros de Control, Minería de Datos e Integración de Datos, basado en una herramienta de BI.

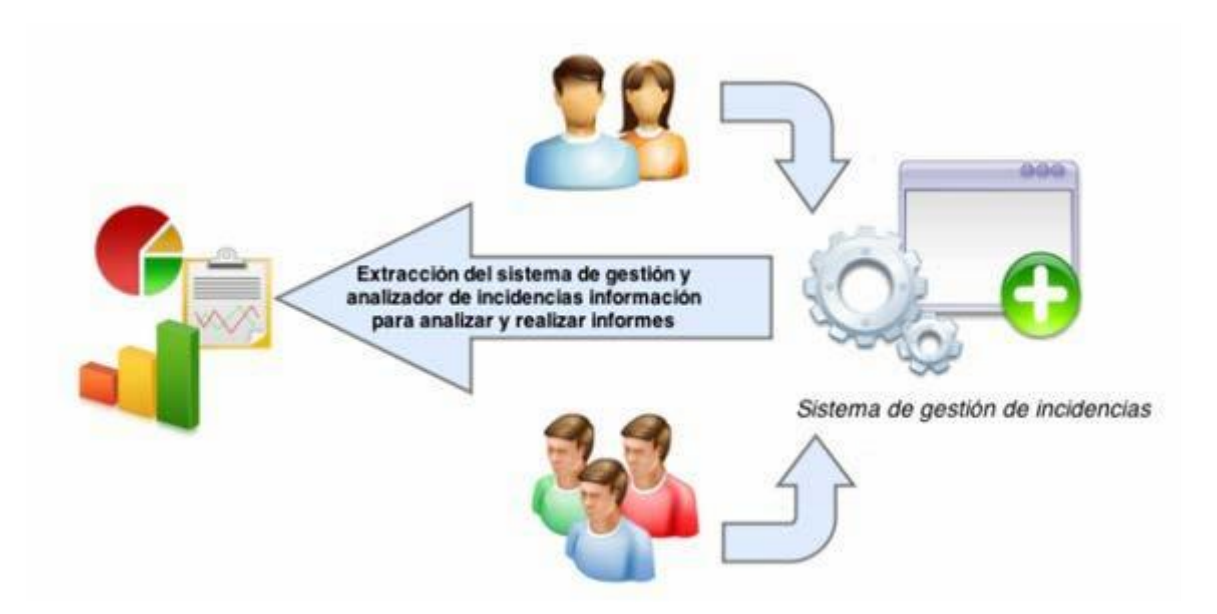

El sistema seguirá las pautas descriptas por ITIL y la Norma ISO 20000, por lo que será un sistema para la gestión de incidencias medible, obteniendo así el analizador de las incidencias registradas.

Se podrá analizar, como mínimo las siguientes métricas:

- Cantidad de incidencias
- Tiempo de resolución
- Tiempo medio de resolución.

Como mínimo el sistema tendrá definido las siguientes dimensiones para analizar:

- Fecha incidencia
- Hora incidencia
- Estado incidencia
- Tipo de falla
- Prioridad
- Servicio/Sistema afectado
- Clientes afectados
- Proveedor de Servicios que reporta el incidente

El sistema permitirá realizar reportes de incidencias como el mostrado en la figura.

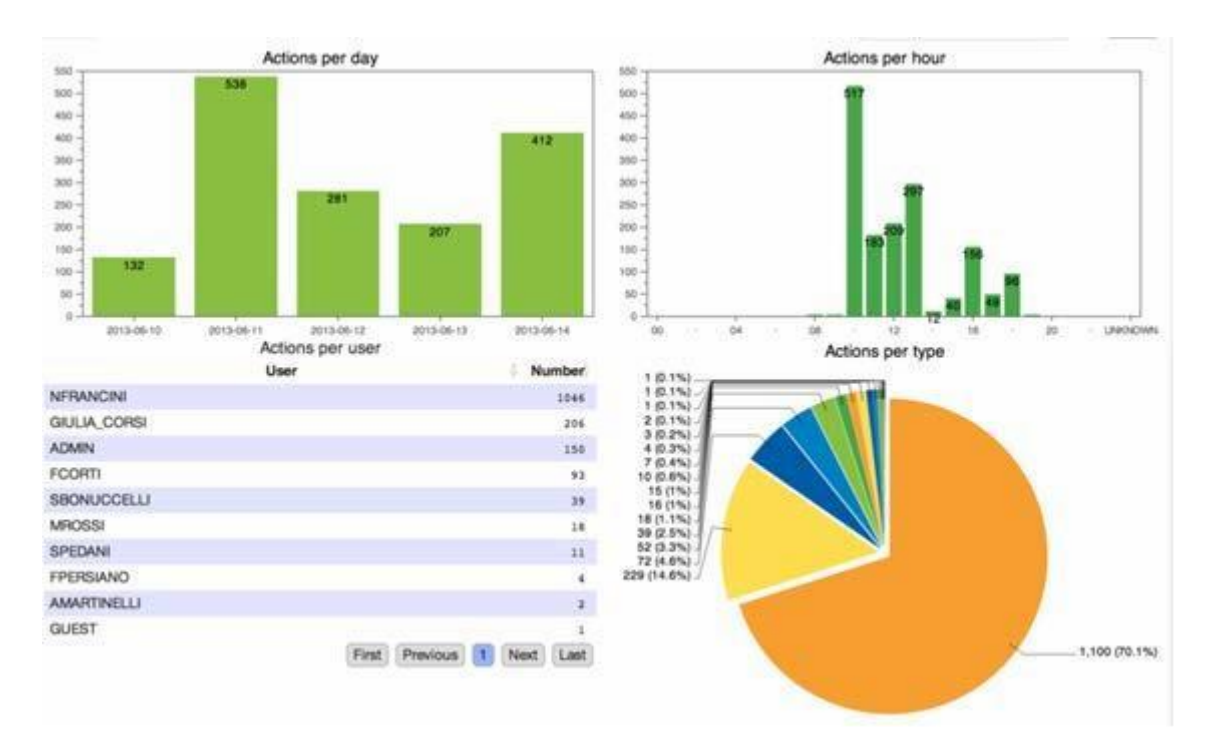

### **2.4.2. Módulo de monitoreo y detección de alarmas**

### **2.4.2.1. Elementos a monitorear y tipos demonitoreo**

El SUG será capaz de monitorear la red en general y sus elementos en particular utilizando distintos tipos de monitoreo según corresponda

Equipo: Comprueba que los equipamientos (routers, switches, OLTs, ONUs) estén funcionando

Interface: Monitorea que las interfaces de comunicación estén operativas

Módulo: Comprueba que los módulos de un equipo modular estén operativos (fuentes, ventiladores, discos)

Límites: Comprueba que los parámetros operativos se encuentren en rangos preestablecidos

Servicios: Monitorea que un servicio esté operando correctamente

## **2.4.2.2. Recepción de alarmas**

El sistema deberá tener la capacidad de poder recibir las alarmas que reciba por protocolo SYSLOG, SNMP o TR\_069 e ingresarlas a la base de datos.

El sistema procesará las alarmas con independencia del protocolo utilizado para notificar las mismas.

## **2.4.2.3. Generación de alarmas**

El sistema deberá tener la capacidad de obtener lectura de parámetros de operación de los distintos elementos de la red para verificar que los mismos se mantienen dentro de los rangos preconfigurados para un funcionamiento normal. Asimismo el sistema debe permitir configurar la generación de distintos niveles de alarma en forma automática y

emitir una alarma en el caso de que alguno de estos parámetros se encuentre fuera de rango.

El sistema de recolección permitirá la obtención por polling o por envío espontáneo por parte de los dispositivos.

Entre los parámetros a monitorear se deben incluir al menos:

- Uso de CPU
- Uso de memoria
- Uso de interfaces de red
- Consumo de energía
- Temperatura.

### **2.4.2.4. Seguridad del monitoreo**

El SUG debe permitir utilizar protocolos seguros para realizar el monitoreo de los diferentes elementos. Tales protocolos deben garantizar la autenticidad del elemento así como la confidencialidad de la información intercambiada.

### **2.4.2.5. Parametrización del nivel de criticidad**

Para cada alarma definida en el sistema será posible definirle un nivel de criticidad en una base individual o grupal.

### **2.4.2.6. Código de colores**

El sistema permitirá asignar una codificación de colores acorde al nivel de criticidad de cada alarma.

### **2.4.2.7. Visualización de alarmas en mapa**

El sistema permitirá visualizar un mapa geográfico desde el nivel de país donde sea posible realizar operaciones de zoom de manera de llegar al nivel de elemento. En esta vista el sistema deberá representar el elemento físico e indicar gráficamente cualquiera de sus partes en alarma. La alarma estará coloreada de acuerdo a su criticidad.

De igual modo el sistema permitirá ver las alarmas a partir del mapa topológico de la red.

### **2.4.2.8. Envío de alarmas**

El SUG debe permitir configurar el envío de alarmas utilizando como mínimo los servicios de

- Llamada telefónica
- SMS
- Email

Esta configuración debe tener en cuenta el tipo de evento o alarma, el Cliente o grupo de Clientes, rol, día y hora del evento

### **2.4.2.9. Actualización dinámica**

Los colores de las alarmas desplegadas en el mapa de la red, deberán ser dinámicamente actualizados para indicar el estado actual de la alarma en la red

### **2.4.2.10. Correlación de alarmas**

El sistema permitirá definir la correlación de alarmas de manera de evitar el reporte masivo de alarmas y sólo restringirse a la alarma principal causante del problema. La correlación podrá definirse con una herramienta gráfica de manera de facilitar la operatoria al Usuario de Sistema.

### **2.4.2.11. Lista resumen de alarmas**

El sistema deberá mostrar el listado de alarmas presentes la red en una sola lista desplegable y navegable donde para cada línea de la tabla mostrará:

- a) Un único número secuencial y descripción para cada alarma
- b) Identificadores de cada alarma
- c) Fecha y hora en que ocurre la alarma
- d) Nombre del equipo (identificando puerto) y/o servicio afectado
- e) Fecha y hora cuando cesa el estado de alarma

f) Permitir las siguientes operaciones de gestión: Reconocimiento, exclusión, inhibición, normalización.

### **2.4.2.12. Histórico de alarmas**

El sistema almacenará las alarmas en una base de datos para su registro histórico. Permitirá extraer reportes del histórico de alarmas por diferentes criterios tales como niveles de criticidad, rango de fechas, tipo de alarmas, etc., utilizando para ello herramientas de Business Intelligence.

Los reportes deberán presentarse en diferentes formatos que permitan la rápida visualización de los datos.

Los reportes podrán ser exportados a planillas EXCEL o archivos pdf.

Las alarmas que se envían al histórico podrán seleccionarse de acuerdo a diferentes criterios de manera de no sobrecargar la base de datos con alarmas irrelevantes.

## **2.4.2.13. Generación de tickets en el Sistema deMantenimiento**

El sistema permitirá definir mediante el agrupamiento de tipos o criticidad, aquellas alarmas que generarán un incidente en forma automática hacia el sistema de Mantenimiento, abriendo por consiguiente un ticket el cual será tratado como cualquier otro incidente introducido por el usuario.

### **2.4.2.14. Programación de tareas**

El sistema permitirá programar tareas futuras, permitiendo seleccionar equipos y servicios asociados. Mostrará el horario del último chequeo realizado y horario del próximo chequeo.

El sistema permitirá asignar rangos horarios para realizar mantenimientos de equipos y servicios de manera que no generen falsas alertas.

### **2.4.2.15. Comentarios personalizados**

El sistema contará con la posibilidad de asignar comentarios a equipos o servicios, mostrando el usuario que lo creó, fecha y hora y tipo de comentario.

### **2.4.2.16. Configuraciones personalizadas**

El sistema deberá permitir lanzar aplicaciones externas para la ejecución de comandos y realizar modificaciones en los elementos que se encuentren en estado de alarma. El sistema deberá permitir el monitoreo distribuido, centralizando diferentes sitios en uno

### **2.4.2.17. Análisis estadísticos**

único.

El sistema será capaz de almacenar información en una base de datos normalizada según parámetros y métricas definidas por el Usuario de Sistema para permitir su posterior análisis y presentación por parte de un sistema con capacidad de correlacionar conjuntos de datos predefinidos por el usuario según la necesidad. Éstos deben ser completamente parametrizables por el Usuario de Sistema y se utilizará a este efecto herramientas de Business Intelligence.

### **2.4.2.18. Reportes automáticos**

Podrán programarse reportes que se generarán automáticamente bajo ciertas condiciones (periódicos, por día de la semana, mensuales, al alcanzarse un determinado umbral) los cuales serán exportado a diferentes formatos.

### **2.4.2.19. Tableros de control**

El sistema permitirá la generación de información destinada a ser exhibida especialmente en tableros de control. El Usuario de Sistema podrá seleccionar los parámetros a enviar a los tableros, el formato de salida y el tiempo de refresco de la información.

#### **2.4.2.20. Acciones automáticas**

El SUG debe permitir configurar acciones automáticas ante alarmas, tales como reiniciar un servicio/servidor, deshabilitar/habilitar ciertas funcionalidades, etc. Todo accionar por parte de del SUG deber ser registrado y almacenado en la Base de Datos para posterior consulta.

#### **2.4.2.21. Monitoreo del monitoreo**

Dada la criticidad del monitoreo es necesario poseer un sistema que monitoree el correcto funcionamiento del SUG y que envíe alertas en caso de detectar alguna anomalía.

### **2.4.2.22. Detección de problemas en la fibra**

El SUG debe incorporar el recurso necesario para detectar las alarmas de la OLT referida a la ubicación de los posibles problemas de fibra, tales como cortes, degradación por incorrecta colocación/uso, etc.

### **2.5. Monitoreo de performance**

### **2.5.1. Interfase para los Proveedores de Servicio**

La interfase para los Proveedores de Servicio permitirá a éstos obtener información acerca de los servicios contratados al Operador de Red, así como también información relativa a los servicios suministrados a sus usuarios.

Esta interfase deberá ser accesible a través de una interfase GUI acorde al estado de arte. El acceso a la misma requerirá autenticación y autorización.

Las mediciones tomadas de la red y de los servicios seguirán los estándares de definición de parámetros y métodos de medición para la clasificación de redes, ITU-T Y.1540 e Y-1541 y ETSI EG 202 057-01/04 y EG 202 765-04 (indicadores triple play)

### **2.5.1.1. Validación de usuarios y registro de actividades**

El sistema autenticará y autorizará los Proveedores de Servicio que ingresan al sistema a la vez que llevará un registro de las actividades que realice dentro del mismo. El registro indicará al menos: fecha y hora de acceso, usuario y tarea realizada. Esta información deberá volcarse a una base de datos donde posteriormente será posible realizar consultas por diferentes criterios de manera de rastrear cualquier actividad de interés.

El sistema debe contar con distintos niveles de acceso y privilegios configurables según el área en que se desempeña.

El sistema contará con los siguientes tipos de usuarios:

a) Acceso Administrador: Privilegios administrativos

b) Acceso Usuario de solo lectura: cuenta de usuario con permisos de visualización de todos los equipos y servicios, pero no puede realizar ningún cambio.

c) Acceso Usuario Avanzado: Este usuario puede visualizar y controlar todos los equipos y servicios

d) Acceso Usuario Normal: Posee privilegios para ver solo los equipos y servicios asignados.

### **2.5.1.2. Consulta del estado de interconexión**

<span id="page-61-0"></span>El sistema permitirá al Proveedor de Servicios obtener información relativa al cumplimiento de los SLA acordados en el punto de interconexión.

Para un Proveedor de Servicios específico, con los datos recolectados de los elementos involucrados, el sistema hará una evaluación de los parámetros que componen el SLA comprometido y además de exhibirlos dará una indicación de su satisfacción.

El Proveedor de Servicios podrá consultar los parámetros actuales y requerir cualquier información histórica existente.

La interfase exhibirá la información en forma de gráficos en todos aquellos casos en que sea aplicable, pudiendo seleccionarse el formato de los mismos.

También permitirá exportar los reportes a planillas EXEL o archivos pdf.

### **2.5.1.3. Consulta del estado de servicios contratados por losClientes**

<span id="page-61-1"></span>El sistema permitirá al Proveedor de Servicios obtener información relativa al cumplimiento de los SLA acordados con base servicio y Cliente.

Para un Proveedor de Servicios específico, con los datos recolectados de la ONU del Cliente hará una evaluación de los parámetros que componen el SLA comprometido y además de exhibirlos dará una indicación de su satisfacción.

El Proveedor de Servicios podrá consultar los parámetros actuales y requerir cualquier información histórica existente.

La interfase exhibirá la información en forma de gráficos en todos aquellos casos en que sea aplicable, pudiendo seleccionarse el formato de los mismos.

También permitirá exportar los reportes a planillas o archivos pdf.

El sistema permitirá a los Usuarios de Sistema agregar comentarios asociados a servicios o equipos

### **2.5.1.4. Obtención de estadísticas de performance**

El sistema permitirá la visualización de datos estadísticos relacionados con la interconexión con el Proveedor de Servicios o con Clientes del mismo.

Esta información incluirá al menos cantidad de bytes transmitidos/recibidos, cantidad de paquetes transmitidos/recibidos, uso promedio de ancho de banda, jitter promedio, retardo promedio para los servicios de datos. Toda esta información separada por las diferentes VLANs que pudieran existir.

Para servicios tales como VoIP se incluirán estadísticas asociadas al servicio mismo tales como cantidad de llamadas enviadas/recibidas, cantidad de llamadas perdidas, tiempo total de llamada acumulado, cantidad de llamadas respondidas, etc.

El Proveedor de Servicios podrá consultar los parámetros actuales y requerir cualquier información histórica existente.

La interfase exhibirá la información en forma de gráficos en todos aquellos casos en que sea aplicable, pudiendo seleccionarse el formato de los mismos.

También permitirá exportar los reportes a planillas EXCEL o archivos pdf.

El sistema permitirá generar reportes por lapsos de tiempo y estados del servicio.

### **2.5.2. Módulo de monitoreo de performance**

### **2.5.2.1. Recolección de datos**

El sistema permitirá configurar los mecanismos de recolección de información estadística de los diferentes elementos de red que permitan realizar una evaluación de la performance de la red en general y de los dispositivos y/o servicios en particular.

Estos parámetros deberán recuperarse de los elementos directamente o de quien los administre, tal como es el caso de los parámetros que afectan a los servicios IP de los usuarios en las ONU, donde dichos parámetros serán recuperados por el ACS.

El sistema de recolección permitirá la recolección por polling o por envío espontáneo por parte de los dispositivos.

También permitirá la recolección y evaluación de las métricas de performance según la metodología establecida en la recomendación TR-304 del Broadband Forum.

El sistema permitirá recolectar datos mediante el protocolo SNMP permitiendo monitorear las variables asociadas a OIDs y a listados de MIBs propias de cada dispositivo.

## **2.5.2.2. Generación de pruebas de performance**

El sistema soportará la generación de pruebas de performance a fin de monitorear en forma fehaciente los parámetros de interés. Para tal fin debe interactuar con los generadores de tráfico y recolectar los resultados obtenidos basados en las recomendaciones TR 143 y TR 304.

### **2.5.2.3. Parámetros a analizar**

El sistema debe soportar la obtención de los datos de los distintos equipamientos desplegados en la red así como la generación de pruebas de carga a través de generadores de tráfico basados en la recomendación TR 143 y TR 304.

Como parte de las pruebas de carga es menester interactuar con la ONU instalada en el domicilio del Cliente a fin de configurar los parámetros de la generación de tráfico así como la dirección del receptor del mismo. El tráfico a generar debe poder caracterizar distintos tipos de servicio (Web, VoIP) y soportar distintas distribuciones (uniforme, exponencial, normal, poisson, ráfagas, etc)

- Cantidad paquetes enviados
- Cantidad paquetes recibidos
- Bytes enviados
- Bytes recibidos
- Tasa de paquetes salientes
- Tasa de paquetes entrantes
- Cantidad de paquetes con errores
- Tasa de paquetes con errores
- Delay mínimo
- Delay máximo
- Delay promedio
- Jitter promedio

### **2.5.2.4. Visualización de parámetros de desempeño**

Todos los datos recolectados por el sistema podrán consultarse en tiempo real por de Operador de Red a través de una interfase gráfica amistosa donde será posible seleccionar cualquier dispositivo de la red que está generando estadísticas o requerir parámetros de performance generales que el sistema calculará en tiempo real a partir de datos colectados. La presentación de la información se hará con gráficos acordes a los parámetros procesados.

Los parámetros visualizados tendrán colores característicos a cada estado, permitiendo identificar alertas fácilmente.

## **2.5.2.5. Generación de informes**

El sistema permitirá generar informes de performance con herramientas de Business Intelegence a partir de los datos recolectados y residentes en una base de datos presentando dichos informes en pantalla o exportándolos a planillas EXCEL o archivos pdf.

El sistema permitirá elaborar los reportes configurables por el Usuario de Sistema. El sistema permitirá generar gráficos acordes a las variables seleccionadas y exportar los mismos en formato PDF y formato de imagen.

## **2.5.2.6. Análisis de Calidad de Servicio**

El sistema dispondrá de un módulo que permita en función de los datos recolectados y la definición de la calidad del servicio, determinar si la misma es satisfecha o no. La calidad de servicio abarcará a:

- La conexión con los Proveedores de Servicio
- El servicio a cada usuario
- La red en su conjunto

Esta información podrá ser consultada luego por los Proveedores de Servicio a través de la interfase correspondiente como se indica en [2.5.1.2](#page-61-0) y [2.5.1.3](#page-61-1) o por el propio Operador de Red.

### **2.5.2.7. Definición de umbrales de alarmas**

El sistema permitirá definir alarmas a partir de los parámetros de evaluación de performance obtenida en los diferentes elementos que forman la red. Estas alarmas se definirán a partir de condiciones que involucrarán la superación de umbrales preconfigurados y serán enviadas al Sistema de Alarmas de manera que puedan ser visualizadas por el Operador de Red en forma integrada y eventualmente, si así se dispone, podrán generar un ticket al Sistema de Mantenimiento.

#### **2.5.2.8. Programación de tareas**

El sistema permitirá programar tareas futuras, permitiendo seleccionar equipos y servicios asociados. Mostrará el horario del último chequeo realizado y horario del próximo chequeo.

El sistema permitirá asignar rangos horarios para realizar mantenimientos de equipos y servicios de manera que no generen falsas alertas.

### **2.5.2.9. Comentarios personalizados**

El sistema contará con la posibilidad de asignar comentarios a equipos o servicios, mostrando Usuario de Sistema que lo creó, fecha y hora y tipo de comentario.

### **2.5.2.10. Configuraciones personalizadas**

El sistema deberá permitir lanzar aplicaciones externas para la ejecución de comandos y realizar modificaciones en los elementos que se encuentren en estado de alarma.

El sistema deberá permitir el monitoreo distribuido, centralizando diferentes sitios en uno único.

### **2.5.2.11. Análisis estadísticos**

El sistema será capaz de almacenar información en una base de datos normalizada según parámetros y métricas definidas por el Usuario de Sistema para permitir su posterior análisis y presentación por parte de un sistema con capacidad de correlacionar conjuntos de datos predefinidos por el usuario según la necesidad. Éstos deben ser completamente parametrizables por el Usuario de Sistema y se utilizará a este efecto herramientas de Business Intelligence.

#### **2.5.2.12. Reportes automáticos**

Podrán programarse reportes que se generarán automáticamente bajo ciertas condiciones (periódicos, por día de la semana, mensuales, al alcanzarse un determinado umbral) los cuales serán exportado a diferentes formatos.

### **2.5.2.13. Tableros de control**

El sistema permitirá la generación de información destinada a ser exhibida especialmente en tableros de control. El Operador de Red podrá seleccionar los parámetros a enviar a los tableros, el formato de salida y el tiempo de refresco de la información.

## **2.6. Sistema de operación y mantenimiento**

El Sistema de Operación y Mantenimiento permitirá la creación de tickets por detección de incidencias provenientes del Operador de la Red y el seguimiento de todos los tickets generados, incluyendo esto a los provenientes de los Proveedores de Servicio y del Sistema de Alarmas.

### **2.6.1. Validación de usuarios y registro de actividades**

El sistema autenticará y autorizará los Usuarios de Sistema que ingresan al sistema con un formulario tipo usuario/contraseña. Llevará un registro detallado de las actividades que realice dentro del mismo cada Usuario de Sistema. El registro indicará al menos: fecha y hora de acceso, usuario y tarea realizada. Esta información deberá volcarse a una base de datos donde posteriormente será posible realizar consultas por diferentes criterios de manera de rastrear cualquier actividad de interés.

Se deberá administrar las atribuciones y permisos de cada Usuario de Sistema a través de la asignación de perfiles, según lo detallado [en 2.6.8](#page-67-0)

### **2.6.2. Generación de tickets**

El Sistema de Mantenimiento funcionará utilizando un sistema de tickets los cuales serán abiertos por requerimientos explícitos como es el caso de una incidencia generada por un usuario, ya sea con perfil de Proveedor de Servicios o con perfil de Operador de Red, o por inserción automática desde otro subsistema, como en el caso de alarmas autogeneradas durante la gestión por el propio sistema.

Los tickets tendrán un identificador único que será utilizado posteriormente para su seguimiento.

Los tickets contendrán información relativa al evento por el que fue creado y las tareas desarrolladas para resolverlo. Contará con los siguientes atributos como mínimo:

a) Acerca de los usuarios: el creador, el que monitorea, a quien se le asigna y nivel de visibilidad según perfil del usuario

b) Relativos a las características del ticket: ID de red, severidad, prioridad, perfil, estado del ticket relacionado. El administrador podrá crear listas desplegables de cada uno de los atributos que correspondan, de forma de caracterizar según determinados criterios la naturaleza de cada ticket.

c) Temporal: se registrará la fecha y hora de cada evento que ocurra en relación a cada ticket

d) Plataforma: podrá individualizarse con el mayor nivel de detalle el equipo, placa y puerto, versión del firmware relacionado con el ticket.

e) En la creación del ticket, se deberá informar además, un título para el ticket, una descripción detallada de lo observado, las condiciones para repetir el problema que se reporta y se permitirá adjuntar un archivo.

f) Eventos: será posible registrar las intervenciones de quién opere el sistema en las tareas que se desarrollen durante el proceso de tratamiento del ticket.

#### **2.6.3. Generación de perfiles**

Los perfiles que caracterizan el ticket se asociarán a plantillas programables que se generarán en función del propósito del perfil. Como mínimo se dispondrán de plantillas para las siguientes tareas:

a) Ingreso de falla. Contendrá información relativa al equipo, tarjeta y puerto en que se verifica la falla, ubicación y versión de firmware del equipo, descripción de la falla, condiciones para repetir la misma, campo para notas y se permitirá adjuntar un archivo.

b) Instalación de Servicio Nuevo: contendrá información relativa a la ubicación de la instalación, recursos de la red y equipo terminal a utilizar. Campo para notas e instrucciones especiales y se permitirá adjuntar un archivo.

c) Interconexión: contendrá la información relativa a las tareas y obras necesarias para incorporar un Proveedor de Servicios a una red en una localidad determinada. Estará vinculado al Contrato con el Proveedor y el Subsistema de Proyectos de Ingeniería del módulo de Administración.

d) Tarea de mantenimiento programado: contendrá información relativa a la tarea a realizar, ubicación del trabajo, equipamiento involucrado.

Las plantillas generadas serán configurables por el Administrador del Sistema y deberá disponer de amplia libertad para incluir cualquiera de los campos que, relativo a este sistema, componen la base de datos del sistema. Asimismo se adicionarán a la base, campos que sean definibles por el usuario para uso futuro.

### **2.6.4. Administración de tickets**

El sistema permitirá la asignación de tickets a un operador o un grupo de ellos. Las personas asignadas podrán registrar las tareas que se van desarrollando para resolver el incidente, así como también derivar el mismo a otra persona o grupo de ellas para su resolución.

El sistema permitirá manejar el ciclo de cada ticket mediante el atributo Estado, siguiendo un ciclo del tipo: abierto, en proceso, necesita información, en espera, derivado, cerrado, eliminado, resumido, donde cada estado intermedio entre la apertura y el cierre indicará distintas situaciones que se dan en la práctica. El ciclo de control, sus estados y sus reglas, podrá ser modificado por el Administrador del sistema según sea conveniente.

Los tickets admitirán la posibilidad de cerrarse cuando la alarma que lo generó haya sido despejada.

Los operadores podrán anotar sus intervenciones y adjuntar archivos al ticket. Todas las intervenciones serán registradas y mostradas en formato lista con indicación de operador que la realizó fecha y hora de la misma. Asimismo, se podrá acceder a cualquier intervención en cualquier momento.

### **2.6.5. Elaboración de reportes**

Permitirá la elaboración de reportes y su posterior exportación a planillas tipo Excel, archivos planos csv o archivos pdf basándose en el filtrado de todos y cada uno de los atributos de los tickets y conteniendo los atributos específicos que se configuren.

Asimismo, se incluirán reportes pre-configurados con parámetros operativos incluyendo como mínimo:

• Generados por un Proveedor de Servicio

- Generados por el Operador de la Red
- Por criticidad
- Por entorno de fecha
- Por rango de números de ticket
- Por tipo de incidencia
- Tiempo de resolución de incidentes
	- Incidentes no resueltos entre fechas

### **2.6.6. Asignación de prioridades**

El sistema asignará automáticamente una prioridad a cada ticket en función de su procedencia. Las prioridades a asignar serán configurables por el Administrador del sistema.

Los tickets aparecerán coloreados en la lista de acuerdo a su criticidad siendo el color un parámetro configurable del módulo.

El Administrador del Sistema podrá modificar la prioridad de un ticket.

### **2.6.7. Notificaciones**

El sistema debe permitir el envío de notificaciones a los operadores ante eventos programables por el Administrador, como mínimo cuando se le asigna un ticket, cuando se cierra un ticket, cuando cambia de prioridad el ticket. Será posible configurar que las notificaciones sean realizadas a una persona en particular, a varias o a un grupo predefinido. También será configurable el medio utilizado, estando disponibles el envío de e-mail, una notificación por la mensajería del sistema y mensaje a un teléfono celular.

### **2.6.8. Categoría de operadores**

<span id="page-67-0"></span>Será posible categorizar a los operadores según sean sus perfiles, como mínimo Jefe de Área, Supervisor, Operador Nivel 1, Operador Nivel 2, siendo preferente que cada perfil pueda ser configurable por el Administrador del Sistema. Los atributos de cada operador serán también configurables mediante los permisos de acceso a las distintas funciones del sistema según sea ver, crear, modificar un ticket.

### **2.6.9. Comunicación con otrossistemas**

Este sistema deberá disponer de una interfase con el Sistema de Monitoreo y Detección de Fallas descripto en [2.4](#page-53-0) , el Sistema de Administración descripto en [2.7](#page-68-0) y el Sistema de Aprovisionamiento de Servicios mencionado en [2.3.](#page-46-0) Esta interfase se proveerá utilizando una estructura RESTFUL que permita la generación de tickets y la suscripción de un servicio de notificaciones de cambios en los tickets, en especial para notificar el cierre de los mismos. Se incluirá también dentro de las interfaces, facilidades para consultar los datos relevantes del ticket y su estado.

## <span id="page-68-0"></span>**2.7. Sistema de Administración**

### **2.7.1. Módulo de administrador de Proveedores de Servicio**

### **2.7.1.1. ABM de Proveedores de Servicio**

<span id="page-68-1"></span>Este módulo registra y mantiene actualizados los datos significativos comerciales, legales e impositivos de los Proveedores de Servicios que utilizan alguna de las redes administradas para prestar algún servicio en la localidad respectiva. Deben registrase los siguientes datos como mínimo:

a) Legales: razón social, domicilio legal, teléfono, responsables

b) Impositivos: CUIT, condición frente al IVA, domicilio fiscal y de facturación

c) Comerciales: zona que opera, contactos comerciales y técnicos

No se permitirá la baja de un Proveedor de Servicio si tiene contrato vigente o saldos pendientes en cuenta.

## **2.7.1.2. ABM de listas de precios de servicios**

Se permitirá el ingreso de listas de precios de servicios con criterio amplio y flexible, de forma de permitir establecer un esquema tarifario adecuado a distintas necesidades.

Parta ello se permitirá la creación de conceptos de facturación fijos y variables, con una estructura que como mínimo contemplará:

a) Precios fijos recurrentes, indicándose concepto, valor y período

b) Precios fijos ocasionales, indicándose concepto y valor

c) Precios variables mensuales, indicándose valor unitario mensual y variable que cuenta la cantidad y su unidad de cuenta. Ejemplo: \$1 por servicio de telefonía

d) Precios variables mensuales con escala. Al esquema del punto b) anterior se le agrega un entorno de la variable que cuenta la cantidad en el que es válido el valor unitario mensual. Ej. \$10 el Mbps entre 1 y 5 MB totalestraficados.

e) Descuentos a aplicar sobre el valor de un ítem de la lista según se trate de período horario diario.

f) Descuentos a aplicar sobre el valor de un ítem de la lista según se trate de día de la semana.

g) Descuento directo a aplicar sobre el valor de un ítem de la lista sin condicionamientos.

Cada Lista de Precios será identificada con un identificador numérico. No se permitirá dar de baja listas de precios que estén referidas a contratos vigentes.

## **2.7.1.3. Confección de presupuestos de Ingeniería**

<span id="page-68-2"></span>Este módulo permite el ingreso de un proyecto de ingeniería para asentar los materiales, los cargos de mano de obra y a qué Contrato de Servicio se aplica. Esto determinará la posibilidad de facturar (parcial o totalmente) el costo del proyecto al Proveedor de Servicio.

### **2.7.1.3.1. Carga de conceptos**

Se generará un proyecto indicando el contrato al que aplica, un título de proyecto y una identificación única en el sistema.

Se podrá optar por cargar los conceptos (ya sean materiales o mano de obra) manualmente y/o tomarlos desde una planilla de cálculo con columnas prefijadas (código, descripción, cantidad, precio unitario sin IVA, %IVA). Ambos métodos de adquisición podrán coexistir en un proyecto.

### **2.7.1.3.2. Aprobación y facturación**

Se permitirá la modificación de un proyecto hasta tanto sea aprobado y se ordene su ejecución, lo que generará un ticket -con el perfil correspondiente- al Sistema de Operación y Mantenimiento para la realización de las tareas pertinentes.

En la generación del ticket, se permitirá asentar instrucciones especiales para la confección de la tarea, así como adjuntar archivos ya sea de planos o de materiales involucrados.

La aprobación también generará la obligación de facturar el proyecto. Se permitirá dividir el costo total en cuotas mensuales, las que se irán facturando junto con la facturación mensual al Proveedor de Servicios. Si se indica una sola cuota, se adicionará el total a la facturación del próximo período.

### **2.7.1.4. ABM de Contratos de Servicio**

Da de alta los contratos con los Proveedores de Servicios, asentando todos sus datos para permitir la implementación de la solución acordada y su pertinente facturación.

Permitirá ingresar el Proveedor de Servicios involucrado, la localidad en la que se presta servicio, las condiciones del servicio (SLA, parámetros de calidad a sostener), fecha de comienzo y finalización y los costos involucrados. Se detallarán costos por única vez y aquellos recurrentes fijos o variables de acuerdo a la cantidad de Clientes, tráfico involucrado u otra variable que se considere razonable prever, utilizándose la Lista de Precios correspondiente

Se permitirá la modificación y la extensión del contrato.

## **2.7.1.5. Aprovisionamiento de la Interconexión**

Este módulo permitirá generar en forma automática un ticket al Sistema de Mantenimiento para la configuración de todos los elementos de red que correspondan para brindar el servicio contratado por el Proveedor de Servicios.

Permitirá agregar comentarios y/o instrucciones pertinentes a la tarea a realizar para la configuración de los equipos.

## **2.7.1.6. Aprovisionamiento automático de la Interconexión**

<span id="page-69-0"></span>Este módulo procesará la misma tarea prevista en el apartado anterior, sólo que el sistema realizará automáticamente la configuración de los recursos de red, proponiendo previamente al Usuario de Sistema la configuración según criterios preestablecidos. El Usuario de Sistema podrá aprobar ó modificar la configuración sugerida, lo que desencadenará la configuración automática de los equipos involucrados.

### **2.7.1.7. Generación de consultas y reportes**

Permitirá listar ya sea por pantalla o impresora, los datos pertinentes para una eficaz operación de los puntos [2.7.1.1](#page-68-1) a [2.7.1.6.](#page-69-0) Se deberá permitir el filtrado de la información

por cualquiera de las variables, de forma tal de proporcionar información relevante sobre las obligaciones contraídas con los proveedores de servicios y su cumplimiento; el vencimiento de contratos, etc.

### **2.7.2. Módulo de facturación y Cuenta Corriente**

### **2.7.2.1. Emisión de facturas y Notas deCrédito/Débito**

Este proceso será el encargado de efectuar mensualmente la facturación de los contratos vigentes en función de los parámetros de facturación que correspondan según lo acordado, tomando en cuenta las variaciones de los servicios instalados que se hayan verificado en el período facturado.

Permitirá asimismo incluir en la facturación mensual los costos correspondientes a los Proyectos de Ingeniería referidos en [el punto 2.7.1.3.](#page-68-2)

### **2.7.2.1.1. Altas y bajas en el período**

Para aquellos conceptos facturables que se refieran a cantidades de conexiones y/o servicios se tomarán en cuenta la parte proporcional del servicio brindado según se haya producido una baja o una alta del concepto. Se tomará como fecha de alta o baja del servicio a la fecha de cierre del ticket correspondiente en el Sistema de Operación y Mantenimiento.

### **2.7.2.1.2. Proceso de facturación**

Implementará un método que permita correr el proceso y corregir sus eventuales errores antes de dar por facturado un período. A tal efecto se implementará un método de prefacturación que incluirá un proceso que revise inconsistencias, emita reportes de errores detectados y permita corregir o reversar las transacciones erróneas. Si la prefacturación es aprobada por el Usuario de Sistema, se procederá a efectuar la facturación definitiva, impactando en los archivos de la base de datos que correspondan. Este proceso no podrá ya ser reversado.

### **2.7.2.1.3. Facturación Unitaria**

También dispondrá de un proceso para la facturación de una única factura en cualquier momento de los montos y conceptos entrados manualmente por el Usuario del Sistema. Siempre la factura deberá estar vinculada a un Contrato.

### **2.7.2.1.4. Notas de Crédito y Débito**

Permitirá la emisión de Notas de Crédito y Débito en forma manual, por conceptos y montos libremente ingresados por el Usuario de Sistema.

Una vez realizada la impresión de los comprobantes referidos en este punto se asentará un movimiento en la cuenta corriente del Proveedor de Servicio, ya sea de débito o crédito según corresponda.

#### **2.7.3. Emisión de recibos**

Permitirá la emisión de recibos por montos cobrados, asentando los importes en efectivo y valores recibidos y su fecha de vencimiento. Los recibos podrán ser imputados a una o varias facturas o ser aceptados como pago a cuenta globalmente en la cuenta corriente.

#### **2.7.4. Consulta de Cuenta Corriente**

Proceso que permite la consulta de los movimientos de la cuenta corriente de un Proveedor de Servicio y la impresión de resumen de cuenta entre fechas ingresadas por el Uusario del Sistema.

#### **2.7.5. Interfase estándar con sistemas contables**

Se proveerá una interfase estándar tipo RESTFUL ó XML o similar para su comunicación a sistemas contables disponibles en el mercado.

#### **2.7.6. Interfase para los Proveedores de Servicio**

### **2.7.6.1. Consulta de Cuenta Corriente**

Se incluirá en la interfase para los Proveedores de Servicio un ítem que permita la consulta del estado de la Cuenta Corriente y la impresión de los Resúmenes de Cuenta entre fechas.
#### **Anexo A – Especificaciones del Hardware y software de base de la Plataforma**

### **1. Generalidades**

Todo el hardware que se provea para integrar la plataforma debe ser nuevo sin uso de marcas reconocidas en el mercado y que actualmente se encuentren en producción. No se aceptarán equipos que hayan sido discontinuados por sus fabricantes. Asimismo todos los equipos deberán contar con la garantía del fabricante y con servicio técnico establecido en el país.

El equipamiento estará instalado en racks estándares de 19" dotado de doble circuito de alimentación eléctrica y los sistemas de medición de la temperatura en el interior del rack.

### **2. Servidores de procesos**

Para la implementación de los procesos de la Plataforma, se deberán utilizar tres servidores estándares de tecnología Intel tipo HP Proliant DL 160 G9 o superior y que cuenten como mínimo con las siguientes características:

- Aptos para instalar en racks estándares de 19"
- Fuentes y ventiladores redundados
- Soporte para discos SAS/SATA/SSD, reemplazables en caliente
- Dos Procesadores INTEL de última generación como mínimo tipo Xeon E5-2603 v3 6-cores (1,6 GHz, 15 MB, 85W)
- 96 GB de Memoria RAM DDR4 de alta velocidad con posibilidad de expandir al doble
- Un disco tecnología SAS de al menos 2 TB
- Soporte de herramientas para administración y monitoreo remoto
- Software de virtualización tipo VMWare VSPHERE 5 Essentials Plus osimilar.
- Un Storage de discos externo con soporte para configuración en RAID 5 y 10 conectado en forma redundante con cada uno de los tres servidores mediante tecnología SAS estándar, provistos como mínimos de los siguientes discos reemplazables en caliente:
	- o 3 Disco SAS SDD de 200 GB
	- o 8 Discos SAS 15K de 300 GB
	- o 8 Discos SAS 10K de 1.2 TB

Se deberá proveer un rack estándar de 19" y 40 unidades como mínimo, cerrado y con puerta de vidrio para albergar los equipos anteriores, así como también dos Switch tipo Catalyst 2960Plus WS-C2960 LAN Base o similar de 24 puertos Ethernet 10/100/1000 eléctricos y dos uplinks de GBEthernet, con sus correspondientes patcheras y patch cords para la conexión de todo el equipamiento.

### **3. Terminales dedicadas**

#### **Computadoras portátil o del estilo "todo en uno".**

Sistema Operativo Windows 7 Professional 64 o superior Procesador Intel® Core™ i3- tipo 4130T con gráficos Intel HD 4400 (2,6 GHz, 3 MB de caché) o superior Memoria RAM: 4 GB DDR3 mínimo. Disco: 500 GB SATA o superior Lectograbadora de DVD/CD Pantalla LCD antirreflejo de 14" de diagonal (1600 x 900) Webcam de 720p HD Puerto Ethernet 10/100 Interfaces WiFi 802.11 a/b/g/n y Bluetooth integradas Tarjeta Multimedia con Altavoces integrados Toma estéreo de auriculares; Entrada de micrófono; Salida de línea estéreo Dos puertos USB 2.0 Teclado y mouse inalámbrico (en el caso de all-in-one) Certificación Energy Star Vicha Telefónica

# **4. Pantallas de Sala Administración**

Cantidad: (2) dos Tipo: LED Dimensiones: pantalla 50" o superior Resolución: full HD Entrada: HDMI Interface Ethernet y dos USB Soporte para pared incluido

# **5. Sistema de homologación de redes GPON**

Dispositivo que permite capturar tráfico en tiempo real entre OLT y ONU para detectar e identificar problemas en una red GPON independientemente del origen del mal funcionamiento y su fuente. Debe permitir extraer, desencriptar y reensamblar el tráfico de usuario en la capa Ethernet en tiempo real. Debe permitir emular el tráfico capturado en campo y analizar comportamiento de ONU/ONT de acuerdo a TR-247 y establecer la interoperabilidad entre ONU y OLT según TR-255. Debe poseer a las siguientes funcionalidades mínimas:

• Debe capturar tráfico de control OAM + PLOAM y mensajes OMCI

• Debe capturar en tiempo real mensajes PLOAM + OMCI + mensajes de negociación

• Capturas de hasta 30 minutos

• Debe inferir la máquina GTC en los estados de ONTs y los valores/estados de entidades en la ONT.

- Debe inferir la topología de red: ONU/ONTs, OLT.
- Debe mostrar la topología de la PON Topology, mensajes GTC y OMCI dentro de la PON en tiempo real.

• Debe resaltar los mensajes de negociación durante el proceso de configuración, a la vez que muestra el estado actual de ONTs, tramas GEM yTCONT.

- Mostrará un diagrama detallado de entidades OMCI, incluyendo alarmas, errores
- Mostrará la asignación de ancho de banda por ONT y TCONT y su evolución en el tiempo.

• Capacidad para análisis de distribución de ancho de banda por T-CONTs para cada ONT.

• Debe evaluar el grado de cumplimiento del estándar ITU-G.984.x, generando una lista de inconsistencias y violaciones.

• Permitirá el monitoreo de QoS/QoE y el análisis de performance en capas superiores de la red.

• Permitirá la regeneración y monitoreo de servicio en tiempo real: Video Multicast, Voz

- Se debe calibrar automáticamente.
- Permitirá extracción de tráfico Ethernet de capas superiores en tiempo real.
- Tendrá comportamiento automático: captura, analiza y evalúa en un solo click.
- Debe permitir almacenar la capturas para su análisis a posteriori.

• Baja atenuación (<1.5 dB) en el circuito de fibra, de forma de permitir capturas en campo.

- De bajo peso y robustez para ser transportado y utilizado en campo.
- Debe contar con las siguientes interfaces
	- o Puerto de extracción en tiempo real Gigabit Ethernet overGPON
	- o Interfaces GPON de captura:
		- Downstream: modulo SFP Single Mode 1490nm (2,5Gbps)
		- Upstream: Single Mode 1310nm (1,25Gbps)
	- o Interface PCIe ú otra similar para módulo de análisis

Incluirá un Emulador de OLT con las siguientes características:

- Funcionalidad de OLT permitiendo construir modelos de configuración y aprovisionamiento de entidades OMCI de forma individual y secuencial.
- Debe soportar la inyección de tráfico real a 10 Gbps en su interface.
- Debe permitir configurar la PON de forma flexible por medio de una herramienta fácil de usar
- Debe permitir controlar completamente todos los parámetros de la PON
- Capaz de emular una OLT a partir de las capturas de tráfico realizadas en campo
- Soportará las siguientes especificaciones técnicas mínimas:
- Cumplirá los requerimientos de ITU-T G.984.3
- Interfase óptica GPON B+ SFP de acuerdo a ITU-T G.984.2 standard.
- Soportará conexiones de hasta 60 Km con una razón de apertura 1:64.
- Soporte para entidades administradas definidas en ITU-T G. 988.
- Interfase de transporte 4x 1000BaseT (opcinalmente 10Gbps XFP).
- Creación de mensajes OMCI mediante plantillas programables
- Posibilidad de enviar mensajes OMCI individuales

• Capacidad para generar scripts para múltiples mensajes OMCI y configuración de OLT.

- Capacidad para comportarse como OMCI master.
- Capacidad para generar y re-direccionar tráfico real Ethernet encapsulado en tramas GEM
- Capacidad para recepcionar eventos y alarmas asincrónicas desde las ONTs
- Capacidad para generar mensajes PLOAM para configurar y activar una ONT detectada.
- Administración y monitoreo simultáneo de multiples ONTs
- Manipulación de la encapsulación GEM para inyectar errores
- Soporte para IEEE 802.1ad, 802.1Q and 802.1p
- De bajo peso y robustez para ser transportado y utilizado en campo.
- Debe contar con las siguientes interfaces
	- o Puerto de consola Ethernet 10/100/1000 Mbps
		- o Interfase Uplink: 4 x 1000Base-T (opcional 10Gbps XFP)
		- o Interfaces GPON de captura:
			- Downstream: modulo SFP Single Mode 1490nm (2,5Gbps)
			- Upstream: Single Mode 1310nm (1,25Gbps)
- Alimentación: 220V/AC

# **6. Mecanismos de Seguridad y Operación Continua**

Todos los módulos componentes del sistema deben estar redundantes, tanto en lo atinente a hardware como a software y procesos, para asegurar un funcionamiento con al menos 99,99% de tiempo de servicio anual.

# **7. Sistema Operativo y Protocolos**

La Plataforma deberá funcionar en base a Sistemas Operativos de probada eficacia y solidez en el mercado basándose en estándares reconocidos y abiertos. No se aceptarán soluciones que estén basadas fuertemente en estructuras y/o protocolos propietarios que generen dependencia con el proveedor.

# **8. Sistema de Comunicación**

### **8.1. Comunicación entre operadores del SUG**

Todos los operadores de la Plataforma deberán estar comunicados entre sí mediante una red privada de voz y datos que deberá permitir la realización de conferencias múltiples y mensajería según lo autorice el administrador de la plataforma de gestión. El Administrador del Sistema asignará las capacidades que sean necesarias a cada perfil de operador del SUG.

Los servicios de esta red privada de voz y datos estarán disponibles también para los operadores de otras organizaciones vinculadas a las que se les otorgue acceso al SUG, tales como por ejemplo los funcionarios de los Proveedores de Servicio y/o del Municipio correspondiente.

Esta red privada asimismo estará conectada a la red PSTN para recibir y/o cursar llamadas telefónicas con el exterior.

#### **8.2. Características del Sistema de Comunicaciones**

La Plataforma deberá incluir embebida en su estructura un módulo de gateway troncal, con dos tramas E1, y deberá ser capaz de señalizar indistintamente en MFCR2 o ISDN según se lo configure.

Deberán contar con soporte MGCP/NCS y SIP y al menos los CODECs estándares G.729, G.723(H/L), G.726, G.711 (u-law/a-law), G.728 y G727. Los gateways deberán negociar llamada por llamada con otros elementos de red los CODECs o permitir que le sea forzado a un estándar específico según sea la necesidad del servicio que se configure en la Plataforma.

Deberá admitir la detección de tonos DTMF según lo especificado por la RFC 2833, modos transparente y relay fuera de banda.

Incorporar facilidades para cancelación de eco según estándar G.168 de hasta 30 mseg, con control de ganancia programable.

Contar con facilidad para supresión de silencios según los estándares G.723 1 Anexo A y G.729 Anexo B. Implementará funciones de soporte de VAD (Voice Activity Detection) y CNG (Comfort Noise Generation).

Deberá ser apto para instalar en rack estándar de 19" con alimentación en 220V CA 50 Hz y contar con fuente redundante de potencia.

Independientemente del Gateway descripto precedentemente, la Plataforma contará con las facilidades necesarias para encaminar llamadas generadas en su dominio o para recibir llamadas desde el exterior con destino a su red, y que sean transportadas por IP, implementando el protocolo SIP según las RFCs 2543, 3261, 3264, 2327 y 2976.

El equipo deberá contar para este propósito con al menos 60 canales simultáneos de entrada/salida, permitiendo negociar entre end points los mismos CODECs solicitados para los Gateways troncales.

#### **8.2.1. Dispositivos de acceso**

La plataforma deberá admitir la perfecta integración con gateways de acceso y otros dispositivos de acceso al usuario con soporte MGCP/NCS y SIP y al menos los CODECs estándares G.729, G.723 (H/L), G.726, G.711 (u-law/a-law), G.728 y G727. El Oferente consignará una lista de los equipos que están homologados para funcionar con el equipamiento que cotiza.

### **8.2.2. Respuesta Interactiva de Voz**

La Plataforma deberá contar con un IVR que grabe y/o reproduzca la voz a partir de archivos tipo .wav o similar utilizando los CODECs G.711, G.723, G.729, según se configure o se negocie con el otro end point. Dispondrá de un espacio de almacenamiento mínimo de 50 GB.

El Oferente deberá indicar la cantidad de canales simultáneos que integra el equipo ofrecido y cuál es la cantidad máxima que admite. No se admitirán soluciones con menos de 60 canales simultáneos instalados y con capacidad de crecimiento al menos al triple. El sistema contará con una interfaz de programación que permita la generación de menús vocales, la colecta de tonos DTMF, consulta a bases de datos con los dígitos colectados, y otras de forma tal de poder programar rutinas que funcionen en modo automático. El Oferente indicará en su oferta las facilidades que ofrece y el método de programación de las mismas, prefiriéndose aquellas basadas en el estándar VXML.

#### **8.2.3. Enrutamiento de llamadas**

Las llamadas deberán ser enrutadas por la Plataforma de acuerdo a políticas establecidas por el administrador del equipamiento, teniendo en cuenta el origen y el destino de la llamada, el grupo o dominio al que pertenece el usuario, pudiéndose especificar distintas rutas según la hora del día.

Deberán poder definirse rutas primarias y secundarias, las que podrán actuar como desborde, balanceando tráfico o asignándole una proporción del tráfico total a cada una de ellas. No habrá distinción entre rutas que sean terminadas en IP o en tramas E1.

La Plataforma deberá disponer de un mecanismo que determine permanentemente la calidad del vínculo IP por el cual enruta las llamadas y ante el malfuncionamiento del vínculo que afecte la calidad de las comunicaciones de voz sobre el mismo, debe ser capaz de tomar decisiones correctivas, que permitan la derivación de la salida del tráfico de voz por uno más canales alternativos si los hubiera.

Asimismo, una vez que el vínculo vuelva a condiciones normales de funcionamiento, el sistema debe retornar automáticamente y sin intervención del operador, a permitir enviar tráfico por la ruta que se restablece. Los parámetros de este subsistema deben poder ser ajustados por el administrador, de forma tal de disponer alarmas y umbrales configurables. El Oferente detallará exhaustivamente en su propuesta los mecanismos que aseguren estas facilidades.

### **8.2.4. Validación y autentificación de usuarios y llamadas**

La Plataforma validará cada llamada y autenticará al usuario, por ANI o por validación de pin y password. Autorizar que la misma sea cursada, teniendo en cuenta los límites y atributos del usuario según sea configurado el nivel de jerarquía del mismo.

Asimismo las llamadas sólo serán terminadas sobre elementos que se encuentren activos y validados en la red en ese momento, de forma de cursar sólo llamadas entre extremos que sean autenticados y validados convenientemente.

La Plataforma deberá disponer de un mecanismo que permita bloquear el total de las llamadas salientes de un usuario o un grupo de usuarios. No obstante, permitirá la terminación de llamadas entrantes.

### **Anexo B – API SUG Etapa 0**

### **Generalidades**

Se incluye una interface API RESTFUL para permitir la interconexión del Sistema Único de Gestión (SUG) Etapa 0, detallado en apartado [1.8.2](#page-36-0) , con sus ampliaciones en las siguientes Etapas. Esta API permite interactuar a nuevos módulos de software con el SUG Etapa 0 para extender su funcionamiento. Sin embargo, la misma no tiene como objeto soportar todas las funcionalidades que brinda la interfaz web de usuario del SUG Etapa 0. Cabe señalar que el código fuente del SUG Etapa 0 está disponible en caso de que el oferente decidiera basarse en éste para generar las nuevas versiones o requiriese alguna modificación.

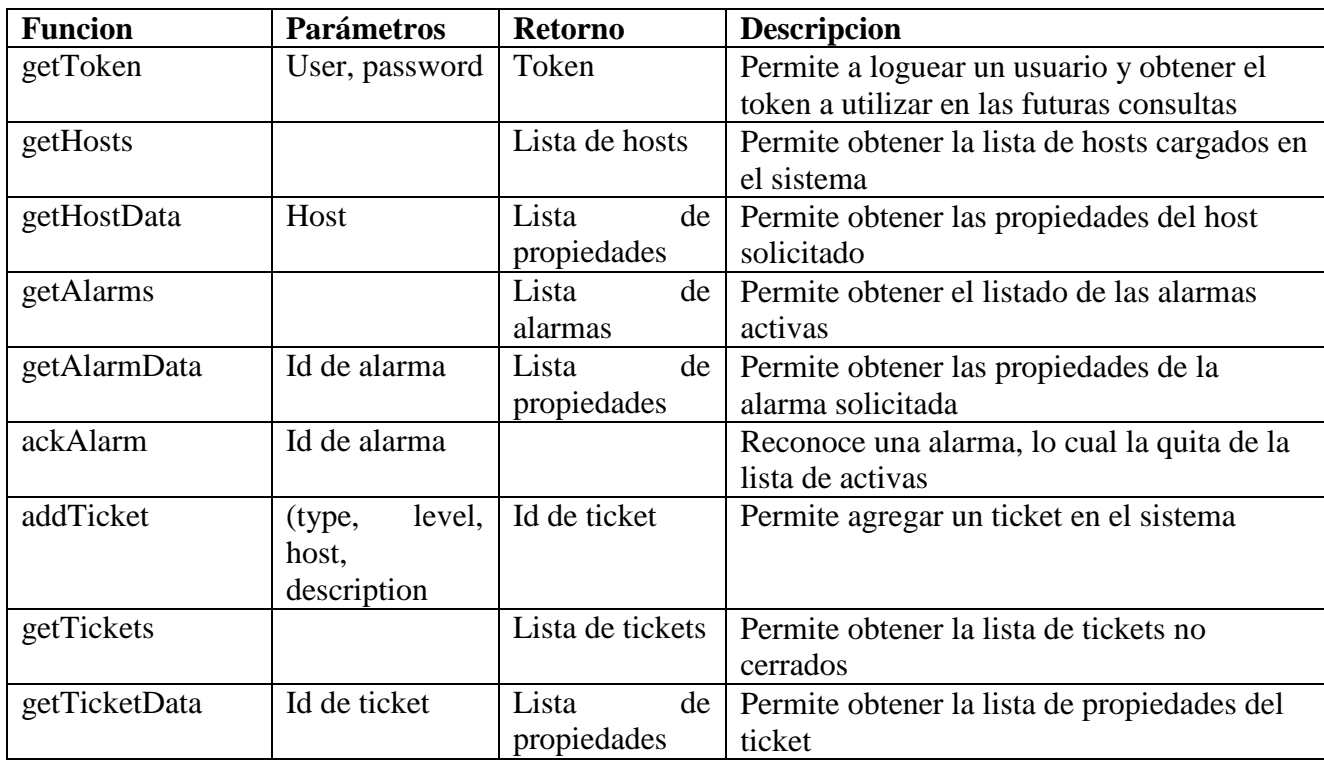

# **Listado de funciones**

# **Anexo C – Planilla Detallada de Especificaciones**

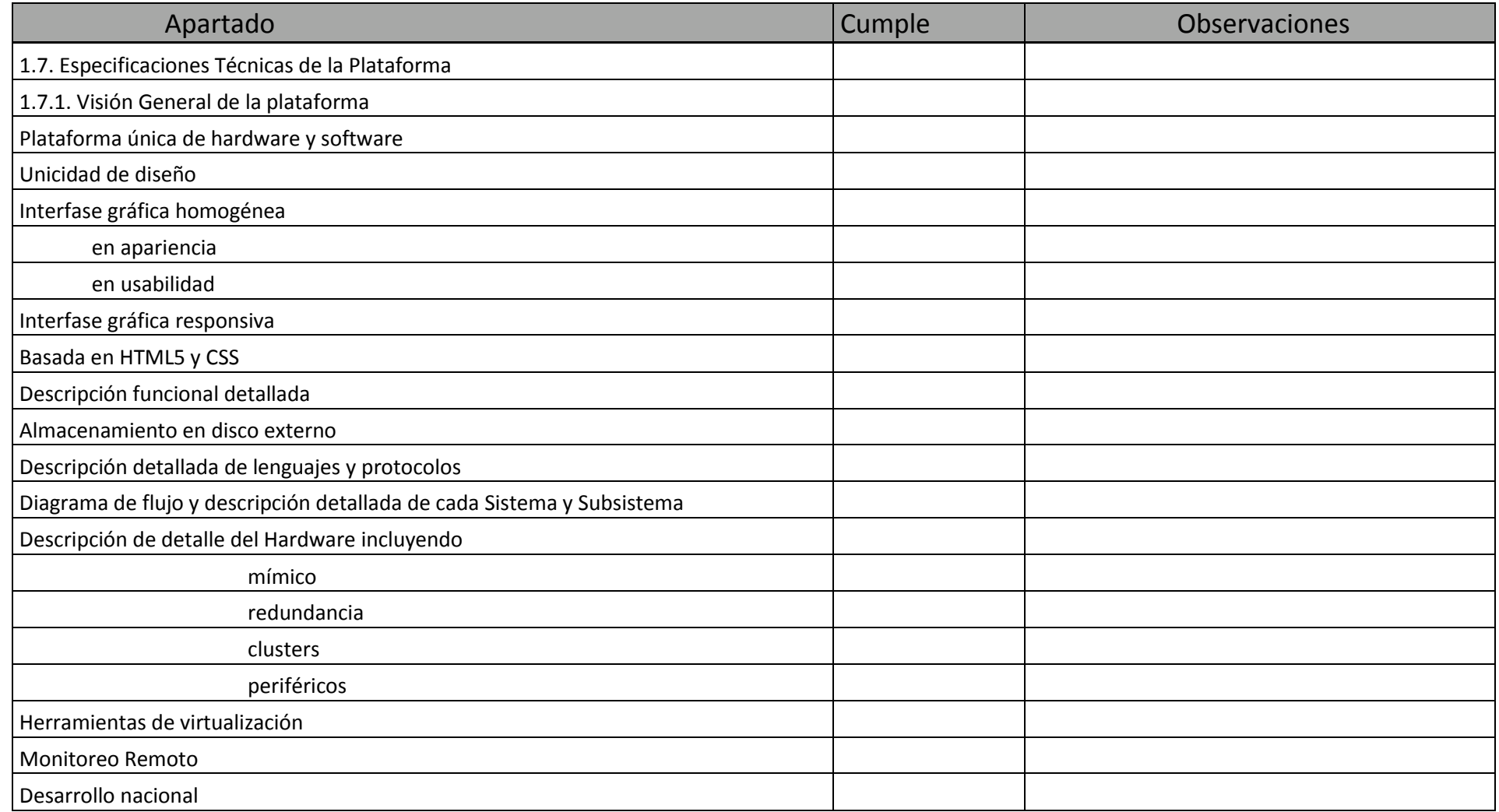

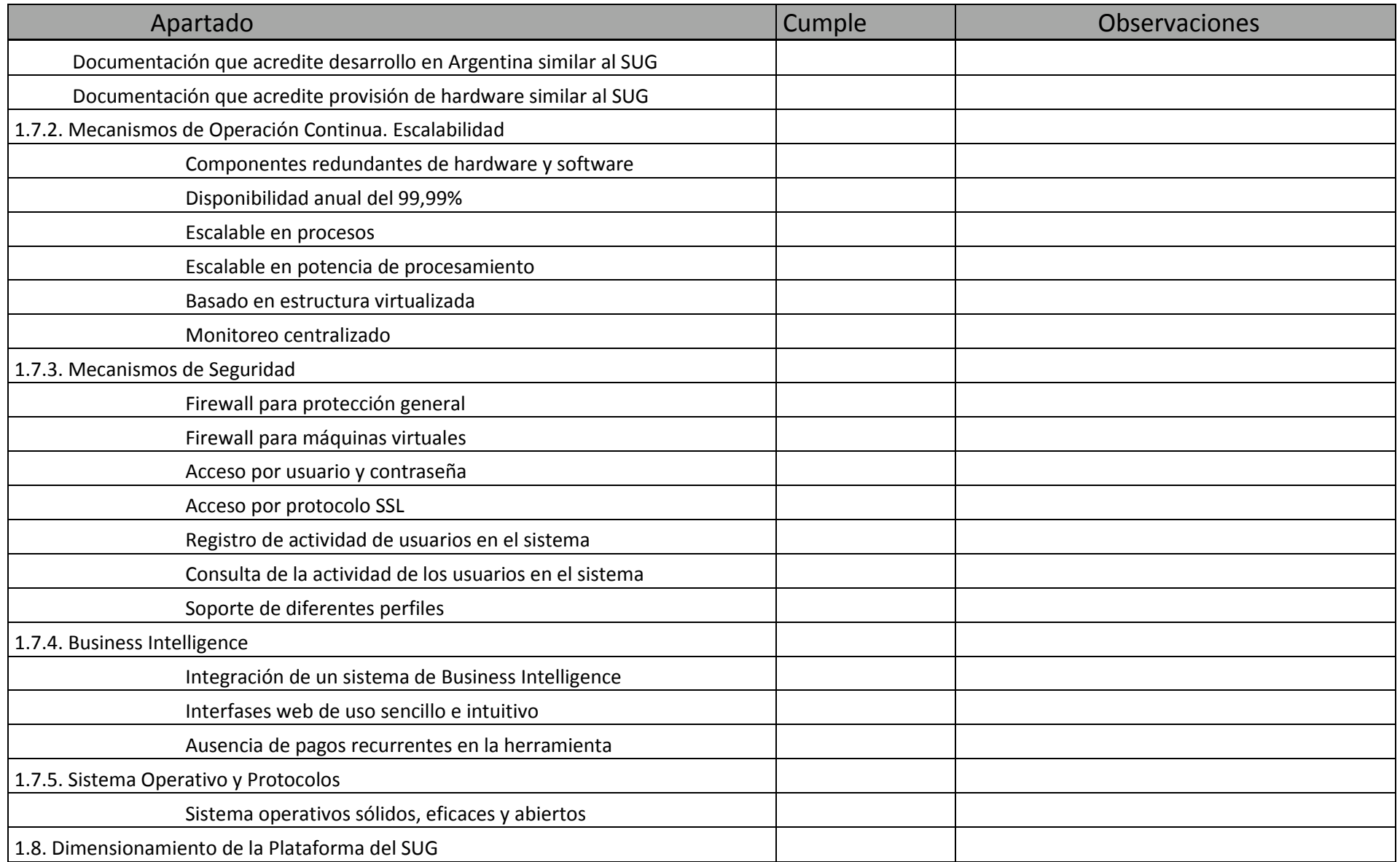

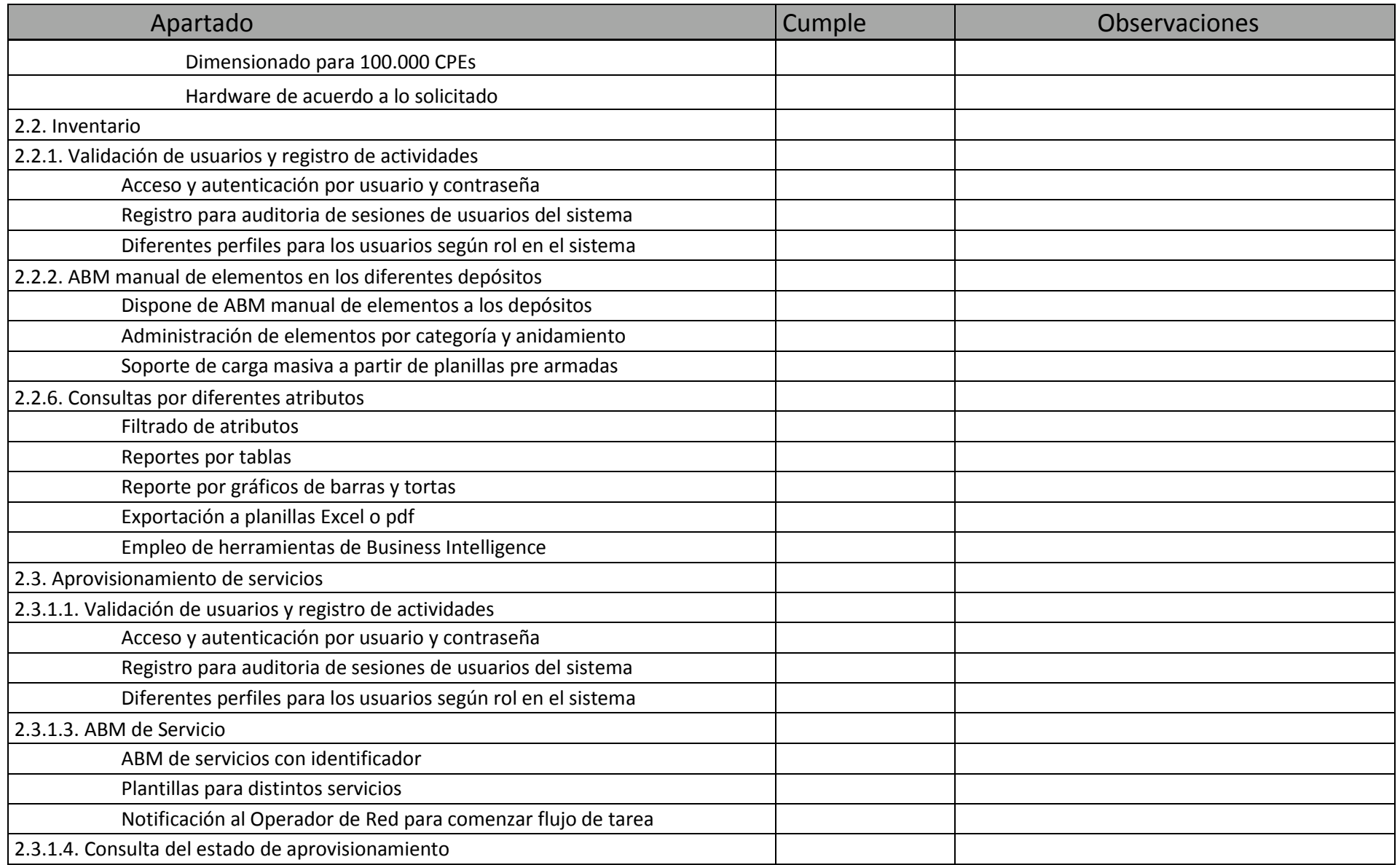

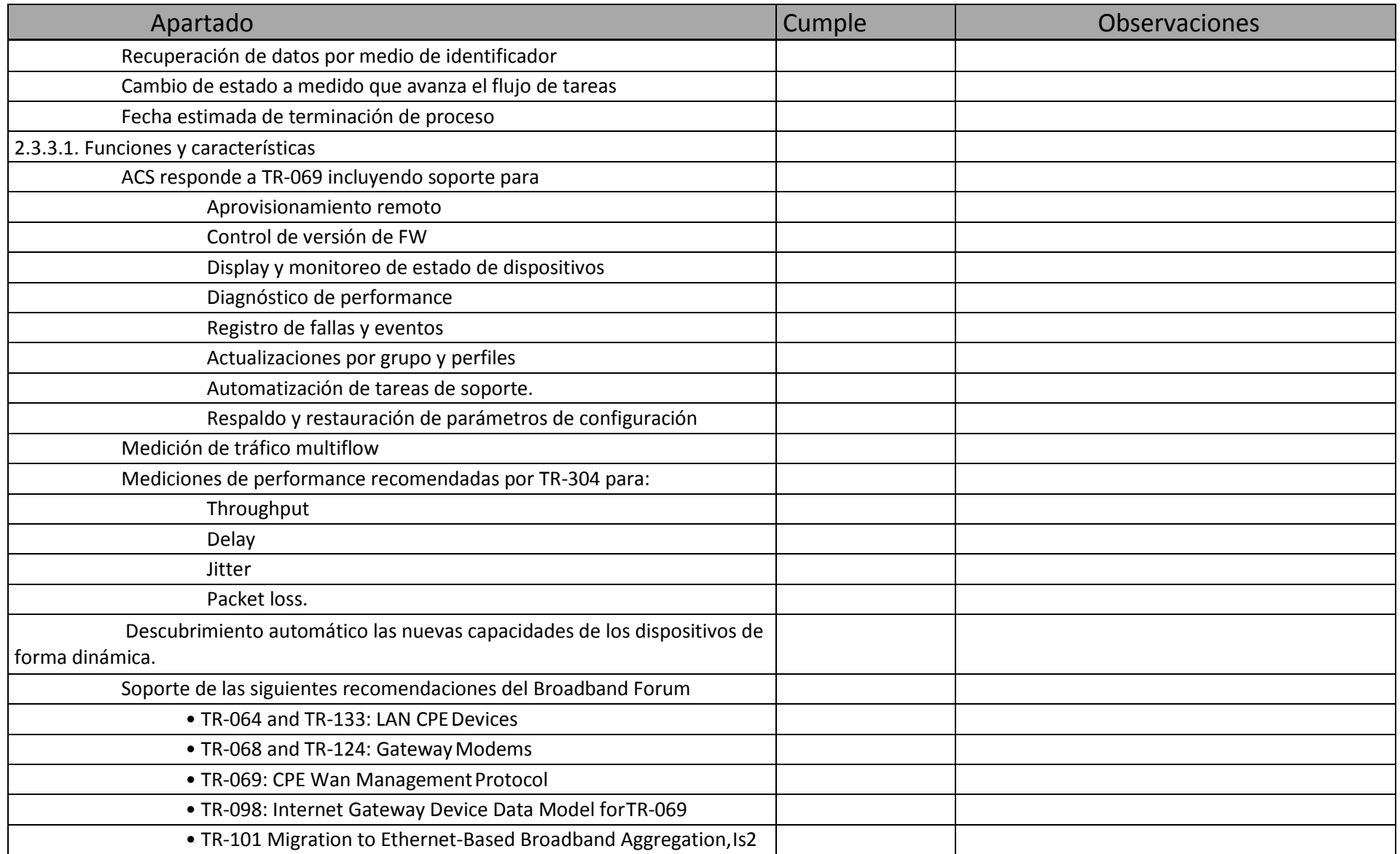

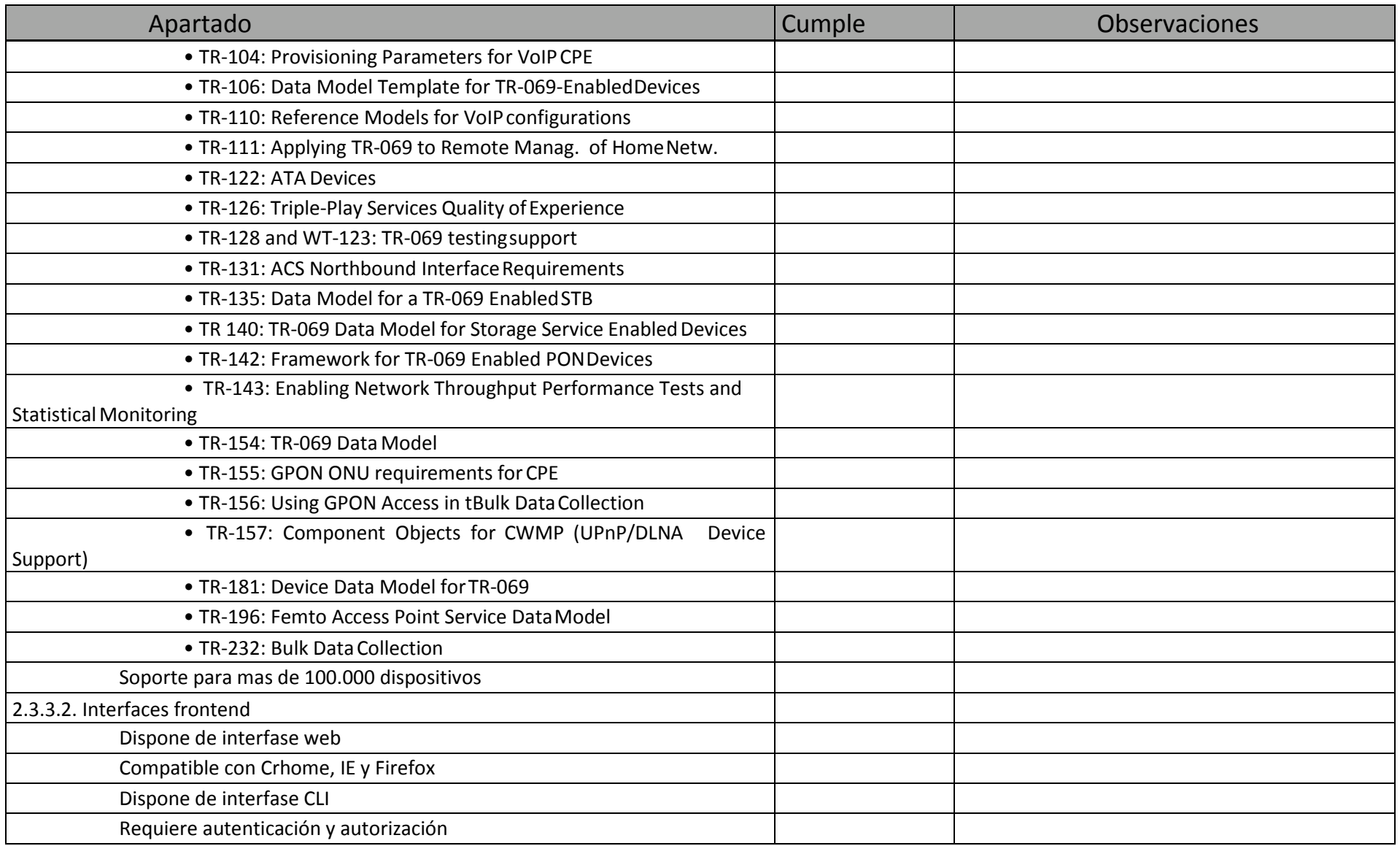

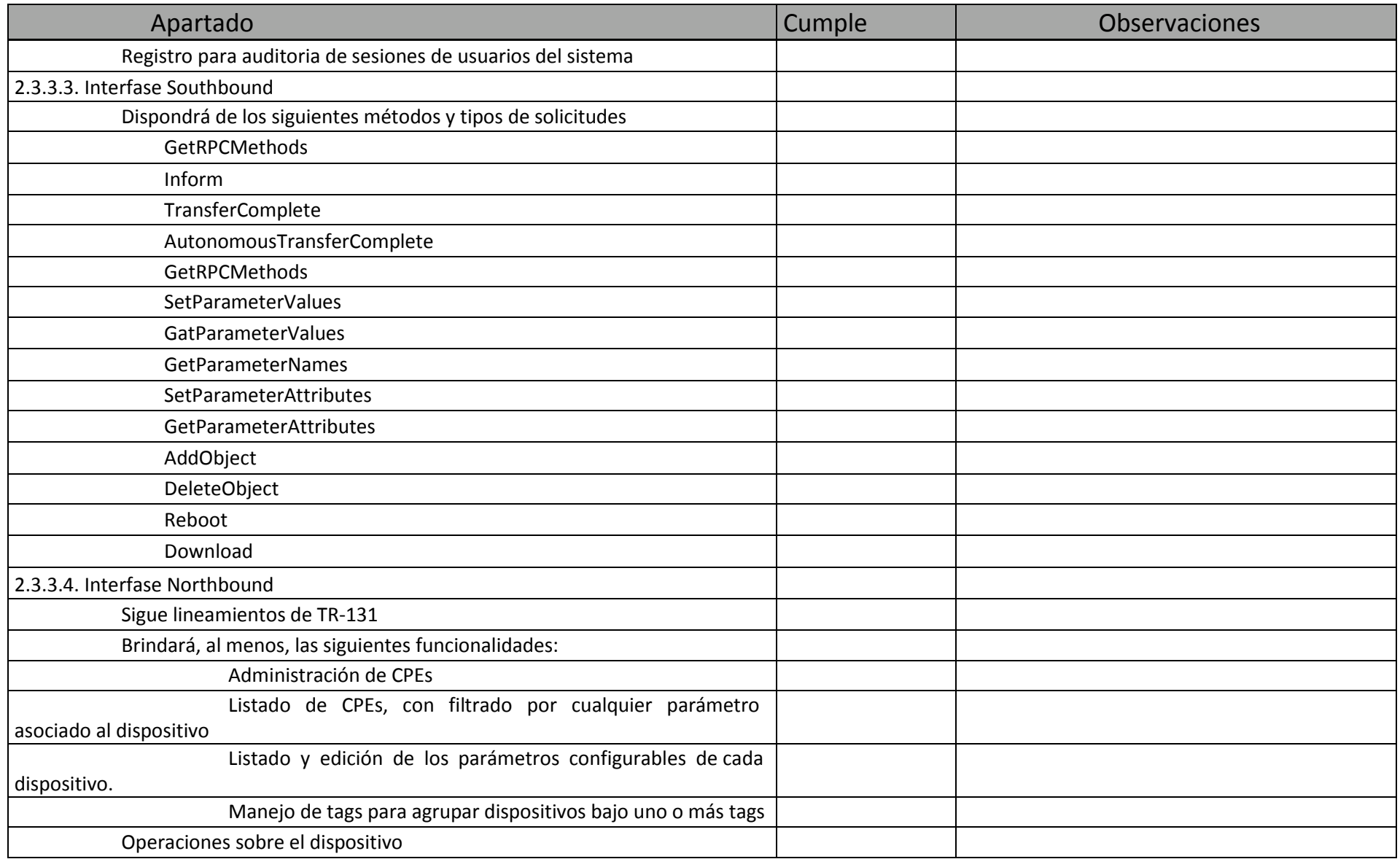

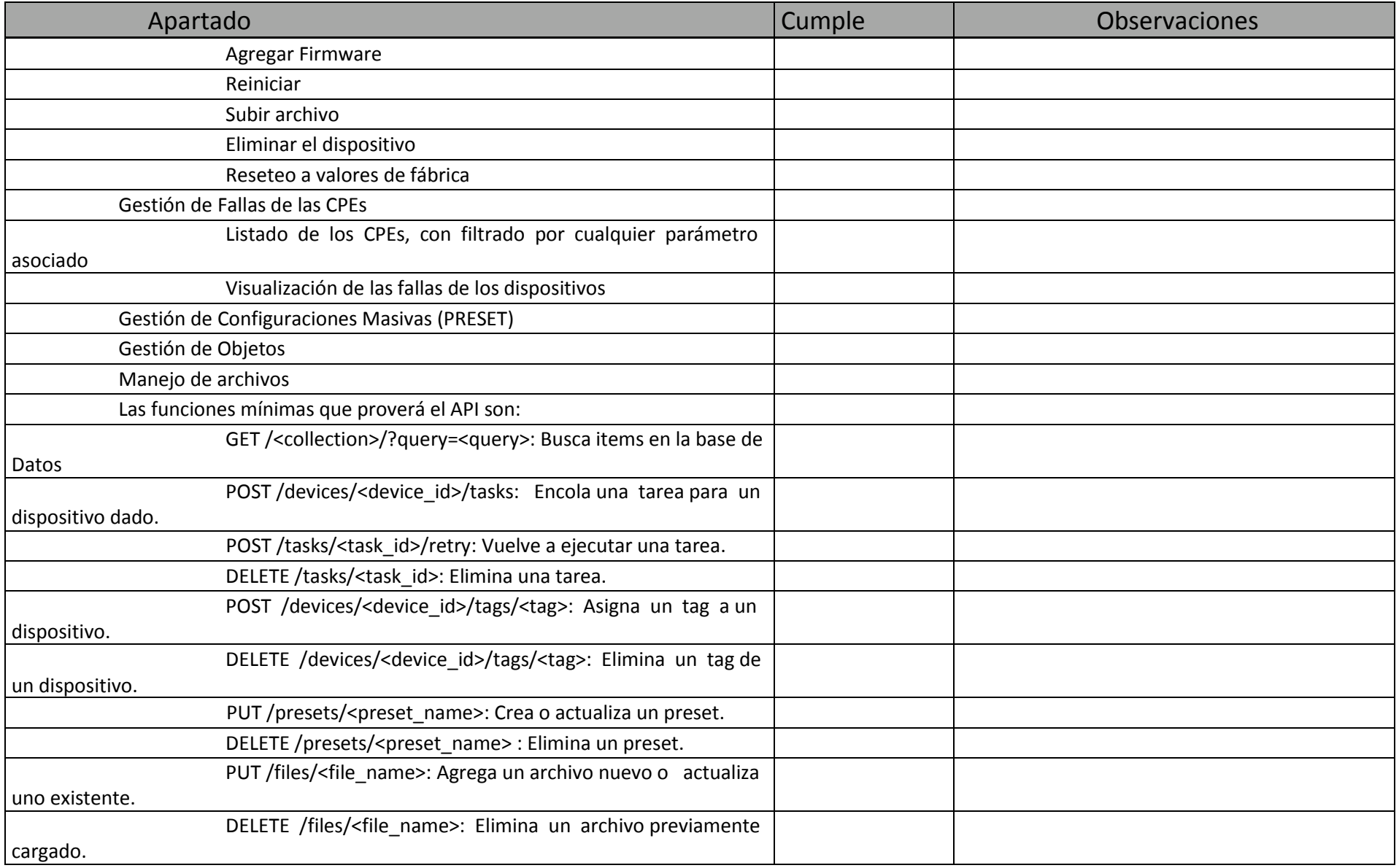

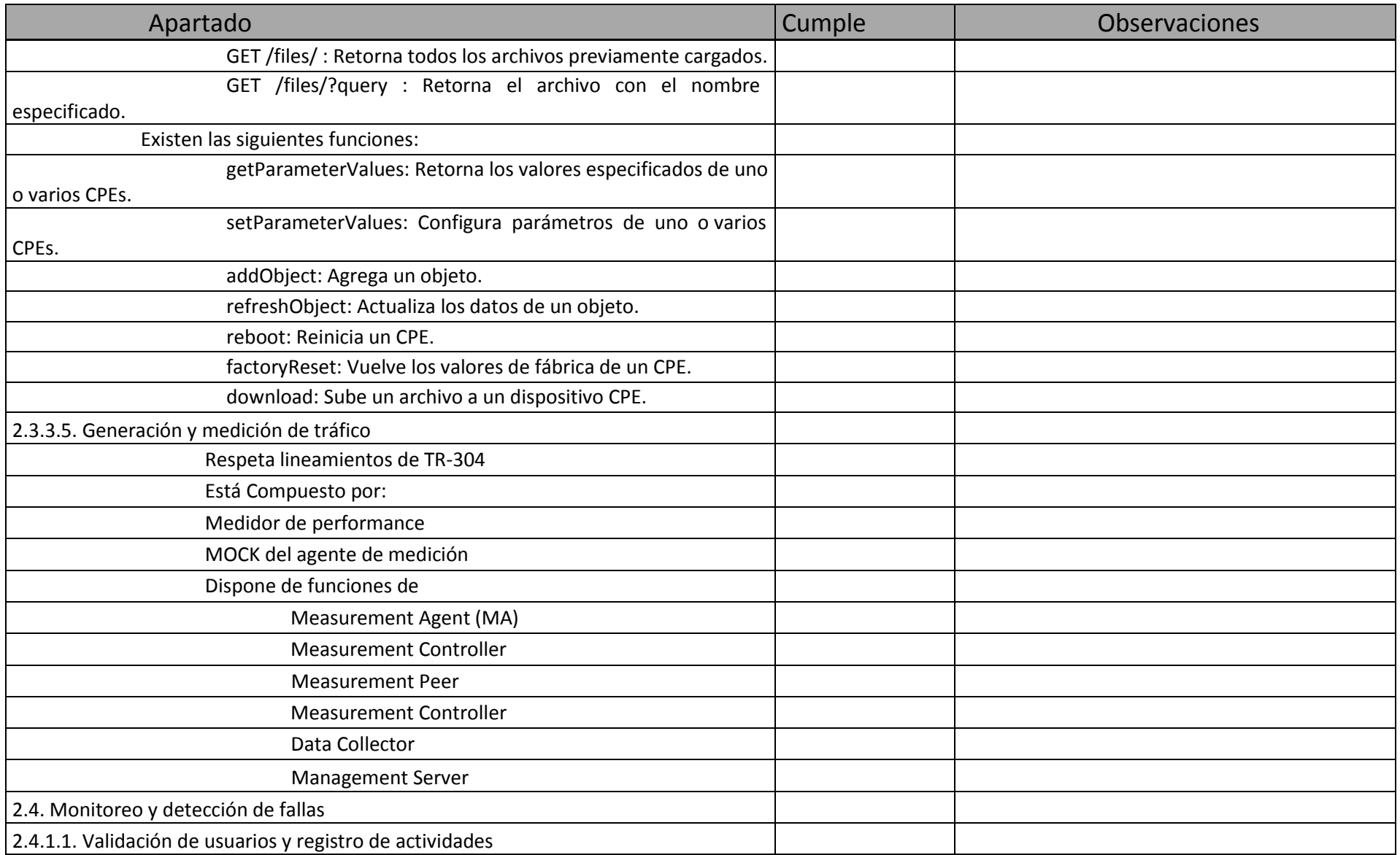

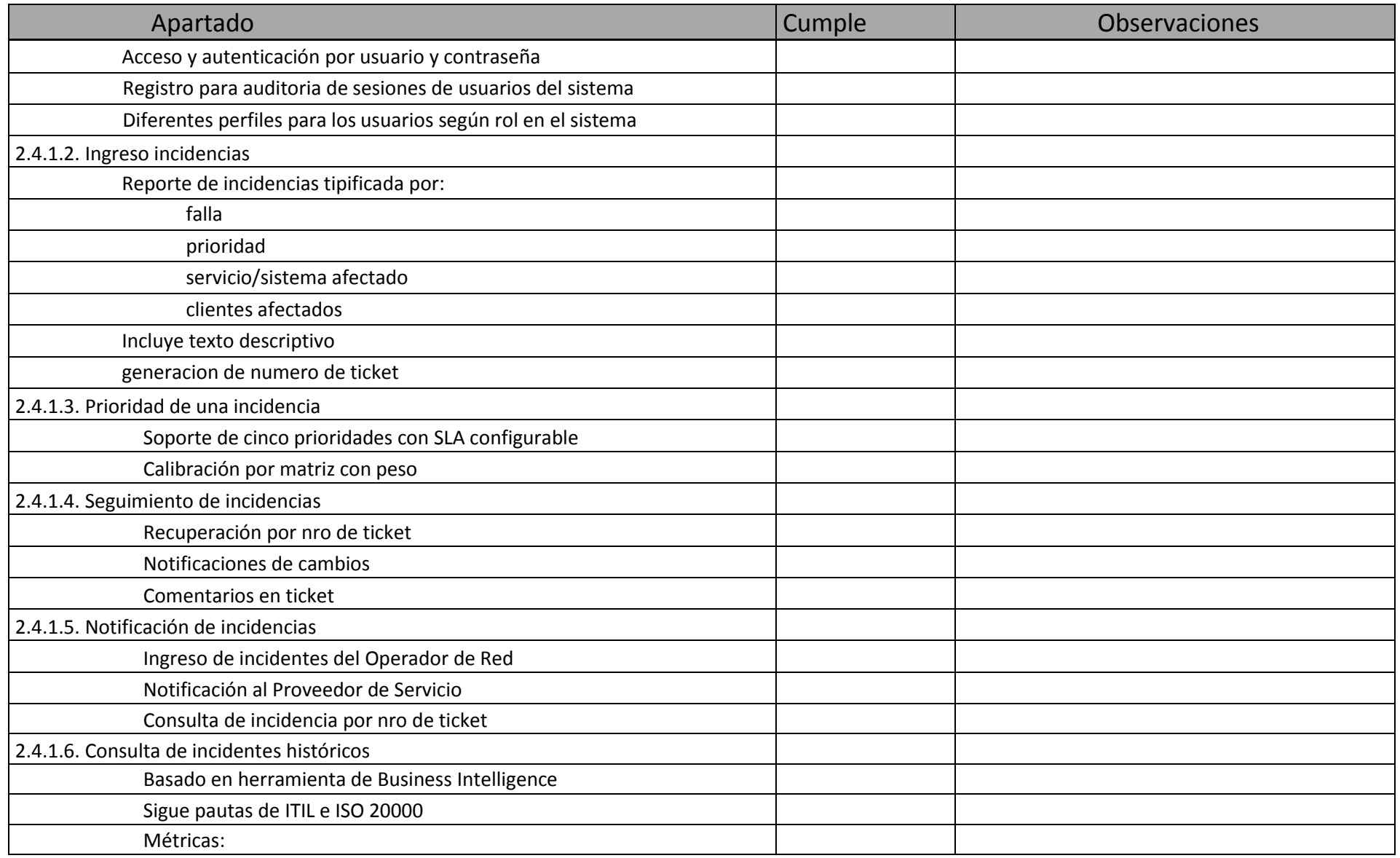

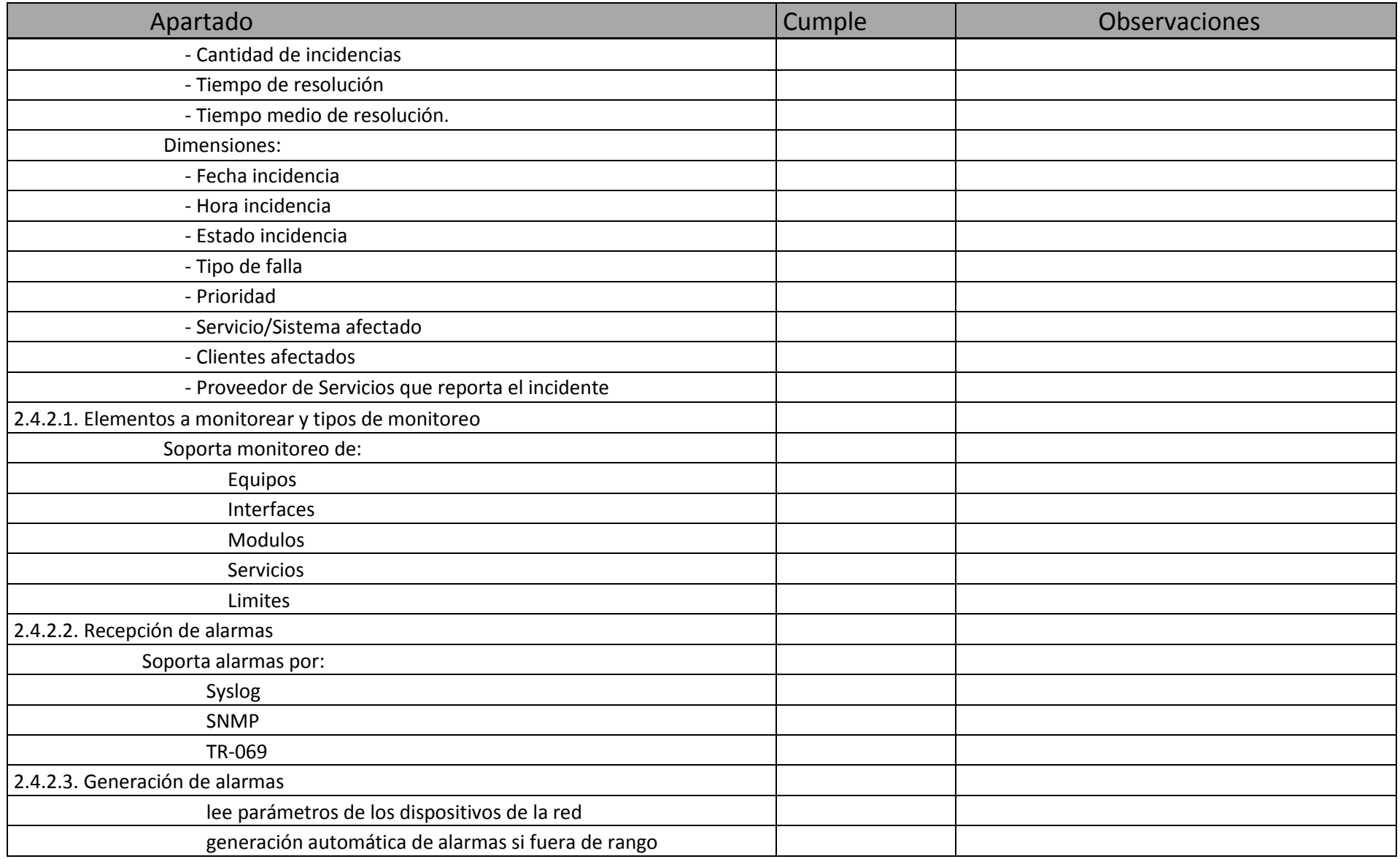

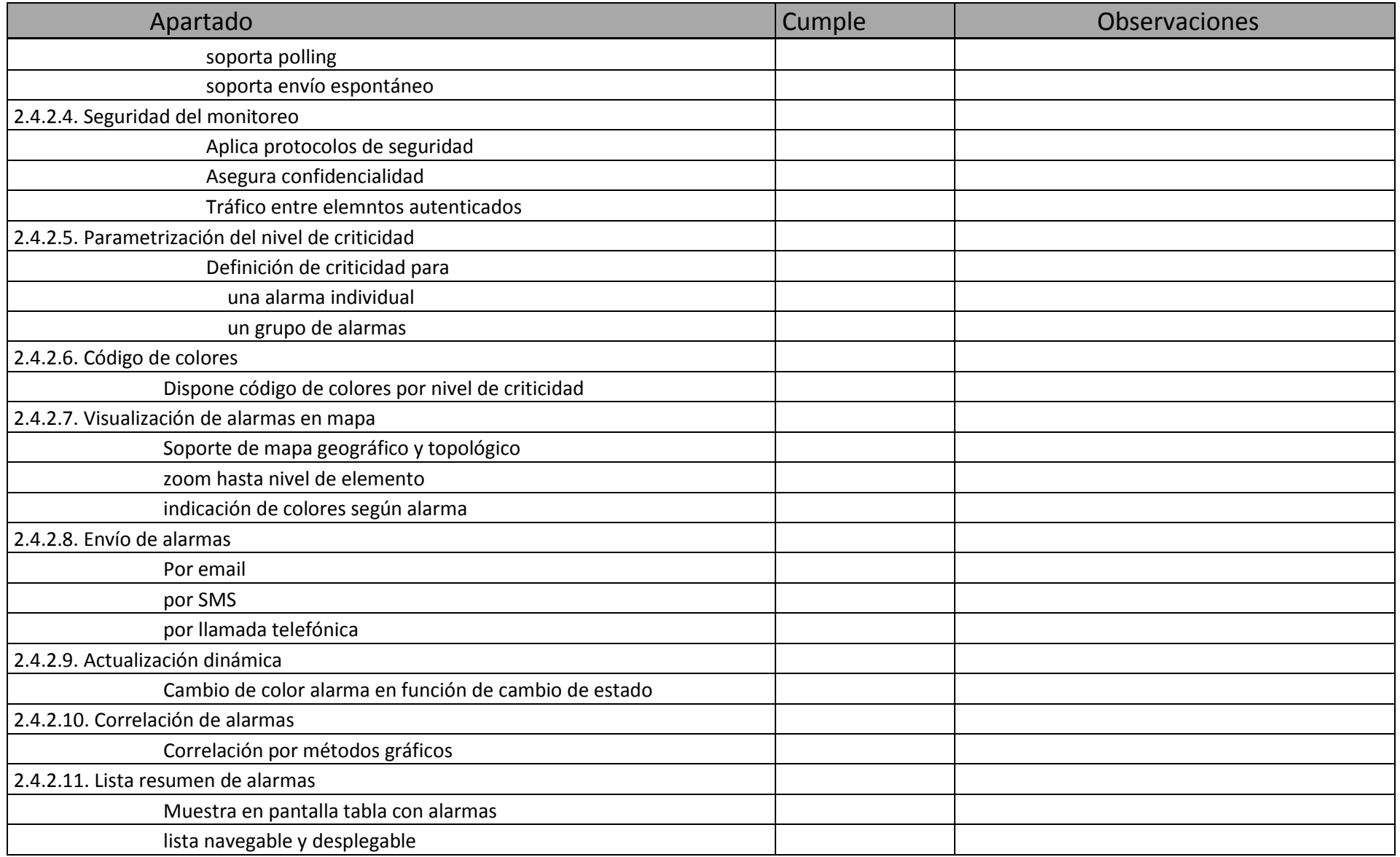

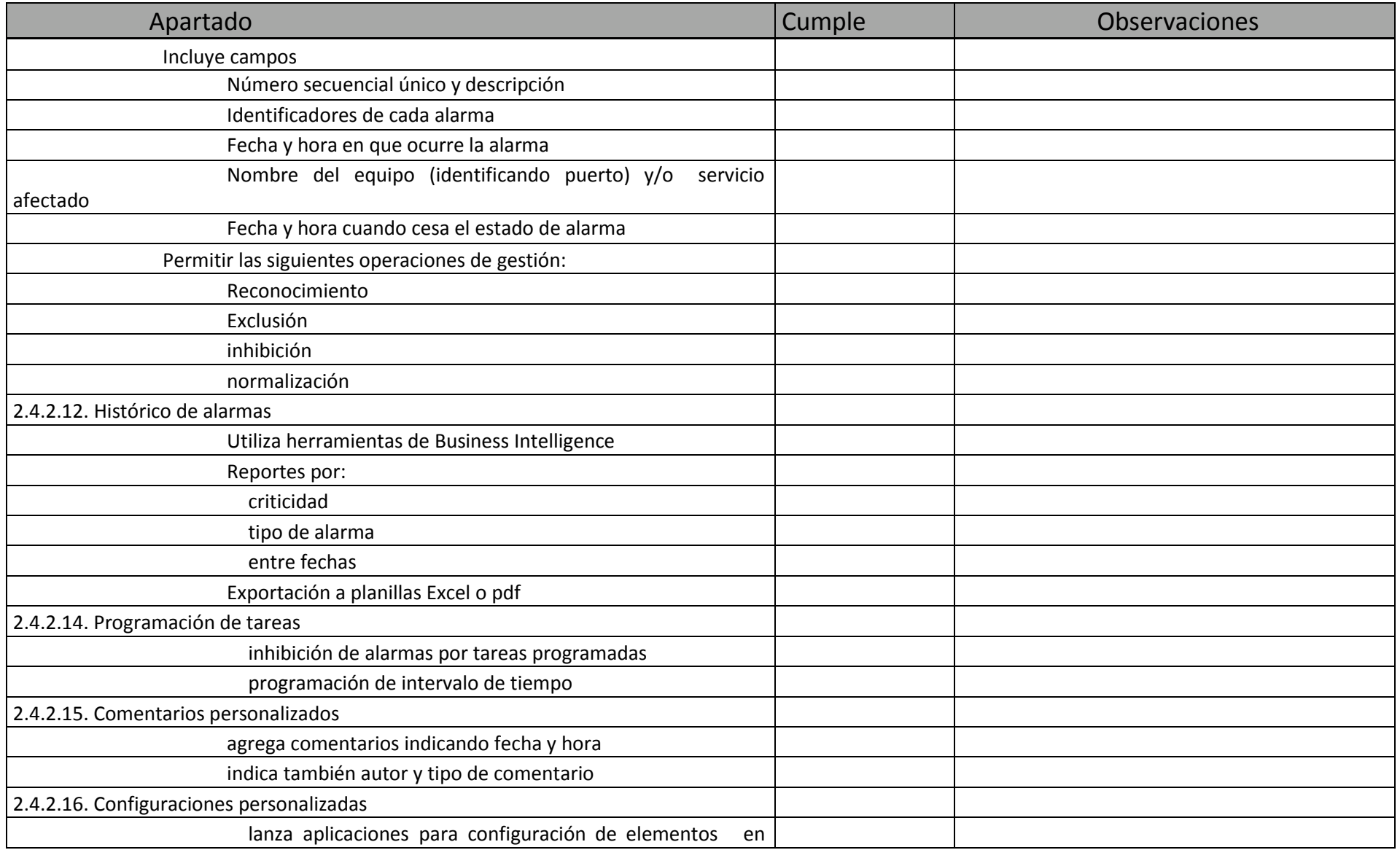

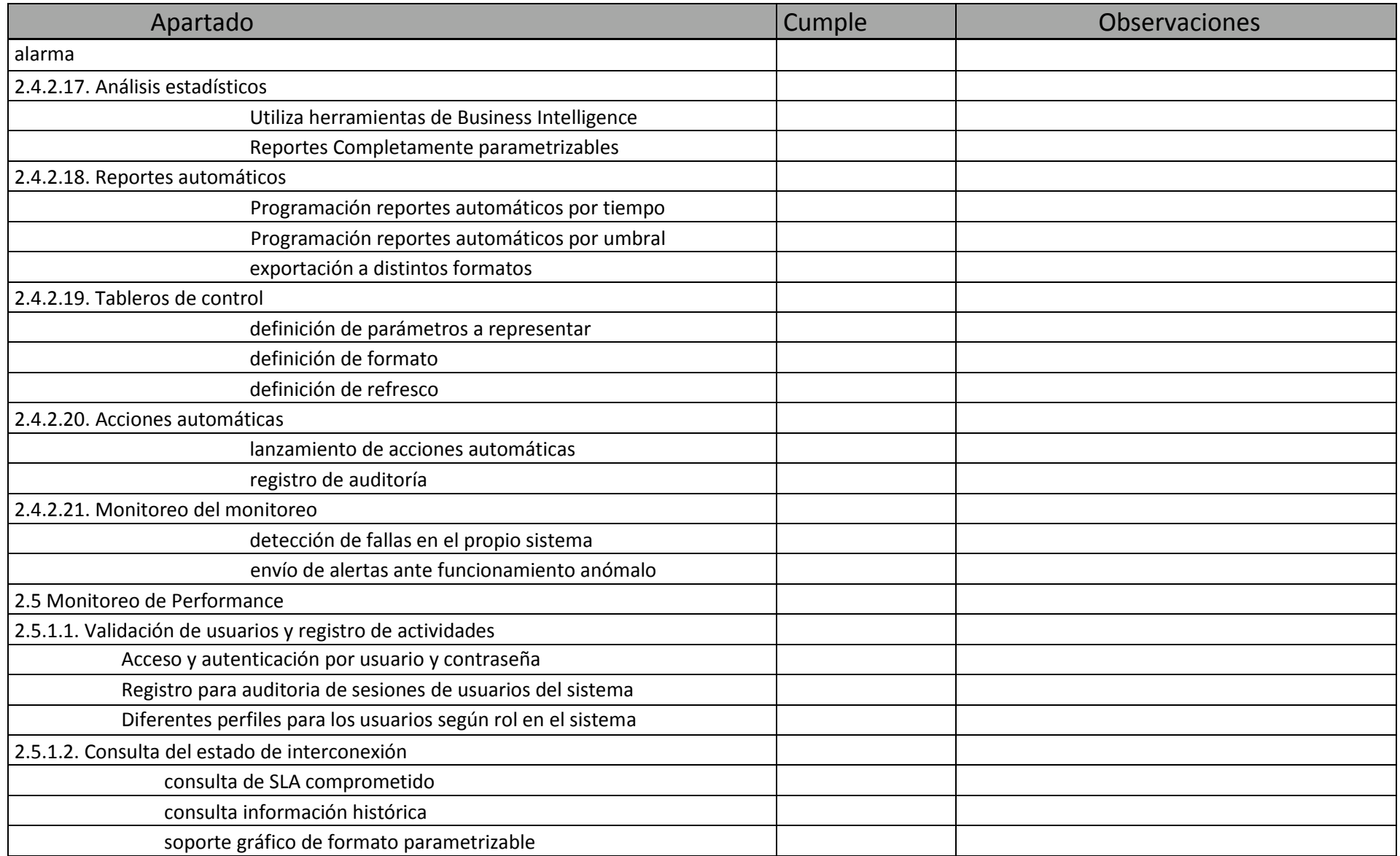

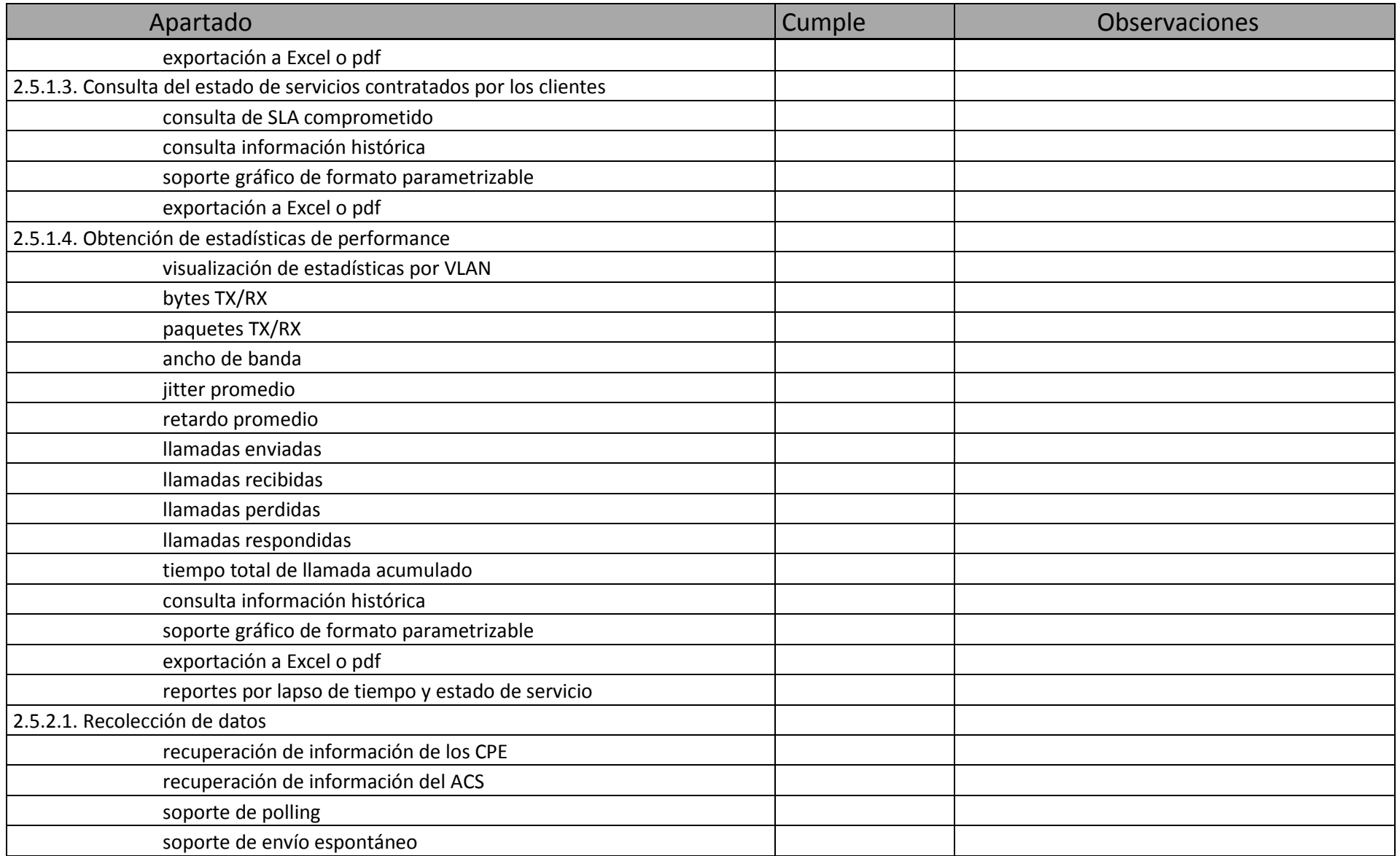

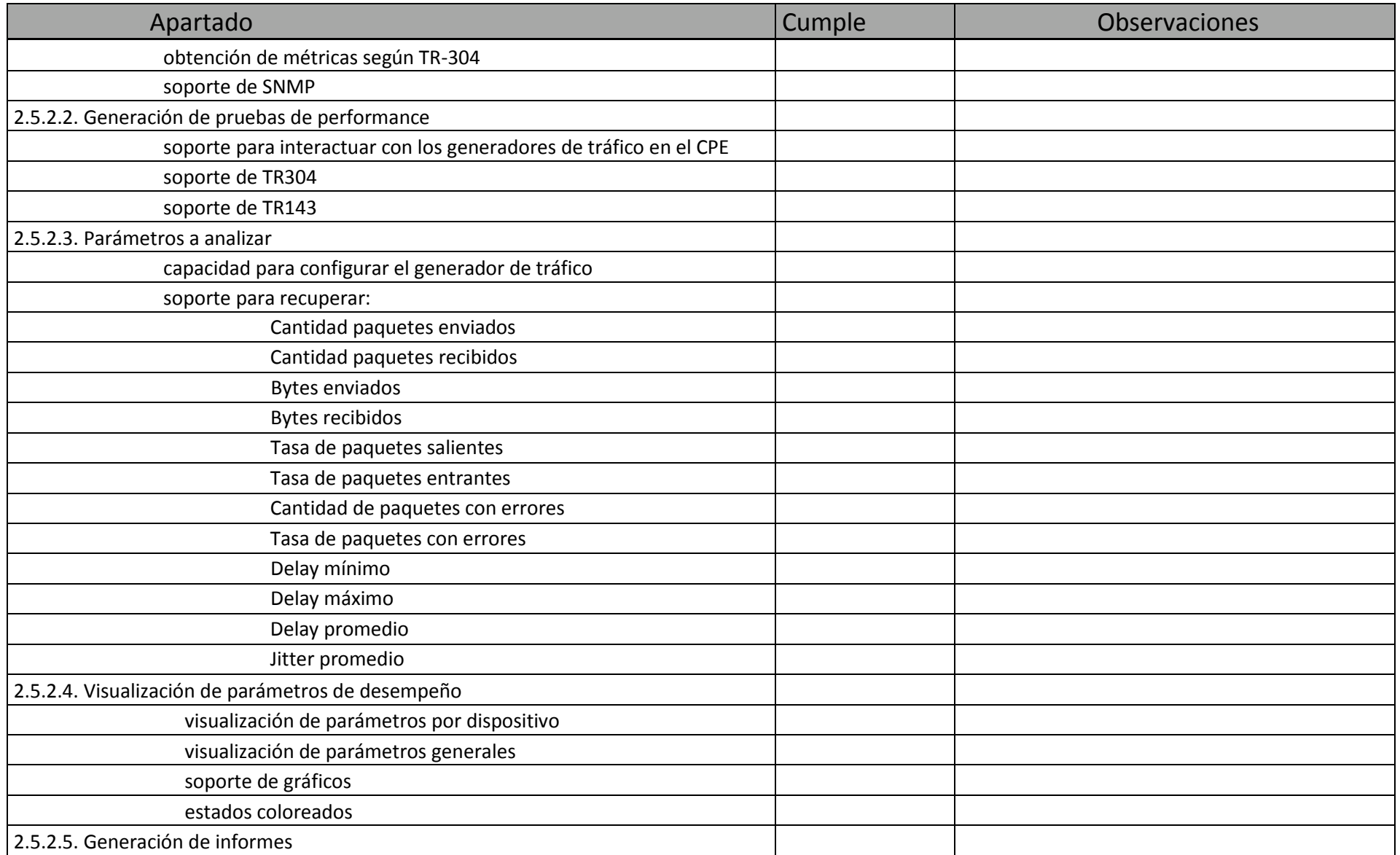

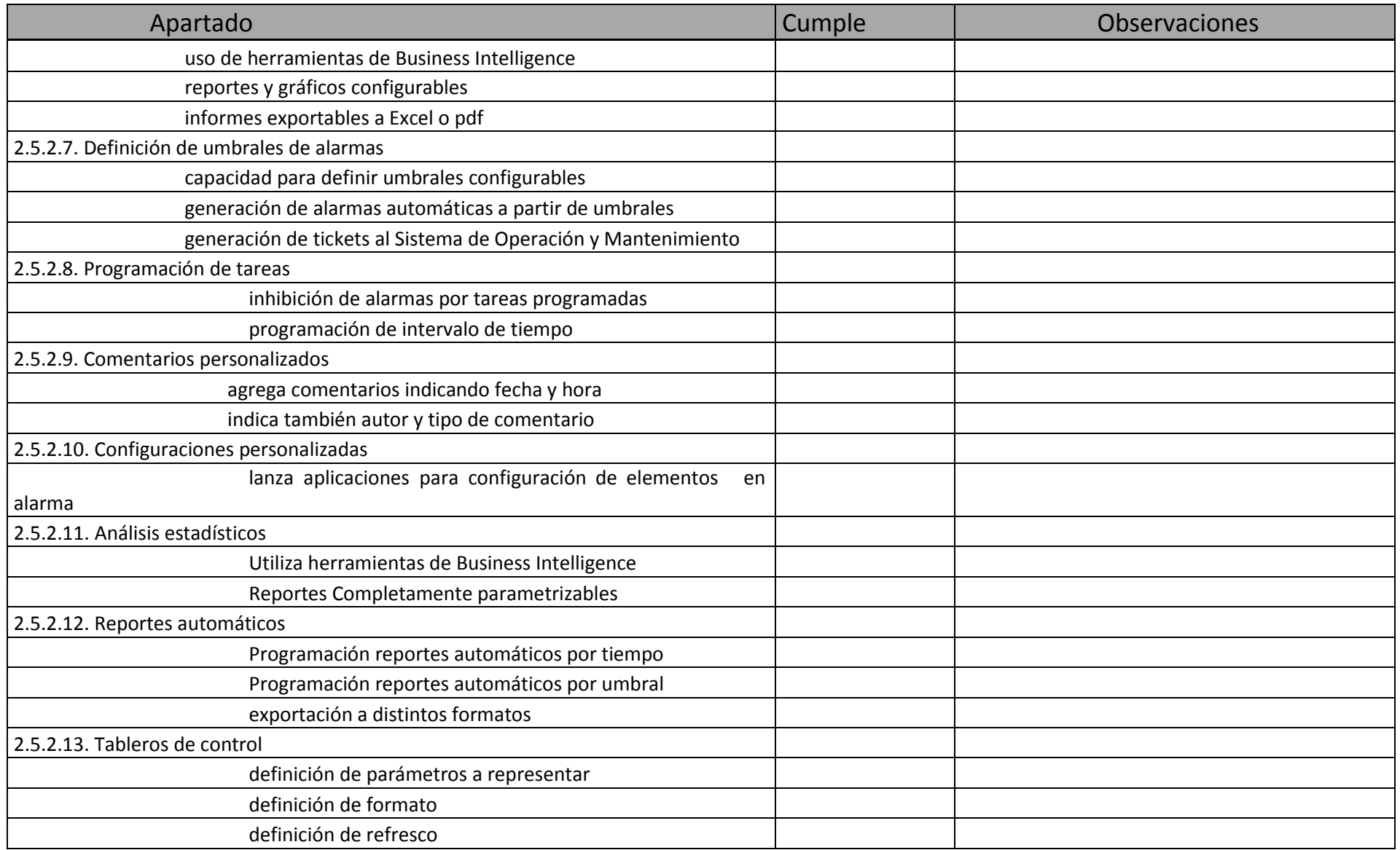

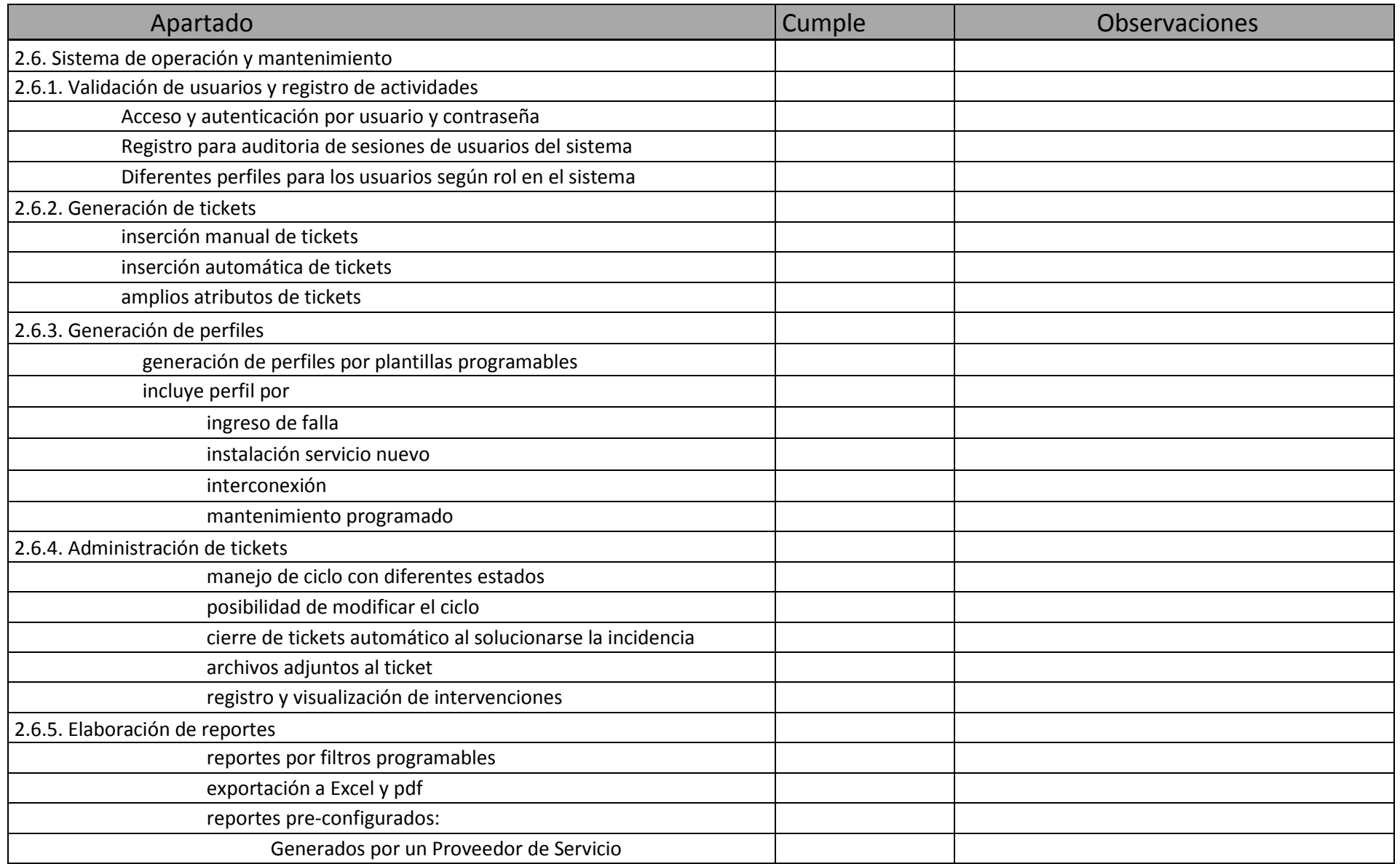

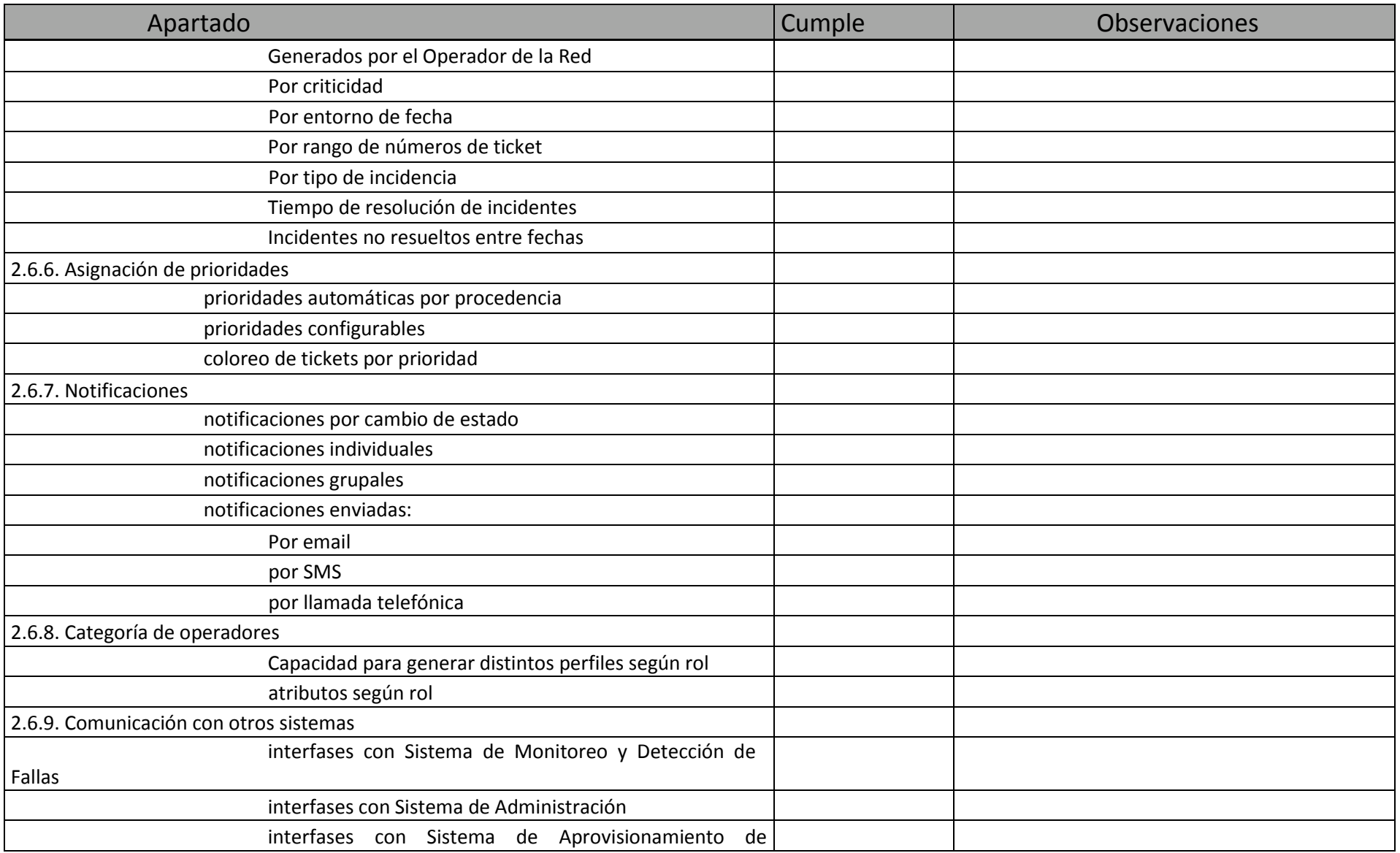

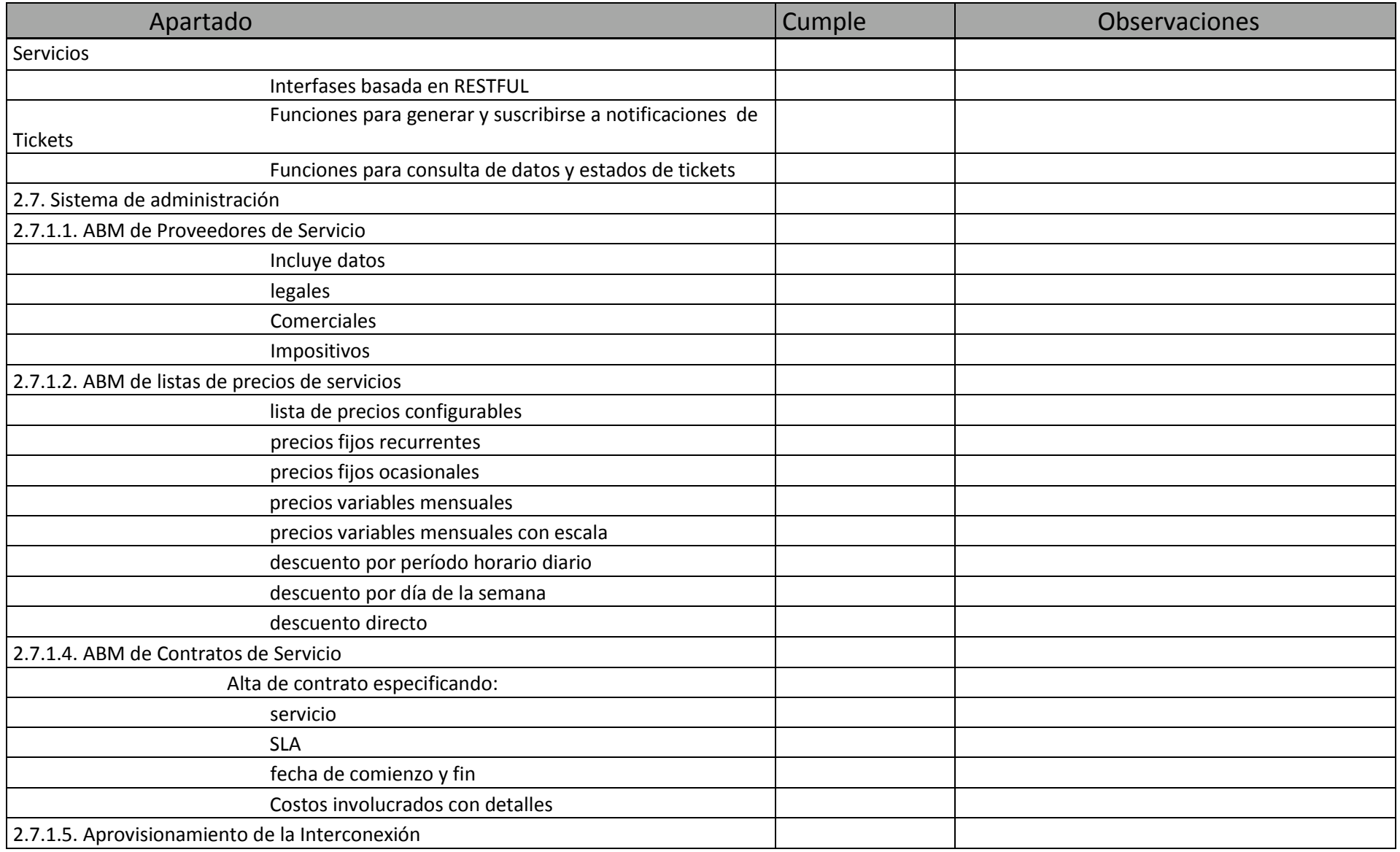

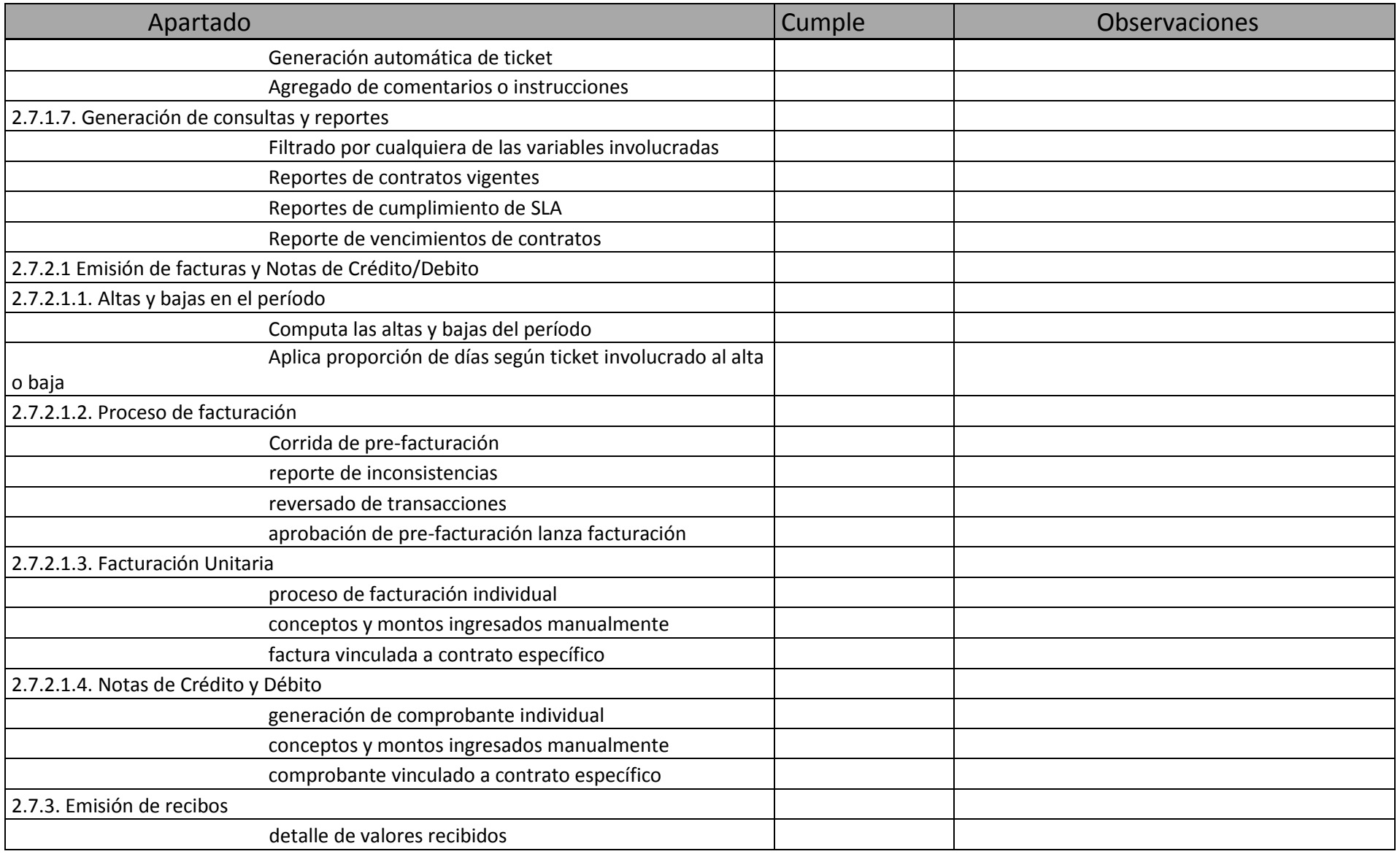

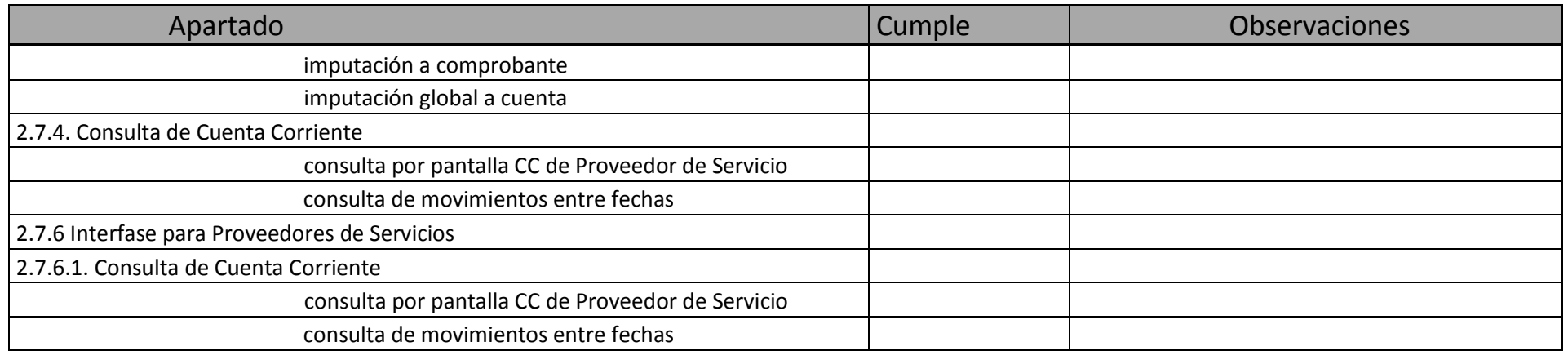

#### **REPUBLICA ARGENTINA**

#### **PROGRAMA DE LAS NACIONES UNIDAS PARA EL**

#### **DESARROLLO (PNUD)**

# **PROYECTO ARG 16/016."CONTRIBUCION AL DISEÑO DE MODELOS DE REDES DE BANDA ANCHA BASADOS EN GEOTIPOS"**

#### **PLIEGO DE BASES Y CONDICIONES PARA SEGUNDO LLAMADO A LICITACION PUBLICA INTERNACIONAL N\* 01/2016**

**Apertura de Ofertas: 07/03/2017.**

# **ANEXO III: MODELO** BASICO **DE CONTRATO DE LOCACION DE SERVICIOS** Y/**O ADQUISICIÓN DE BIENES**

**IMPORTANTE: LA REDACCION DEL MISMO SE ADAPTARA AL MOMENTO DE LA FIRMA DEL MISMO, A LOS PLAZOS Y CONDICIONES OBRANTES EN LOS ANEXOS I Y II DE LA LICITACION PUBLICA INTERNACIONAL N\*1/2016 PRECEDENTES, LO QUE LOS OFERENTES DECLARAN CONOCER Y ACEPTAR.----------------------------------------------------------**

#### **MODELO DE CONTRATO GENERICO:**

**Monto del contrato**:

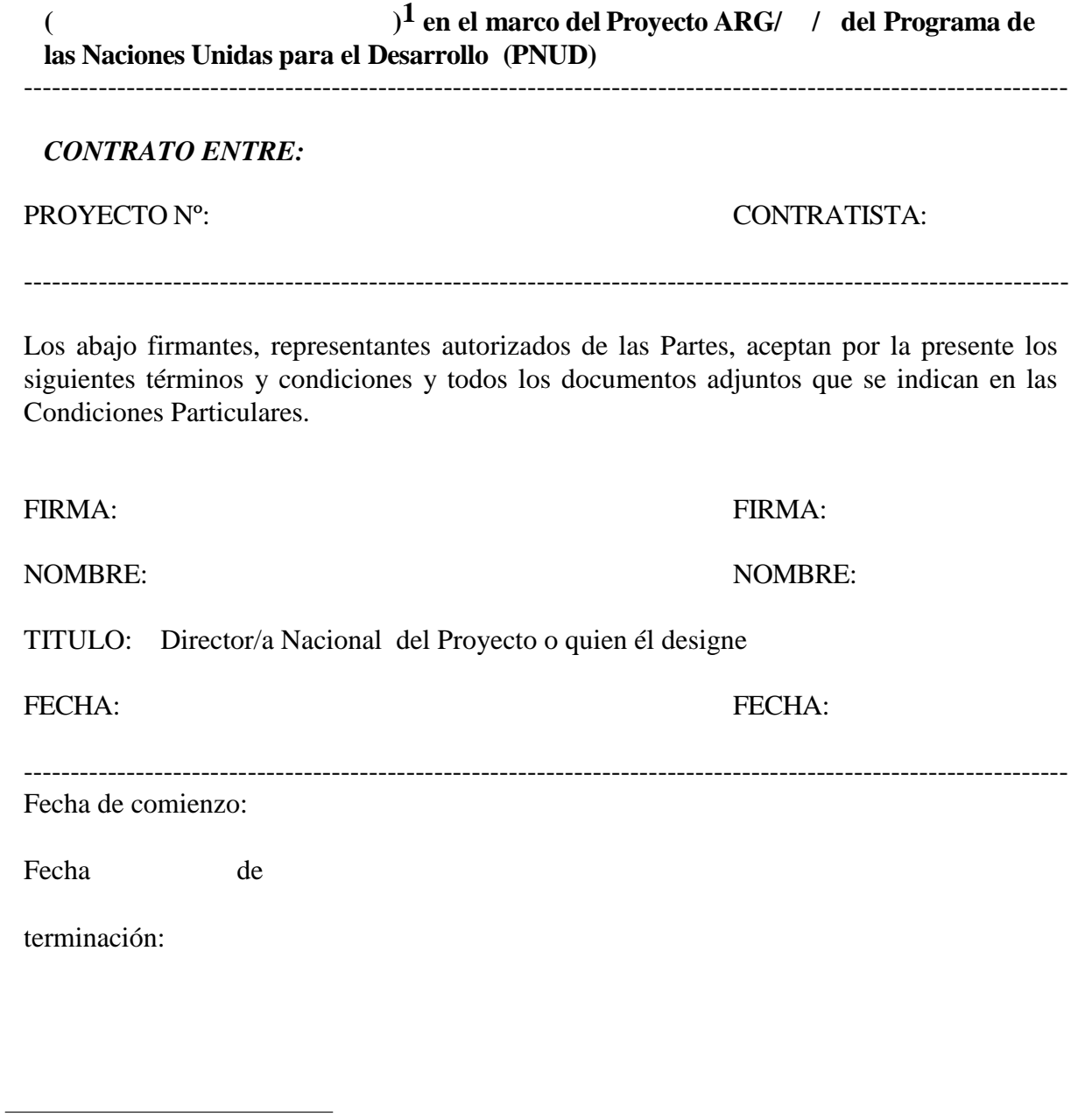

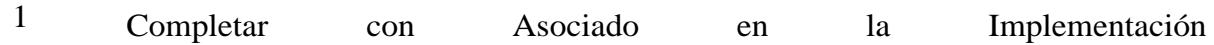

#### **ANEXO A: CONDICIONES PARTICULARES**

#### **Cláusula Primera - Marco de Referencia**

normativa.

Este Contrato se celebra con ( )  $1$  en el marco del Proyecto ARG/ / , por lo cual estará sujeto a lo establecido en Acuerdo suscripto entre el Gobierno de la República Argentina y el Programa de las Naciones Unidas para el Desarrollo, aprobado por Ley  $N^{\circ}$  23.396 y al Documento del Proyecto ARG/ /\_ con exclusión de toda otra

El Proyecto se ejecuta en el marco del Programa ……………..…(en adelante el «Programa»), el cual es una iniciativa del Ministerio…………….… El objetivo central del Proyecto consiste en

…Dicho objetivo se cumplirá por medio de la contratación (adquisición de …) de acuerdo a los requisitos establecidos en el Pliego de Bases y Condiciones de la Licitación Pública Internacional Nº……, para la Contratación (Adquisición de………………………. ) (en adelante el «Pliego»).

#### **Cláusula Segunda - Llamado a Licitación Pública**

El llamado a Licitación Pública se realizó de conformidad con el Pliego correspondiente, el que junto a la oferta formulada y las aclaraciones de oferta, forman parte integrante de este Contrato para todos los efectos legales. Cualquier referencia al presente Contrato incluirá el Pliego, las Aclaraciones, Circulares y Disposiciones, la propuesta con sus aclaraciones y los procedimientos operativos establecidos por el Proyecto.

#### **Cláusula Tercera - Adjudicación**

…resultó adjudicataria, mediante la Disposición N° de fecha de de 20… emitida por el Proyecto de…. La ejecución de los Servicios (entrega de los bienes ) que comprende este Contrato deberá iniciarse /concluirse dentro de los …días corridos de la firma del presente Contrato. En adelante cualquier referencia a días se entenderá como días corridos, salvo aclaración o previsión en contrario del Pliego o este Contrato.

#### **Cláusula Cuarta - Ejecución y Pago de los Servicios (Entrega de los Bienes)**

En la ejecución de los Servicios (Entrega de los bienes ) ………………………... deberá ceñirse al Pliego, cumpliendo con todas las condiciones establecidas en él; asimismo, deberá dar cumplimiento a los procedimientos administrativos y operativos establecidos o que establezca el Proyecto y a las especificaciones técnicas contenidas en la propuesta respectiva. A partir de la fecha del presente Contrato,……se obliga a.................… El precio total establecido para los servicios (bienes) comprometidos es de \$............…..y la forma de pago….

#### **Cláusula Quinta - Información de Avance (sólo para la Contratación de Servicios)**

…se compromete a mantener informado al Proyecto del avance de………………………y deberá sujetarse a las instrucciones que el Proyecto le imparta para el mejor logro de los objetivos propuestos.

#### **Cláusula Sexta - Contratación de seguros**

Sin perjuicio de las obligaciones que la Ley impone a la empresa en materia de Riesgos del Trabajo…, contratará un seguro que cubra su responsabilidad civil y la del Gobierno Argentino emergente de los accidentes………………………………..como consecuencia de las actividades del Proyecto.

#### **Cláusula Séptima - Sanciones**

El Proyecto podrá aplicar, de acuerdo a la gravedad de la falta o del incumplimiento cometido, las sanciones que se detallan en el Capítulo……………del Pliego de Bases y Condiciones (y en el Reglamento del Registro…)*,* que podrán revestir el carácter de …(apercibimiento, suspensión, inhabilitación y/o multa, etc.) . …declara conocer las sanciones contenidas en el Pliego (Reglamento) y acepta de conformidad su contenido.

#### **Cláusula Octava - Garantía de Fiel Cumplimiento**

Para afianzar el oportuno cumplimiento de las obligaciones contraídas en este Contrato

…presenta en este acto una Garantía de Fiel Cumplimiento, que tiene por objeto afianzar las obligaciones asumidas por… .

Estas garantías se regirán por las siguientes disposiciones:

1. La Garantía de Fiel Cumplimiento se deberá constituir en un monto equivalente al

……..…por ciento (…%) del monto total .

- 2. La Garantía de Fiel Cumplimiento se deberá constituir como condición previa a la suscripción del presente Contrato mediante cualquiera de las formas establecidas en el Numeral ………………del Pliego.
- 3. Deberá permanecer vigente hasta la extinción total de las obligaciones de

………………………en virtud del presente Contrato.

- 4. Deberá constituirse con referencia expresa al presente Contrato.
- 5. En cualquier momento, ante el incumplimiento de…, el Proyecto podrá afectar el monto de la Garantía de modo tal de procurar cumplir con las obligaciones omitidas por ésta y atender la reparación de los daños y perjuicios. En caso de que el Proyecto afectase la Garantía en todo o en parte, …………………deberá reconstituir el importe de la misma.

#### **Cláusula Novena - Cesión y Subcontratación**

…podrá subcontratar con otras entidades la ejecución parcial de este contrato, únicamente,

si tal subcontratación fue especificada en la oferta respectiva. A excepción de ese supuesto, no podrá cederlo ni transferirlo total o parcialmente y, en todos los casos, será totalmente responsable frente al Proyecto en lo relativo al cumplimiento de las obligaciones establecidas por el presente contrato.

#### **Cláusula Décima - Comunicaciones**

Todos los trámites y presentaciones referidos al presente contrato, deberán dirigirse a nombre de la Dirección Ejecutiva/Coordinación del Proyecto PNUD ARG/ / , de acuerdo a las previsiones establecidas en el Capítulo…, Numeral …………del Pliego.

#### **Cláusula Decimoprimera - Resolución de Conflictos**

Para el caso de que surgieran controversias entre las partes de este Contrato, y siempre que ellas no fueren resueltas mediante negociación, la parte agraviada podrá solicitar la iniciación de un proceso de arbitraje. Para ello, ambas partes y el árbitro se someterán al siguiente procedimiento:

- 1. Las partes, de común acuerdo, designarán al árbitro; en caso de no existir acuerdo, cualesquiera de ellas podrá solicitar al Representante Residente del PNUD en la República Argentina que designe el árbitro; esta designación será inapelable.
- 2. El procedimiento de arbitraje será fijado por el árbitro, en consulta con las partes, y su costo será asumido por quien resultare vencida o en la proporción que dispusiere el árbitro, por decisión inapelable de éste.
- 3. El fallo arbitral deberá ser fundado, en primer término, en las disposiciones del presente Contrato, en las Condiciones Generales para todos los contratos del Programa de las Naciones Unidas para el Desarrollo y en el instrumento de Atribuciones, y contemplar las posiciones de cada una de las partes, como así también los elementos de prueba aportados.
- 4. El laudo arbitral será definitivo y de cumplimiento obligatorio y su ejecución podrá solicitarse al Tribunal de la Jurisdicción Competente.
- 5. Las partes podrán solicitar el arbitraje durante la ejecución o en un plazo de hasta seis (6) meses, contados a partir de la finalización de la ejecución del Contrato; pasado ese lapso se dará por vencido el plazo de prescripción y caducos todos los derechos emergentes del Contrato.
- 6. En todos los aspectos no contemplados en la presente cláusula, el arbitraje se regirá por el "Reglamento de Arbitraje de la CNUDMI" (Comisión de las Naciones Unidas para el Derecho Mercantil Internacional) aprobado por Resolución N° 31/98 de la Asamblea General del 15 de Diciembre de 1976.

#### **Cláusula Decimosegunda - Condiciones Generales**

Debido a que el Programa se ejecuta en el marco de la Ley 23.396 (Acuerdo entre la República Argentina y el Programa de las Naciones Unidas para el Desarrollo -PNUD-), deberá sujetarse a lo establecido en la Condiciones Generales para las contrataciones del PNUD que figuran como Anexo B y en las Atribuciones que figuran en el Anexo C del presente contrato. Si existiera discrepancia entre las Condiciones Generales y/o las Atribuciones y las Cláusulas Primera a Decimotercera del presente, deberá prevalecer lo

establecido en estas cláusulas. En las Condiciones Generales y las Atribuciones, donde diga Contratista deberá leerse…………………………………………………………………..

#### **Cláusula Decimotercera - Rescisión por la Contratista**

- a) La contratista notificará sin tardanza por escrito al Proyecto de cualquier situación o hecho que escapare a su control razonable, incluidas causas de fuerza mayor y que, a su juicio, le imposibilitare dar cumplimiento en forma parcial o total a las obligaciones contraídas en virtud del presente Contrato y que no pudiere superar mediante el uso de la debida diligencia. Se debe entender por Fuerza Mayor todo hecho, acción o situación que no ha podido preverse, o que previsto, no ha podido evitarse; con los alcances y efectos previstos en los artículos pertinentes del Código Civil y Comercial de la República Argentina. Cuando el Proyecto reconociere por escrito la existencia de esa situación o hecho, o cuando no respondiere a dicha notificación dentro de los 14 (catorce) días de recibirla, la Contratista quedará, a partir de entonces, relevada de toda responsabilidad por el incumplimiento de dichas obligaciones y podrá en consecuencia rescindir el presente Contrato dando notificación por escrito.
- b) Al rescindir el presente Contrato conforme a lo dispuesto en esta Cláusula, se aplicará lo dispuesto en el Párrafo b) del Artículo 16 del Anexo B (Condiciones Generales - Rescisión del Proyecto)

#### **ANEXO B: CONDICIONES GENERALES PARA TODOS LOS CONTRATOS DE LOS PROYECTOS DEL PROGRAMA DE LAS NACIONES UNIDAS PARA EL DESARROLLO PNUD**

#### **Artículo 1 - Independencia de la Contratista**

Ninguna disposición del presente Contrato establece o crea una relación laboral de dependencia o una relación de principal y agente entre el Proyecto PNUD ARG/ / , en adelante el Proyecto, el PNUD o el Gobierno Argentino y la Contratista, quedando entendido que la Contratista es una contratista independiente en relación con el Proyecto, el PNUD o el Gobierno Argentino. Las personas que prestaren servicios en virtud del presente Contrato serán agentes o empleados de la Contratista y no del Proyecto, y la Contratista pondrá esta circunstancia en conocimiento de esas personas. La Contratista será responsable por todos los reclamos de esas personas que tuvieren su origen en la circunstancia de su empleo por la Contratista, en cumplimiento del presente contrato, o que estuvieren vinculados con esa circunstancia.

#### **Artículo 2 - Responsabilidades Generales de la Contratista**

- a) La Contratista prestará los servicios estipulados en el presente Contrato con la debida diligencia y eficiencia y de conformidad con sanas prácticas profesionales, administrativas y financieras.
- b) La Contratista velará en todo momento por proteger los intereses del Proyecto y por no actuar en forma contraria a dichos intereses, adoptando cuantas medidas fueren razonables para reducir al mínimo todos los gastos.
- c) La Contratista será responsable por los servicios profesionales y técnicos prestados por su personal en virtud del presente Contrato, y con ese fin escogerá a personas físicas que se desempeñan eficazmente en la ejecución del presente Contrato, que respeten las costumbres locales y que ajusten su conducta a normas éticas y morales elevadas.
- d) La Contratista y su personal deberán respetar y obedecer las leyes, reglamentos y ordenanzas pertinentes del país en el cual se hubiesen de prestar los servicios.

#### **Artículo 3 - Indemnización por accidentes de trabajo y otros seguros**

- a) La Contratista deberá obtener y mantener:
	- 1. Todos los seguros de indemnización y responsabilidad por accidente de trabajo que correspondieren en relación con todo el personal que prestare servicios en virtud del presente Contrato.
	- 2. Los demás seguros en que convinieran con el Proyecto.
- b) A solicitud del Proyecto, la Contratista proporcionará a satisfacción del mismo, prueba de los seguros mencionados supra y lo tendrá informado de los cambios que se propusieren en relación con dichos seguros.
- c) La Contratista desvincula al Proyecto, al PNUD y al Gobierno Argentino de toda

responsabilidad por reclamos del personal de la Contratista o de terceros originados en daños que pudieran ocasionárseles en el cumplimiento del presente Contrato.

d) El Proyecto no asume responsabilidad alguna por los seguros de vida, enfermedad, accidentes y viajes y otros seguros que pudieren ser necesarios o convenientes a los fines del presente Contrato o para el personal que prestara servicios en virtud de él.

#### **Artículo 4 - Origen de las instrucciones**

La Contratista no tratará de obtener ni aceptará instrucciones de autoridades ajenas al Gobierno y/o al Proyecto en relación con la prestación de los servicios estipulados en el presente Contrato. La Contratista se abstendrá de todo acto que pudiera afectar adversamente al Gobierno y/o al Proyecto.

#### **Artículo 5 - Prohibición de Actividades Conflictivas**

La firma consultora, sus socios y los profesionales intervinientes no deberán tener relación de dependencia con las entidades oficiales que sean destinatarias del objeto del servicio.

#### **Artículo 6 - Prohibición que los funcionarios públicos obtengan beneficios**

La Contratista declara que ningún funcionario de las Naciones Unidas, el Proyecto o el Gobierno ha recibido o recibirá ningún beneficio directo o indirecto como consecuencia del presente contrato o de su adjudicación.

#### **Artículo 7 - Cesiones**

La Contratista no podrá ceder, transferir, dar en prenda o enajenar el presente Contrato, en todo o en parte, ni de sus derechos, títulos u obligaciones en virtud de él.

#### **Artículo 8 - Registro, contabilidad, información e intervención de cuentas**

- a) La Contratista llevará registros y cuentas fieles y sistemáticas de los servicios que se prestaren en virtud del presente Contrato.
- b) La Contratista proporcionará, compilará o pondrá a disposición de la Dirección Ejecutiva del Proyecto, en cualquier momento los registros o informaciones, orales o escritos, que pudiere razonablemente solicitarle respecto de los servicios o de la prestación de esos servicios.
- c) La Contratista permitirá que la Dirección Ejecutiva del Proyecto o sus agentes autorizados inspeccionen e intervengan dichos registros o informaciones, previo aviso razonable.

#### **Artículo 9 - Equipo o bienes del Gobierno**

- a) La Contratista será responsable ante el Proyecto por la pérdida o daño que el equipo o los bienes, de propiedad del Gobierno, que utilice por servicios en virtud del presente Contrato, pudieren sufrir a causa de su culpa o negligencia.
- b) El Proyecto podrá solicitar que el PNUD le represente respecto del asunto
mencionado en el inciso anterior.

## **Artículo 10 - Naturaleza Confidencial de la documentación**

Los mapas, dibujos, fotografías, mosaicos, planos, informes, recomendaciones, cálculos, documentos, programas de computación, manuales asociados y demás datos compilados, elaborados o recibidos por la Contratista o su personal en virtud del presente Contrato serán de propiedad del Organismo oficial de Asociado en la Implementación y serán considerados de carácter confidencial por la Contratista y su personal, y se entregarán solamente a los funcionarios debidamente autorizados del Gobierno o del Proyecto al concluir los trabajos previstos en virtud del contrato conforme a lo que se estipulare en virtud de él. En ningún caso podrá el contenido de esos documentos o datos ser divulgado por la Contratista o su personal a personas no autorizadas sin la aprobación escrita del Proyecto. Con sujeción a lo dispuesto en el presente artículo, la Contratista y su personal podrán conservar una copia de los documentos que elaboraren.

# **Artículo 11 - Uso del nombre, emblema o sello oficial de las Naciones Unidas y del Proyecto**

Salvo cuando se le hubiese autorizado por escrito, la contratista no publicará o hará pública la circunstancia de que está prestando o ha prestado servicios para el PNUD o para las Naciones Unidas, ni utilizará el nombre, emblema o sello oficial del PNUD o las Naciones Unidas o abreviatura alguna de dichos nombres con fines publicitarios o con cualquier otro fin.

La Contratista estará sujeta a las normas que con referencia a difusión y promoción del Proyecto estipulen el presente contrato y el Pliego de Bases y Condiciones o definan con posterioridad las autoridades del Proyecto.

## **Artículo 12 - Derechos intelectuales, patentes u otros derechos de propiedad**

a) Los derechos intelectuales en todos los países y todos los derechos de propiedad sobre manuscritos, registros, informes, programas de computación, manuales asociados y otros materiales, salvo cuando se trate de materiales preexistentes, de propiedad pública o privada, elaborados con motivo de la ejecución del siguiente Contrato, pasarán a ser de exclusiva propiedad del Proyecto y el organismo oficial de Asociado en la Implementación, los cuales tendrán, luego de la autorización jerárquica gubernamental y del Proyecto que corresponda, derecho de publicarlos, en todo o en parte, de adaptarlos o utilizarlos como les pareciere conveniente y de autorizar que se los traduzca y que se reproduzcan citas extensas de éstos, con mención de los autores del proyecto. Si en sus informes incorporare manuscritos u otros materiales previamente publicados o inéditos, la Contratista obtendrá permiso para la publicación, uso y adaptación en cualquier idioma, en forma gratuita para el Proyecto y el Gobierno, de los titulares de los derechos intelectuales vigentes sobre dichos materiales y presentará al Proyecto y al Gobierno la prueba de esa autorización. La Contratista podrá publicar todo o parte del material sólo con la autorización previa y por escrito del PNUD y con conocimiento de la Dirección General de Cooperación del Ministerio de Relaciones Exteriores, Comercio Internacional y Culto, aclarando que la publicación se origina en su participación en el Proyecto.

La Contratista se obliga a informar y ceder inmediatamente al organismo oficial de

Asociado en la Implementación y al Proyecto todos los descubrimientos, procesos o invenciones, elaborados o concebidos, en todo o en parte, por él solamente o en colaboración con terceros respecto de los trabajos y en relación con éstos; dichos descubrimientos, procesos o invenciones pasarán a ser propiedad del Gobierno y del Proyecto con prescindencia de que a su respecto se prestaren o no solicitudes de patente. Cuando el Proyecto o el Gobierno lo solicitare y a su costa, la Contratista conviene en solicitar patentes en cualquier país respecto de dichos descubrimientos, procesos o invenciones y en ceder inmediatamente dichas solicitudes y las patentes pertinentes al Proyecto y al Gobierno, sus sucesores y cesionarios, por su orden; además se compromete a dar al Gobierno y al Proyecto y/o a sus abogados toda la asistencia que fuera razonable para preparar esas solicitudes y reclamos y, cuando se le solicitare, a preparar y otorgar cuantos documentos y, a cumplir cuantos actos fueren necesarios para amparar los derechos del Gobierno y del Proyecto, a atribuir a éstos o a sus sucesores o cesionario dichos descubrimientos, procesos, invenciones, solicitudes o patentes.

b) En todos los casos el Proyecto y el organismo oficial de Asociado en la Implementación actuarán de común acuerdo y en forma conjunta o indistinta según corresponda. El Gobierno podrá solicitar que el PNUD le represente respecto de cualquiera de los asuntos mencionados en el presente artículo.

# **Artículo 13 - Modificaciones**

Los términos y condiciones estipulados en el presente Contrato sólo podrán modificarse mediante escrito firmado por las partes en el presente Contrato o por sus representantes debidamente autorizados.

# **Artículo 14 - Obligaciones de la Contratista de informar al Proyecto de cambios en las condiciones**

La Contratista notificará cabalmente y sin tardanza al Proyecto por escrito, de cualquier circunstancia que interfiera o pudiere interferir en la feliz ejecución de los servicios estipulados en el presente Contrato. Dicha notificación no la relevará de sus obligaciones de continuar prestando los servicios estipulados en el presente Contrato. Al recibir dicha notificación, el Proyecto adoptará las medidas que en su discreción considere apropiadas o necesarias conforme a las circunstancias.

## **Artículo 15 - Derecho de suspensión del Proyecto**

- a) Mediante notificación por escrito a la Contratista, el Proyecto por decisión propia o a pedido del Gobierno, podrá suspender por un plazo especificado, en todo o en parte, los pagos que se adeudaren a la contratista y/o la obligación de ésta de continuar prestando los servicios estipulados en el presente Contrato cuando, a juicio del Proyecto y/o del PNUD;
	- 1. Hubiese circunstancias que interfirieran o pudieren interferir en la feliz ejecución de los servicios estipulados en el presente Contrato, del Proyecto o del logro de sus finalidades; o
	- 2. Si la Contratista, en todo o en parte, no hubiese dado cumplimiento a los términos y condiciones del presente Contrato.

Luego de una suspensión en virtud del párrafo a) 1. supra, la Contratista tendrá derecho a que el Proyecto le reembolse los costos en que hubiese debidamente incurrido en conformidad al presente contrato con anterioridad al comienzo del plazo de dicha suspensión. Durante el plazo de dicha suspensión y respecto de los servicios que se hubieran suspendido, la Contratista sólo tendrá derecho a reembolsos del Proyecto si presentare comprobantes apropiados de los costos esenciales en los que hubiese incurrido para el mantenimiento del equipo y el pago de dietas al personal que hubiese quedado inactivo por causa de dicha suspensión, siempre que dentro de los siete (7) días de notificado de dicha suspensión hubiese presentado al Proyecto un estado de los gastos estimados, correspondientes al plazo de dicha suspensión.

b) El Proyecto por decisión propia o a pedido del Gobierno, podrá prorrogar el plazo del presente Contrato por un período igual al de cualquier suspensión teniendo en cuenta las condiciones especiales que pudieren dar lugar a que el plazo para la conclusión de los trabajos fuera distinto al plazo de la suspensión.

#### **Artículo 16 - Rescisión del Proyecto**

- a) No obstante cualquier suspensión en virtud del artículo 15 supra, el Proyecto por decisión propia o a pedido del Gobierno, podrá rescindir el presente Contrato, por cualquier razón, incluidas las causas de fuerza mayor y en cualquier momento, siempre que notificare a la contratista por escrito con no menos de catorce (14) días de anticipación.
- b) Al producirse la rescisión del presente Contrato, la Contratista:
	- 1. Adoptará providencias inmediatamente para terminar los servicios con prontitud y en forma ordenada para reducir las pérdidas y disminuir al mínimo los gastos futuros.
	- 2. Salvo cuando dicha rescisión hubiese sido ocasionada por incumplimiento del presente Contrato tendrá derecho, contra presentación de los comprobantes correspondientes, a que se le reembolsen en su totalidad los costos en que hubiese debidamente incurrido de conformidad con el presente Contrato antes de notificársele la terminación, incluidos los compromisos anticipados que no pudieren cancelarse o reducirse con la debida diligencia y los costos razonables en que incurriere para dar terminación ordenada a los servicios, con todo, no tendrá derecho a recibir ningún otro pago en esa oportunidad o en el futuro.

#### **Artículo 17 - Terminación por la Contratista**

a) La Contratista notificará sin tardanza por escrito al Proyecto de cualquier situación o hecho que escapare a su control razonable, incluidas causas de fuerza mayor y que, a su juicio, le imposibilitare dar cumplimiento a las obligaciones contraídas en virtud del presente Contrato y que no pudiere superar mediante el uso de la debida diligencia. Cuando el Proyecto reconociere por escrito la existencia de esa situación o hecho, o cuando no respondiere a dicha notificación dentro de los catorce (14) días de recibirla, la Contratista quedará a partir de entonces relevada

de toda responsabilidad por el incumplimiento de dichas obligaciones y podrá en consecuencia rescindir el presente Contrato dando notificación por escrito.

b) Al rescindir el presente Contrato conforme a lo dispuesto en este artículo, se aplicarán las disposiciones del párrafo b) del artículo 16 (Rescisión del Proyecto).

#### **Artículo 18 - Derechos y recursos del Proyecto**

- a) Ninguna estipulación del presente Contrato ni relacionada a él se entenderá que perjudica o constituye dispensa de otros derechos o recursos del Proyecto.
- b) El PNUD y el Gobierno Argentino no serán responsables por las consecuencias o reclamos derivados de actos u omisiones del Proyecto.

## **Artículo 19 - Quiebra**

Si la Contratista fuera declarada en quiebra o pasase a ser insolvente o si el control de la Contratista se modificare por causa de insolvencia, el Proyecto sin perjuicio de otros derechos o recursos, podrá rescindir el presente Contrato mediante notificación por escrito a la contratista de dicha terminación.

## **Artículo 20 - Indemnización**

La Contratista indemnizará y defenderá a su costa al Gobierno y/o al Proyecto y a su personal contra todos los juicios, reclamos, demandas y responsabilidades de toda naturaleza o especie, incluidas las costas y gastos que se derivaren de actos y omisiones de la Contratista o de su personal o de otras personas que ante él fueren responsables en el cumplimiento de cualquiera de los términos y condiciones del presente Contrato.

## **Artículo 21 - Privilegios e Inmunidades**

Nada que estuviere estipulado en el presente Contrato o que a él se relacionare, se considerará como dispensa de los privilegios e inmunidades del Proyecto o de las Naciones Unidas.

# **ANEXO C: ATRIBUCIONES.**

# **Contexto de los Servicios**

- 1. La Empresa en el desempeño de sus funciones actuará bajo la supervisión de la Dirección Ejecutiva/Coordinación del Proyecto PNUD ARG/ /\_
- 2. La Dirección Ejecutiva/Coordinación del Proyecto PNUD ARG/ / deberá evaluar y aprobar los informes y presupuestos presentados así como toda modificación a los informes que proponga la Contratista. Igualmente deberá evaluar y aprobar los Informes Mensuales y el Informe Final que presenta la Contratista, los cuales permitirán realizar los pagos correspondientes.
- 3. A los efectos de la ejecución de este contrato, la **Contratista**

.............................................................................................................................................. ...... autoriza al/la Señor/a ....................................................................., D.N.I./L.E./C.I. N°........................................, a presentar los informes en su plazo y con los requisitos técnicos apropiados. Al mismo tiempo será responsable de la coordinación de la labor que corresponde a la Empresa y el canal de las consultas ante la Dirección Ejecutiva/Coordinación del Proyecto PNUD ARG/ /\_ .

Proyecto PNUD ARG/ / . Firma Representantes Legales de la Contratista.